# **Student Self Service for Students**

This guide is designed to give you a step by step guide to:

- Verifying your details
- Completing the annual Registration process
- Printing your enrolment certificate (returning students)
- Viewing and downloading your Student Support Plan
- Maintaining your personal and academic information that is required during the academic year
- Complete a graduate on-course application
- Complete a self-assessment report (Graduate Supervision Reporting)
- Selecting your examination structure options through exam entry
- Mitigating Circumstances Notice to Examiners
- Viewing your assessment and academic results
- Request a degree ceremony date

Please ensure that you read this guide when completing your annual Registration but do remember to refer to it if you are having any problems with accessing your Student Self Service. We have directed you to the specific help points throughout the document.

# Version 7.5

March 2021

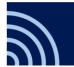

# Contents

| 1 | Intro                  | oduction  |                                                                 | 5    |  |  |  |  |
|---|------------------------|-----------|-----------------------------------------------------------------|------|--|--|--|--|
|   | 1.1                    | Intende   | d Audience                                                      | 5    |  |  |  |  |
|   | 1.2                    | Objectiv  | /es                                                             | 5    |  |  |  |  |
| 2 | Veri                   | fication, | Registration and Enrolment                                      | 6    |  |  |  |  |
|   | 2.1                    | Step 1:   | Identity and fee Information                                    | 7    |  |  |  |  |
|   | 2.2                    | Step 2:   | Contact details                                                 | 8    |  |  |  |  |
|   |                        | 2.2.1     | Change address screen:                                          | 8    |  |  |  |  |
|   |                        | 2.2.2     | Preferred emergency contact information screen:                 | 9    |  |  |  |  |
|   | 2.3                    | Step 3:   | Disability and other personal information                       | 9    |  |  |  |  |
|   | 2.4                    | Step 4:   | Additional information                                          | . 11 |  |  |  |  |
|   | 2.5                    | Step 5:   | Academic details                                                | . 11 |  |  |  |  |
|   | 2.6                    | Step 6:   | Career Plans                                                    | . 13 |  |  |  |  |
|   | 2.7                    | Step 7:   | Individual Electoral Registration                               | . 15 |  |  |  |  |
|   |                        | 2.7.1     | Step 7a: Apply to register to vote                              | . 15 |  |  |  |  |
|   |                        | 2.7.2     | Step 7b: Joining Oxford Electoral Register                      | 16   |  |  |  |  |
|   |                        | 2.7.4     | Step 8a: Declining to join the Oxford Electoral Register        | . 17 |  |  |  |  |
|   |                        | 2.7.5     | Electoral Registration closed                                   | . 17 |  |  |  |  |
|   | 2.8                    | Reques    | ting an Amendment to Details Students Cannot Update             | . 18 |  |  |  |  |
|   | 2.9                    | Step 9:   | Declaration                                                     | . 18 |  |  |  |  |
| 3 | Cheo                   | ck my De  | tails                                                           | . 21 |  |  |  |  |
| 4 | Stud                   | lent Sup  | port Plan                                                       | . 23 |  |  |  |  |
| 5 | On Course Applications |           |                                                                 |      |  |  |  |  |
|   | 5.1                    | Accessi   | ng your On Course Application Dashboard in Student Self Service | . 25 |  |  |  |  |
|   | 5.2                    | Submit    | ing a new On Course Application                                 | .26  |  |  |  |  |
|   | 5.3                    | Viewing   | g completed applications                                        | . 29 |  |  |  |  |
|   | 5.4                    | Withdra   | awing an application                                            | 31   |  |  |  |  |
|   | 5.5                    | Cancelli  | ng an application                                               | .32  |  |  |  |  |
| 6 | Grad                   | luate Su  | pervision Reporting                                             | . 33 |  |  |  |  |
|   | 6.1                    | Accessi   | ng GSR                                                          | .33  |  |  |  |  |

|   | 6.2                                                                                      | Training | g Needs Analysis (graduate research students only)                            |    |  |  |  |
|---|------------------------------------------------------------------------------------------|----------|-------------------------------------------------------------------------------|----|--|--|--|
|   | 6.3                                                                                      | Prepari  | ng for Transfer / Confirmation (MPLS research students only)                  |    |  |  |  |
|   | <ul><li>6.4 Associated documents</li><li>6.5 Self-assessment reporting windows</li></ul> |          |                                                                               |    |  |  |  |
|   |                                                                                          |          |                                                                               |    |  |  |  |
|   | 6.6                                                                                      | Viewing  | gyour student details                                                         |    |  |  |  |
|   | 6.7                                                                                      | Accessi  | ng reports                                                                    |    |  |  |  |
|   | 6.8                                                                                      | Flagging | g concerns                                                                    |    |  |  |  |
|   | 6.9                                                                                      | Comple   | ting your current self-assessment report                                      |    |  |  |  |
|   | 6.10                                                                                     | Update   | concerns                                                                      |    |  |  |  |
|   | 6.11                                                                                     | Student  | t Contacts                                                                    | 41 |  |  |  |
| 7 | Exan                                                                                     | nination | Entry                                                                         | 42 |  |  |  |
|   | 7.1                                                                                      | Making   | Assessment Selections                                                         | 44 |  |  |  |
|   | 7.2                                                                                      | Confirm  | ning Assessment Selections                                                    | 47 |  |  |  |
|   | 7.3                                                                                      | Viewing  | g Confirmed Assessment Selections                                             |    |  |  |  |
|   | 7.4                                                                                      | Online   | Exams Timetable                                                               | 51 |  |  |  |
|   | 7.5                                                                                      | Academ   | nic and Assessment Results                                                    | 52 |  |  |  |
|   | 7.6                                                                                      | Mitigati | ing circumstances notices to examiners (MCE)                                  | 54 |  |  |  |
|   |                                                                                          | 7.6.1    | Start a mitigating circumstances notice to examiners (MCE)                    | 54 |  |  |  |
|   |                                                                                          | 7.6.2    | Pending mitigating circumstances notice to examiners (MCE)                    | 57 |  |  |  |
|   |                                                                                          | 7.6.3    | Reviewing the outcome of a mitigating circumstances notice to examiners (MCE) | 60 |  |  |  |
| 8 | Degr                                                                                     | ee Cere  | monies                                                                        | 61 |  |  |  |
| 9 | Furth                                                                                    | ner Help | & Information                                                                 | 66 |  |  |  |
|   | 9.1                                                                                      | Student  | t Systems Support Centre (SSSC)                                               | 66 |  |  |  |
|   | 9.2                                                                                      | Student  | t Information                                                                 | 66 |  |  |  |
|   | 9.3                                                                                      | Docum    | ent Information                                                               |    |  |  |  |

# 1 Introduction

The purpose of this manual is to provide information for University Students to assist them with how to verify their details, register and enrol (continuing students only), view their Student Support Plan, On Course Applications (graduates), submit a self-assessment report for Graduate Supervision Reports (GSR), complete examination entry and book on to degree ceremonies.

# 1.1 Intended Audience

University of Oxford Students.

# 1.2 Objectives

On completion of this manual you will understand how to:

- Verify their details
- Complete the registration process and print their enrolment certificate (returning students)
- Maintain their personal and academic information as required during the academic year
- View and download their Student Support Plan
- Complete a self-assessment report on their academic progress using graduate supervision reporting (GSR)
- Manage their On Course Applications (Graduates)
- Select their examination structure options through exam entry
- View their assessment and academic results
- Request a degree ceremony date

# 2 Verification, Registration and Enrolment

During the **Registration window<sup>1</sup>** you will be asked to log in to Student Self Service and verify the following:

- 1. Identity and fee information
- 2. Contact information
- 3. Disability and personal information
- 4. Additional information
- 5. Academic information
- 6. Career Plans
- 7. Electoral Register

Once you have completed verification and registration, the process for freshers or continuing students are as follows:

- Freshers will complete their enrolment at their college, department or faculty.
- Continuing students will complete their enrolment in Student Self Service and will be able to access and print their enrolment certificate.
- Recognised Students<sup>2</sup> (without a College) will complete their enrolment with the Student Information team (you must email or phone in advance to make an appointment. <u>You will not be seen without an appointment</u>).

Colleges and departments are able to see via eVision, which freshers (and continuing students) have or have not, verified their details. Although verification is not a pre-requisite for enrolment, it is your obligation to complete the task.

Using your single sign-on credentials, log in to Student Self Service and select **My Student Record** from the menu at the top to view the programme(s) on which you are required to register.

|                                                                                                    | ORD Home                                                                                                    | Support | My Student Record   | My Exams         | My Ceremonies | Applications |         |          |
|----------------------------------------------------------------------------------------------------|----------------------------------------------------------------------------------------------------|---------|---------------------|------------------|---------------|--------------|---------|----------|
| My Studer                                                                                             | ly Student Record                                                                                                    |         |                     |                  |               |              |         |          |
| In order to register<br>others you will nee<br>and cannot be left<br>Following verificatio<br>Oxford. | An essential part of being a student at the University of Oxford is the completion of your <u>annual registration.</u><br>In order to register for the coming year you are required to verify your personal, contact and academic details. You can update some of these items directly on screen; for<br>others you will need to contact Student Information using the link provided if a change is required. Mandatory fields are marked with an asterisk(*) and a <u>yellow background</u><br>and cannot be left blank.<br>Following verification of your details you will be provided with information on UK Electoral registration, and will have the opportunity to apply to the Electoral Register for |         |                     |                  |               |              |         |          |
| Your data is submit                                                                                   | All data on this site will be used in accordance with the University of Oxford's <u>student data protection statement</u> .<br>Your data is submitted to the Higher Education Statistics Agency (HESA) which uses the data to publish statistics about students in higher education. The HESA Student<br>Collection Notice is available at <u>www.hesa.ac.uk/fpn</u>                                                                                                    |         |                     |                  |               |              |         |          |
| Academic Year                                                                                         | Academic Year Award Programme Code Award Programme Title Registration Status                                                                                                    |         |                     |                  |               |              |         |          |
| 2016/17                                                                                               | UD_AR9P1                                                                                                    |         | Undergraduate Diple | oma in British A | rchaeology    | Not Yet Regi | istered | Register |

Clicking on the **Register** button, to the right of the relevant programme, will open the first of nine steps you are required to complete. At each step, you will be asked to enter any missing data and/or update any incorrect data.

<sup>&</sup>lt;sup>1</sup> You will receive an email from Student Information inviting you to complete <u>Registration</u> in early September either the first or second week of the month.

<sup>&</sup>lt;sup>2</sup> <u>Recognised Students</u>

# 2.1 Step 1: Identity and fee Information

| dentity and fee informati                                   | on main screen                      |                                         |                                                |
|-------------------------------------------------------------|-------------------------------------|-----------------------------------------|------------------------------------------------|
| Please note that your prefer<br>update your University emai |                                     | eear on your University Card or on offi | cial documents. Changes to this field will not |
| To request an amendment to                                  | o the details you cannot update, pl | ease use the 'Contact us' button below  | v.                                             |
| All data on this site will be u                             | sed in accordance with the Univers  | ity of Oxford's Data Protection Policy. |                                                |
| Title                                                       | Wrs                                 | Student Number                          | 9 552972                                       |
| First name(s)                                               |                                     | Student Support Number                  | SFDU11650432Y                                  |
| Niddle name(s)                                              | Mia                                 |                                         |                                                |
| Surname/last /family name                                   | Lemon                               | Sex                                     | Female                                         |
| Preferred first/given name                                  | Lifty                               | Date of birth                           | 23 February 1993                               |
| How do you fund your<br>University Tuition Fees? *          | Self/Family Paying                  |                                         |                                                |
| ee status                                                   | W Home                              |                                         |                                                |
|                                                             |                                     | Contact us                              |                                                |
|                                                             |                                     | Next                                    |                                                |

- The tuition fees drop-down values list changes depending on the type of award programme. Select the option that most closely fits your situation. If there is a problem please contact <a href="mailto:fee.schedule@admin.ox.ac.uk">fee.schedule@admin.ox.ac.uk</a> for further advice.
- The Sex field displays a student's legal sex as shown on a passport. You can contact your College to request either a preferred gender, or gender of 'other' to be recorded. If a preferred gender is recorded it will be displayed as an additional field below the 'Sex' field.
- Name Changes: If you want to change how your name is displayed, you will need to contact your college administrator in the first instance with proof i.e. passport, official documentation.

Note: Field information:

i

- Mandatory fields are marked with an \* and the entry box is shaded yellow.
- Some fields cannot be changed by the student e.g. name, date or birth etc. The student can request amendments using the Contact us buttons provided (refer to section 2.8).
- Help text is provided at field level to provide the student with the information they need to complete the data input.
- *Get Address* functionality is included to aid completion of home, term time and correspondence and emergency contact address information. (Currently only for UK addresses).

At the end of each of the first five steps, you will have the following options:

| Option | Description |
|--------|-------------|
|        |             |

| Save and Exit | This will save the changes and exit the verification and enrolment functionality, taking you back to the Student Self Service home screen. |
|---------------|----------------------------------------------------------------------------------------------------|
|               | The next time you access your record you will be taken to the point where you chose to exit, which will enable you to complete the task.   |
| Next          | Selecting this option will take you on to the next step.                                                                                   |
| Back          | Selecting this option will take you back to the previous step.                                                                             |

# 2.2 Step 2: Contact details

| 'our firstname.surname@xxx.ox.a<br>tudent contract.                                                                                                    | c.uk email address will be                                                                                                    | used by the collegiate Universit                                                                                                    | y for all email correspondence as                                       | agreed in your                                                                  |
|----------------------------------------------------------------------------------------------------|----------------------------------------------------------------------------------------------------|----------------------------------------------------------------------------------------------------|-------------------------------------------------------------------------|---------------------------------------------------------------------------------|
| Iniversity of Oxford email address                                                                                                    | 🛛 🕘 email@email.com                                                                                                    |                                                                                                    |                                                                         |                                                                                 |
| Iternative email address                                                                                                    |                                                                                                    |                                                                                                    |                                                                         |                                                                                 |
| hone number                                                                                                    |                                                                                                    |                                                                                                    |                                                                         |                                                                                 |
| tobile phone                                                                                                    |                                                                                                    |                                                                                                    |                                                                         |                                                                                 |
| erm-time number                                                                                                    |                                                                                                    |                                                                                                    |                                                                         |                                                                                 |
|                                                                                                    |                                                                                                    | Contact us                                                                                                    |                                                                         |                                                                                 |
| erm-time accommodation                                                                                                    |                                                                                                    |                                                                                                    |                                                                         |                                                                                 |
| where you live (normally in Oxfor<br>ostal address as advised by your                                                                                                    |                                                                                                    |                                                                                                    | ther on- or off-site, please give yo                                    | bur                                                                             |
| ddress                                                                                                    | 2, Cumberlands                                                                                                    |                                                                                                    |                                                                         |                                                                                 |
| ostcode                                                                                                    | Blackpool<br>NG2 5AG                                                                                                    |                                                                                                    |                                                                         |                                                                                 |
| ostcode                                                                                                    | United Kingdom                                                                                                    |                                                                                                    |                                                                         |                                                                                 |
| ccommodation type                                                                                                    | -                                                                                                    | select Accommodation                                                                                                    | tune                                                                    | Change                                                                          |
| our permanent home address ou<br>ddress                                                                                                    | tside of term-time (e.g. yo<br>2, Cumberlands                                                                                                    | our parents' address).                                                                                                    |                                                                         |                                                                                 |
| 'our permanent home address ou                                                                                                    | tside of term-time (e.g. ye                                                                                                    | our parents' address).                                                                                                    |                                                                         |                                                                                 |
|                                                                                                    | Blackpool<br>NG2 5AG                                                                                                    |                                                                                                    |                                                                         |                                                                                 |
|                                                                                                    |                                                                                                    |                                                                                                    |                                                                         |                                                                                 |
| ountry                                                                                                    | United Kingdom                                                                                                    |                                                                                                    |                                                                         | Change                                                                          |
| ountry<br>dditional correspondence add<br>orrespondence will normally be a<br>dditional correspondence address<br>f you have booked a place on                                                                                                    | United Kingdom<br>Iress<br>ient to your college (or dej<br>5.<br>a degree ceremony, ple                                                                                                    |                                                                                                    | i but other items e.g. transcripts v<br>end your certificate postal add | vill be sent to this                                                            |
| ountry<br>dditional correspondence add<br>orrespondence will normally be s<br>dditional correspondence address<br>dditional correspondence address<br>pokade address address<br>dditional correspondence address<br>pokade address address<br>dditional correspondence address<br>dditional correspondence address<br>ddi correspondenc | United Kingdom<br>Iress<br>ient to your college (or dej<br>5.<br>a degree ceremony, ple                                                                                                    |                                                                                                    |                                                                         | vill be sent to this                                                            |
| country<br>dditional correspondence add<br>orrespondence will normally be s<br>dditional correspondence address<br>f you have booked a place on<br>begree Ceremonies tab if relev<br>Use Home Address                                                                                                    | United Kingdom<br>Iress<br>ient to your college (or dej<br>5.<br>a degree ceremony, ple                                                                                                    |                                                                                                    |                                                                         | vill be sent to this                                                            |
| dditional correspondence add<br>orrespondence will normally be s<br>dditional correspondence address<br>f you have booked a place on<br>eggree Ceremonies tab if relev<br>Use Home Address<br>io address                                                                                                    | United Kingdom<br>Iress<br>ient to your college (or dej<br>5.<br>a degree ceremony, ple                                                                                                    |                                                                                                    |                                                                         | vill be sent to this                                                            |
| additional correspondence add<br>orrespondence will normally be a<br>dditional correspondence address<br>f you have booked a place on<br>egree Ceremonies tab if relev<br>Use Home Address<br>Loadress<br>Change                                                                                                    | United Kingdom<br>Iress<br>ient to your college (or dej<br>5.<br>a degree ceremony, ple                                                                                                    |                                                                                                    |                                                                         | vill be sent to this                                                            |
| ddilional correspondence add<br>orrespondence will normally be a<br>dditional correspondence address<br>f you have booked a place on<br>legree Ceremonies tab if relev<br>Use thome Address<br>(bia address<br>Change)<br>mergrency contact address<br>he University requires that you p                                                                                                    | United Kingdom<br>Iress<br>ent to your college (or de<br>5.<br>a degree ceremony, ple<br>rant.                                                                                                    | ease also ensure that you am                                                                                                    |                                                                         | will be sent to this<br>iress on the                                            |
| auntry  dditional correspondence add orrespondence will normally be t dditional correspondence address t you have booked a place on egree Ceremonies tab if relev Use Home Address o address Change mergency. For more information the University requires that you p mergency. For more information                                                                                                    | United Kingdom                                                                                                    | ease also ensure that you am<br>of at least one Emergency Contr<br>on please click the button below                                   | end your certificate postal add                                         | will be sent to this<br>iress on the                                            |
| auntry  dditional correspondence add orrespondence will normally be t dditional correspondence address t you have booked a place on egree Ceremonies tab if relev Use Home Address o address Change mergency. For more information the University requires that you p mergency. For more information                                                                                                    | United Kingdom                                                                                                    | ease also ensure that you am<br>of at least one Emergency Contr<br>on please click the button below                                   | end your certificate postal add                                         | will be sent to this<br>iress on the                                            |
| aditional correspondence add<br>orrespondence will normally be s<br>dditional correspondence address<br>of you have booked a place on<br>legree Ceremonies tab if relev<br>Use Home Address<br>o address<br>Change<br>mergrency contact address<br>he University requires that you p<br>mergrency contact address<br>Full name<br>Frefered                                                                                                    | United Kingdom Iress additional additional additionad additionad additionad a | ase also ensure that you am<br>of at least one Emergency Conto<br>n please click the button below<br>ncy contact in order to continue | end your certificate postal add                                         | will be sent to this<br>iress on the<br>vent of a serious<br>rmation up to data |
| dditional correspondence add<br>orrespondence will normally be a<br>dditional correspondence address<br>dditional correspondence address<br>in address<br>to address<br>Change<br>mergency contact address<br>he University requires that you p<br>mergency. Contact address<br>he University requires that you p<br>mergency. For more information<br>**You must provide contact deta<br>Full name<br>referred<br>ontact *                                                                                                    | United Kingdom Iress additional additional additionad additionad additionad a | ase also ensure that you am<br>of at least one Emergency Conto<br>n please click the button below<br>ncy contact in order to continue | end your certificate postal add                                         | will be sent to this<br>iress on the<br>vent of a serious<br>rmation up to date |
| dditional correspondence address<br>you have booked a place on<br>begree Ceremonies tab if relev<br>Use Home Address<br>is address<br>change<br>mergency contact address<br>he University requires that you p<br>mergency. For more information<br>**You must provide contact dett                                                                                                    | United Kingdom Iress additional additional additionad additionad additionad a | ase also ensure that you am<br>of at least one Emergency Conto<br>n please click the button below<br>ncy contact in order to continue | end your certificate postal add                                         | vent of a serious                                                               |

• You can click on the **Change** button to amend the address sections and enter emergency contact details.

## 2.2.1 Change address screen:

| Contact details - Term-time                                                                                                    |                |                |  |  |  |
|----------------------------------------------------------------------------------------------------|----------------|----------------|--|--|--|
| Please update your term-time address; this is where you are resident during University terms. If you live in college or in college-owned property, please give your postal address as advised by your college; otherwise give your living-out address. The University supplies information to the City Council to facilitate Council Tax exemption processing. |                |                |  |  |  |
| Postcode                                                                                                    | ING2 5AG       | Get UK Address |  |  |  |
| Address line 1 *                                                                                                    | 2, Cumberlands |                |  |  |  |
| Address line 2                                                                                                    |                |                |  |  |  |
| Address line 3                                                                                                    |                |                |  |  |  |
| City *                                                                                                    |                |                |  |  |  |
| County/State/Province                                                                                                    | Blackpool      |                |  |  |  |
| Country *                                                                                                    | United Kingdom |                |  |  |  |
| What is your term-time<br>accommodation type? *                                                                                                    |                |                |  |  |  |
|                                                                                                    |                | Cancel Save    |  |  |  |

• You can click on the Get UK Address button to use the UK postcode address finder functionality.

# 2.2.2 Preferred emergency contact information screen:

| Preferred emergency contac                                                                                                    | Preferred emergency contact information |                                    |  |  |  |
|----------------------------------------------------------------------------------------------------|-----------------------------------------|------------------------------------|--|--|--|
| Please update your emergency contact information in the fields below.<br>The University requires that you provide the contact details of a preferred emergency contact, a person (such as a family member, friend or guardian) who<br>can be contacted easily on your behalf in the event of a serious emergency. You can also provide details of up to two alternative emergency contacts who<br>will be contacted if your primary contact cannot be reached. The university or your college will contact your emergency contacts only when it is justified to<br>be in your best interests e.g. if you are at risk of self-harm or suffering from a serious physical illness and you have been assessed as lacking capacity to<br>make the decision. The decision to contact emergency contacts will be made by senior officers (e.g. Senior Tutor, Head of House, Head of Department), and<br>you will normally be informed. Further guidance can be found in the <u>University's confidentiality policy</u> .<br>A UK-resident English speaker is preferred but not required. Please include details in the field below if your contact is not an English speaker. |                                         |                                    |  |  |  |
| Please ensure you keep this co                                                                                                    |                                         |                                    |  |  |  |
| Personal details<br>Personal details of your emerge                                                                                                    | Pncv.contact                            |                                    |  |  |  |
| Title                                                                                                    | <b>•</b>                                | Forename *                         |  |  |  |
|                                                                                                    |                                         | Surname *                          |  |  |  |
| Relationship to you *                                                                                                    |                                         | Language if not English<br>speaker |  |  |  |
| Contact information                                                                                                    |                                         |                                    |  |  |  |
| Email and phone number of you                                                                                                    |                                         |                                    |  |  |  |
| Phone number *                                                                                                    |                                         | Email address *                    |  |  |  |
| Alternative phone                                                                                                    |                                         | Alternative email                  |  |  |  |
| Address information<br>Please provide a contact addres                                                                                                    | ss for your emergency contact.          |                                    |  |  |  |
| Postcode                                                                                                    | @<br>Get UK Address                     |                                    |  |  |  |
| Address line 1 *                                                                                                    |                                         | City *                             |  |  |  |
| Address line 2                                                                                                    |                                         | County/State/Province              |  |  |  |
| Address line 3                                                                                                    |                                         |                                    |  |  |  |
| Country *                                                                                                    |                                         | •                                  |  |  |  |
| Back Save                                                                                                    |                                         |                                    |  |  |  |

• A maximum of three emergency contacts can be recorded: preferred, alternative one and alternative two.

# 2.3 Step 3: Disability and other personal information

• The Disability Information drop-down contains a list provided by HESA<sup>3</sup>

| Plasa till at ly vo Kwa a disklifty. This includes, for example, assnoy or mobility impairments, long-term mental health conditions, longstanding illesses or heal<br>conditions, suitatic spectrum conditions or specific learning difficulties such as dyslexia, dyspressia and ADHD.<br>Information about your diability will only be shared on a <u>grocpic limits</u> distantish at aff arcress Oxford whose nelse relate to supporting students with due case at the<br>ananable distants or provide short you builty related study support for your course.<br>Disability, Advisory Sarvice, as that they may work with you to put in place any necessar<br>anything to do with provision for diability related study support for your course.<br>Disability is, dualing long-term health conditions and specific learning difficulties *<br>Too or more impairments and/or disabiling medical conditions<br>Salect all that apply:<br>A specific learning difficulty such as dyslexia,<br>dispression ADM and the specific learning difficulties and as a<br>dispression ADM and a dispression and a<br>dispression condition disorder.<br>A nogation specific condition such as a<br>dispression condition disorder.<br>dispression condition disorder and<br>dispression condition disorder.<br>dispression condition disorder and<br>disorder, or schicophrenia<br>disorder, or schicophrenia<br>disorder, depression, an anxiety<br>disorder, depression, an anxiety<br>disorder, depression, and anxiety<br>disorder, depression, an anxiety<br>disorder, depression, an anxiety<br>disorder, depression, an anxiety<br>disorder, depression, an anxiety<br>disorder, depression, an anxiety<br>disorder, depression, an anxiety<br>disorder, depression, an anxiety<br>disorder, depression, an anxiety<br>disorder, depression, an anxiety<br>disorder, depression, an anxiety<br>disorder, depression, an anxiety<br>disorder, depression, and anxiety<br>disorder, depression, and anxiety<br>disorder, depression, and anxiety<br>disorder, depression, and anxiety<br>disorder, depression, and anxiety<br>disorder, depression, and disorder,<br>disorder, depression disorder,<br>disorder, depr | Step 3 of 9                                                                                                    |                                                                                                    |
|----------------------------------------------------------------------------------------------------|----------------------------------------------------------------------------------------------------|----------------------------------------------------------------------------------------------------|
| conditions, sutsite spectrum conditions or specific learning difficulties such as dyslexis, dyspraxia and ADHD. Information about your disability will only be shared on a <u>prictic limited</u> basis with staff across Oxford whole roles relate to supporting students with disabilities, edg voor tots support act. This will have basis your information with and 'Dishbility Addition's Barcice, as soon as possible if you wish to discuss this section, or anything to do with provision for disability will addition and specific learning difficulties *  The or more impairments and/or disability medical conditions  Statet all that apply:  A specific learning difficulty such as dyslexis.  A coald communication impairment such as any automic such as a hypolar discuss, or a strong of discuss, or a strong of discuss of a soon and soor discuss.  Plant and the specific learning impairment such as any automic such as a hypolar discuss, or a strong of discuss, or a strong of discuss.  Plant and the specific learning impairment such as any automic discuss and a specific learning difficulty using areas or advised, or requiring use of a discuss of a soon any or advised or a social specific learning difficulty using areas or advised or a social specific learning difficulty using areas or advised or advised                                                                                   | Disability and other personal information                                                                                                    |                                                                                                    |
| your tuise, superviser etc. "This will include sharing your information with our Disability. Advisory. Service, as that they may advix with you to put in place any necessary<br>mayning to do with prevision for disability-related study support for your course.<br>Disability. Sciencing of the study support. You of previous service as soon as possible if you wish to discuss this section, or<br>anything to do with prevision for disability medical conditions<br>Select all that apply:<br>A specific learning difficulty such as dydexia,<br>dyapaxia or ADRO<br>A social/communication impairment such as an<br>aution spectrum condition on sch as<br>a bipolar disorder, obsessive computised disorder, so the second second secon                                                             |                                                                                                    |                                                                                                    |
| Two or more impairments and/or disabling medical conditions         Stalect all that apply:         A specific larming difficulty such as dyslexia,         dyspexitor or ADHO         A long to communication impairment such as an autism spectrum condition or disorder         A long to main and the condition such as a sequence of the communication inpairment or addition such as an autism spectrum condition or disorder         A long-term mental health condition, such as a pipploy, diabeter, colons disease, or asthma and disorder, depression, an auxiety disorder, an acting disorder, depression, an auxiety disorder, depression, and auxiety difficulty using amore than conditiny and or a serious visual impairment uncorrected         D bard or a serious visual impairment uncorrected       D         Blind or a serious visual impairment uncorrected       D         by glasses       A dasbility, impairment or medical condition         et in not listed       Impairment or medical condition         Please indicate whether you have any additional support needs. Select all that apply:         Require use of wheelchair or other mobility and addition       Impairment and additional support needs. Select all that apply:         Require use of wheelchair or other mobility and addition for the mobility and addition for the set of all if the addition for the set of all if the addition of the addition of the addition of the addition of the addition of the addition of the addition of the addition of the addition of the addition of the addition of the addition of the additis additis addition of the addition of the addition of th                                                                                                    | your tutor, supervisor etc. This will include sharin<br>reasonable adjustments or provide study support                                                  | g your information with our Disability Advisory Service, so that they may work with you to put in place any necessan<br>. You should contact the <u>Disability Advisory Service</u> as soon as possible if you wish to discuss this section, or |
| Sellect all that apply:         A papeific law apply:         A papeific law apply:         A papeific law apply:         A long-tarming difficulty such as dyslexin, and and applexing the second second s                                                                                                    | Disabilities, including long-term health conditions                                                                                                    | and specific learning difficulties *                                                                                                    |
| Sellect all that apply:         A papeific law apply:         A papeific law apply:         A papeific law apply:         A long-tarming difficulty such as dyslexin, and and applexing the second second s                                                                                                    | 0                                                                                                    |                                                                                                    |
| A specific learning difficulty such as dyslexia,<br>dyspraxia or ADHD A social/communication impairment such as an<br>autism spectrum condition or disorder A longst-anding liness or health condition, such as<br>epilepsy, diabetes, Crohn's disease, or asthma A long-term metal health condition, such as<br>pilepsy, diabetes, compuisive disorder; an eating disorder, depression, an anxiety an eating disorder, depression, and anxiety and and generation of disorder A physical impairment rombility issues, such as<br>difficulty using arms or hand, or requiring use of a vheelchair, cratches or other mobility aid Deaf or a serious hearing impairment Deaf or a serious visual impairment uncorrected by glasses *If not listed *If not listed, please specify. [max. 50 characters]  Please indicate whether you have any additional support needs. Select all that apply: Require use of wheelchair or other mobility aid Require step-free/level access or use of a lift Require personal care assistance for daily living activities Require fung accommodation with specialit Require fung accommodation with specialit Require the use of registered /licened satistance anning. Torvisual, hearing, mobility of Require the use of reguinted lows.                                                                                                    | Two or more impairments and/or disabling medic                                                                                                    | al conditions                                                                                                    |
| dyspraxia or ADHD       Image: Construction of disorder         A social/communication inspirment such as an operation of disorder       Image: Construction of disorder         A long-term mental health condition such as operating disorder, depression, an anxiety disorder, or sching disorder, requiring use of observice computive disorder.       Image: Construction disorder         A physical impairment or mobility issues, such as difficulty using arms or hands, or requiring use of a vheelchair, cutches or other mobility aid       Image: Construction disorder         Deaf or a serious hearing impairment       Image: Construction disorder       Image: Construction disorder         Blind or a serious hearing impairment uncorrected       Image: Construction disorder       Image: Construction disorder         If for a listed, please specify. [max. 50 characters]       Image: Construction disorder       Image: Construction disorder         Please indicate whether you have any additional support needs. Select all that apply:       Image: Construction disorder       Image: Construction disorder         Require use of wheelchair or other mobility aid and please specify. [max. 50 characters]       Image: Construction disorder       Image: Construction disorder         Require use of wheelchair or other mobility aid and please specify. [max. 50 characters]       Image: Construction disorder       Image: Construction disorder         Require the use of registered/licened disorder       Image: Construction disorder       Image: Constheapplease: Construction disorder <t< td=""><th>Select all that apply:</th><td></td></t<>                                                                                                    | Select all that apply:                                                                                                    |                                                                                                    |
| autism ispectrum condition or disorder                                                                                                    |                                                                                                    |                                                                                                    |
| epilepsy, diabetes, cohn's disease, or asthma       Image: term ment, all sealth condition, such as plophing discreter, or schizophrenia         A long-term ment, all sealth condition, such as plophing discreter, or schizophrenia       Image: term mobility issues, such as difficulty using arms or hand, or requiring use of requirement or the mobility and or a serious hearing impairment or medical condition         Def or a serious visual impairment uncorrected       Image: term discreterererererererererererererererererer                                                                                                    |                                                                                                    |                                                                                                    |
| biplof ar disorder, obsessive compulsive disorder, an eating disorder, or schizophrenia <ul> <li>A physical impairment or mobility issues, such as difficulty using arms or hand, or requiring use of a variable disorder, or schizophrenia</li> <li>Def or a serious hearing inpairment</li> <li>Blind or a serious visual impairment uncorrected</li> <li>A disability, impairment or medical condition</li> <li>A disability, impairment or medical condition</li> <li>*If not listed, please specify. [max. 50 characters]</li> <li>Please indicate whether you have any additional support needs. Select all that apply:</li> <li>Require use of wheelchair or other mobility aid</li> <li>Require sets performed for ally living activities)</li> <li>Require to use of a signature of a displatibility additional support needs. Select all that apply:</li> <li>Require to use of adjustable bathroom facilities)</li> <li>Require to use of a displatibility adjustable bathroom facilities)</li> <li>Require to use of registred /licensed adjustable displatibility adjustable bathroom facilities)</li> <li>Require to use of registred /licensed adjustable displatibility adjustable displatibility adjustable bathroom facilities)</li> <li>Require to use of communication aids (e.g. 85.</li> <li>Require to use of communication aids (e.g. 85.</li> <li>Negline the use of communication aids (e.g. 85.</li> <li>Negline the use of communication aids (e.g. 85.</li> <li>Negline the use of communication aids (e.g. 85.</li> <li>Negline the use of communication aids (e.g. 85.</li> <li>Negline the use of communication aids (e.g. 85.</li> <li>Negline the use of communication aids (e.g. 85.</li> <li>Negline the use of communication aids (e.g. 85.</li> <li>Negline the use of communication aids (e.g. 85.</li> <li>Negline the</li></ul>                                                                                                    | A longstanding illness or health condition such as<br>epilepsy, diabetes, Crohn's disease, or asthma                                                     |                                                                                                    |
| difficulty using arms or hands, or requiring use of a vehechair, routches or other mobility aid a vehechair, routches or other mobility aid a disability, impairment uncorrected by glasses       Image: Comparison of the section of the section of the se                                                                                                    | bipolar disorder, obsessive compulsive disorder,<br>an eating disorder, depression, an anxiety                                                           |                                                                                                    |
| Billed or a serious visual impairment uncorrected                                                                                                    | A physical impairment or mobility issues, such as<br>difficulty using arms or hands, or requiring use of<br>a wheelchair, crutches or other mobility aid |                                                                                                    |
| by glasses       Image: Comparison of the tight of tight of ti                                                                                                    | Deaf or a serious hearing impairment                                                                                                    |                                                                                                    |
| that is not listed       Image: Second Second                                                                                                    | Blind or a serious visual impairment uncorrected<br>by glasses                                                                                           |                                                                                                    |
| Please indicate whether you have any additional support needs. Select all that apply:         Require use of wheekchair or other mobility aid         Require step-free/level access or use of a lift         Require step-free/level access or use of a lift         Require step-free/level access or use of a lift         Require step-free/level access or use of a lift         Require step-free/level access or use of a lift         Require fixing accommodation with specialist         adupted bathroom facilities)         Require the use of registered/licensed         assistance animal for visual, hearing, mobility or         medical needs         Require the use of communication aids (e.g. BSL                                                                                                    | A disability, impairment or medical condition<br>that is not listed                                                                                      |                                                                                                    |
| Please indicate whether you have any additional support needs. Select all that apply:         Require use of wheekchair or other mobility aid         Require step-free/level access or use of a lift         Require step-free/level access or use of a lift         Require step-free/level access or use of a lift         Require step-free/level access or use of a lift         Require step-free/level access or use of a lift         Require fixing accommodation with specialist         adupted bathroom facilities)         Require the use of registered/licensed         assistance animal for visual, hearing, mobility or         medical needs         Require the use of communication aids (e.g. BSL                                                                                                    |                                                                                                    |                                                                                                    |
| Require use of wheekhair or other mobility aid                                                                                                    | *If not listed, please specify. [max. 50 characters                                                                                                    | s]                                                                                                    |
| Require step-free/level access or use of a lift Require personal care assistance for daily living activities Require leving accommodation with specialist equipment (e.g., hoists, height-adjustable beds, adapted bathroom facilities) Require la use of registered/licensed assistance animal for visual, hearing, mobility or medical needs Require the use of communication aids (e.g. BSL                                                                                                    |                                                                                                    | upport needs. Select all that apply:                                                                                                    |
| Require personal care assistance for daily living  activities Require living accommodation with specialist equipment (e.g., hoists, height-adjustable beds, adapted bathroom facilities) Require the use of registered //icensed assistance animal for visual, hearing, mobility or medical needs Require the use of communication aids (e.g. BSL                                                                                                    | Require use of wheelchair or other mobility aid                                                                                                    |                                                                                                    |
| activities                                                                                                    | Require step-free/level access or use of a lift                                                                                                    |                                                                                                    |
| equipment (e.g. hoists, height-adjustable beds,<br>adapted bathroom facilities)<br>Require the use of registered/licensed<br>assistance animal for visual, hearing, mobility or<br>medical needs<br>Require the use of communication aids (e.g. BSL                                                                                                    |                                                                                                    |                                                                                                    |
| assistance animal for visual, hearing, mobility or medical needs Require the use of communication aids (e.g. BSL                                                                                                    | equipment (e.g. hoists, height-adjustable beds,<br>adapted bathroom facilities)                                                                          |                                                                                                    |
|                                                                                                    | assistance animal for visual, hearing, mobility or                                                                                                    |                                                                                                    |
|                                                                                                    | Require the use of communication aids (e.g. BSL interpreter, hearing support system)                                                                     |                                                                                                    |
|                                                                                                    | Do you receive Disabled Students' Allowance? 😨                                                                                                    | v                                                                                                    |

• If you select a disability option, you will be prompted to state whether you receive Disabled Student Allowance.

<sup>&</sup>lt;sup>3</sup> Higher Education Statistics Agency

- If you select "Two or more disabilities" you will be asked to state what they are.
- For certain disabilities you will be asked about additional support needs. For a disability of "Not Listed" you can enter free text (max 50 characters)

# 2.4 Step 4: Additional information

|                                                                                                    |                           | Step 4 of 9                                                                                                    |
|----------------------------------------------------------------------------------------------------|---------------------------|----------------------------------------------------------------------------------------------------|
| Additional information                                                                                                    |                           |                                                                                                    |
| Name on publicly displayed lists                                                                                                    |                           |                                                                                                    |
| You can request that your name is not includ<br>it may be too late to influence the names rel                                           |                           | I results lists. Please note that if you make a change to your preference late in the year splayed results lists.                                                       |
| Name on publicly displayed lists                                                                                                    | Include                   |                                                                                                    |
| OUSU membership: for matriculated stu<br>Your confirmation of registration at the Unive<br>undertaking to contribute £1 towards meeting | ersity constitutes your a | pplication for membership of the Oxford University Student Union (OUSU) and your should it be dissolved.                                                                |
|                                                                                                    |                           | da and elections to executive positions, and stand for executive positions within the SU, either at registration, or at any time whilst you are a student member of the |
| Your current OUSU membership status is dis<br>cancel, please do so here.                                                                | played below. To cancel   | your membership, or to restore your membership if you have previously chosen to                                                                                         |
| Current OUSU membership status                                                                                                    | Member                    | ]                                                                                                    |
| Caring responsibilities                                                                                                    |                           |                                                                                                    |
| This information will help us to better unders<br>support available to them. It will also help the                                      |                           | nt carers and parents and to provide them with relevant information on the sources of duties under the Equality Act.                                                    |
| Do you have day-to-day caring responsibilitie                                                                                           | es:                       |                                                                                                    |
| For another adult?                                                                                                    |                           |                                                                                                    |
| For a dependent child or children under the a                                                                                           | age of 18?                |                                                                                                    |
|                                                                                                    |                           | Back Next                                                                                                    |
|                                                                                                    |                           | Save and Exit                                                                                                    |

- The *Caring responsibilities* question is included to enable the University to understand its students' needs. If you select 'Yes', you will be prompted to indicate the ages of the dependent children in one of three categories:
  - o Under 2
  - o **2-5**
  - o **6-18**

#### 2.5 Step 5: Academic details

**Undergraduate, Postgraduate Taught and Visiting Students** – if any of these details are incorrect please contact your College in the first instance.

For a research student the academic details will include (as appropriate):

- o Thesis title
- Expected submission date
- Expected transfer date
- o Transfer waived
- o Expected confirmation date
- o Research council
- o Research council Student ID
- o Supervisor details

- If any of these research-related details are incorrect, please contact your <u>GSA</u> for assistance but proceed with registration regardless incorrect or missing details will be fixed later.
- If any other details are listed incorrectly or are missing (including your college supervisor) please let your college know.

|                                      | Step 5 of 9                                                    |
|--------------------------------------|----------------------------------------------------------------|
| Academic details                     |                                                                |
| Details of your current programme of | -                                                              |
|                                      | ease contact Student Information by clicking the button below. |
| Award programme                      | Bachelor of Arts in History                                    |
| College                              | Worcester College                                              |
| Department                           | Faculty of History (CD)                                        |
| Mode of attendance                   | Full-time                                                      |
| Year of programme                    | 3                                                              |
|                                      | Contact us<br>Back Next                                        |

Recognised Students - please contact Student Information (student.information@admin.ox.ac.uk)

### 2.6 Step 6: Career Plans

The Careers Planning information page asks you to voluntarily provide information about your career planning stage. The information they provide is intended to be used by the Careers Service only. They may use it to alert you about events, training programmes, internships or other opportunities that may be of interest, based on the answers they give to defined questions.

Your data privacy is extremely important and your data will never be passed on to a third party. You can read the <u>Careers Service Privacy Policy</u> on their website.

| Career plans and employability skills                                                                                                    |
|----------------------------------------------------------------------------------------------------|
| How will this information be used?                                                                                                    |
| The information that you provide here is intended to be used primarily by the Careers Service. They may use it to alert you about events, training<br>programmes, careers fairs, internships or other opportunities that may be relevant and of interest, based on the answers you have given. The data will be<br>shared in an anonymised and aggregated form with departments, colleges, divisions and administrative sections of the University for statistical purposes.                                                                                                    |
| Your data privacy is extremely important and your data will never be passed on to a third party. Read the Careers Service Privacy Policy.                                                                                                    |
| * Thinking about your career planning, which one of the following describes you best?                                                                                                    |
| Career planning is not on my agenda yet; I am focusing on academic / extracurricular activities.                                                                                                    |
| O I am exploring my options, getting involved with many activities on offer (e.g. internships, student societies, college groups).                                                                                                    |
| O I think I know my career plan, many of my friends are doing something similar; my choice is quite a common option for Oxford students and graduates.                                                                                                    |
| O I know what I want to do, (perhaps I already have it arranged). I may need some help on specific issues.                                                                                                    |
| O Prefer not to say                                                                                                    |
| * Which employment sectors are you interested in? Tick as many as apply (you must choose at least one).                                                                                                    |
| C Academia with or without further study (for example 'PostDoc', Clinical Studies, Law, PGCE, PhD, Masters)                                                                                                    |
| Accountancy, Insurance and Financial Services                                                                                                    |
| Advertising, Marketing and Communications                                                                                                    |
| Constant of the second of the second of the |

Beneath the *Career plans and employability skills* section are two questions regarding receiving communication from the Careers Service; so you can *Opt in* and/or *Opt out* of Career Service and employer emails.

Additional questions regarding Language Skills appear at the bottom of the screen during Registration (but not on the Check My Details screens).

| - And And And And And And And And And And                                                 |                                                                                                    |                               |
|-------------------------------------------------------------------------------------------|----------------------------------------------------------------------------------------------------|-------------------------------|
| Receiving communication from the Careers Service                                          |                                                                                                    |                               |
| * Opt out of Careers Service emails. From time to time events, such as our careers fairs. | ne the Careers Service will send you information about careers-rel                                                                       | ated information sessions and |
| Opt in V Opt in (receive emails) or opt out (do not rec                                   | eive emails)                                                                                                    |                               |
| · · · ·                                                                                   | Careers Service will send you information on behalf of selected er<br>– the Careers Service will not pass on your contact details to emp |                               |
| Opt in Opt in (receive emails) or opt out (do not rec                                     | eive emails)                                                                                                    |                               |
| Opting out of either will not affect you receiving the                                    | e weekly Careers Newsletter.                                                                                                    |                               |
| Language Skills                                                                           |                                                                                                    |                               |
|                                                                                           | æk, and your proficiency in each language. Sometimes recruiters a<br>γ use this information to send γou relevant opportunities, from tim |                               |
| Language                                                                                  | Level                                                                                                    |                               |
| French ~                                                                                  | Intermediate / Limited working proficiency $\checkmark$                                                                                  |                               |
| Japanese (Modern)                                                                         | Basic / Elementary                                                                                                    |                               |
| Italian                                                                                   | Basic / Elementary                                                                                                    | Add another language          |
| You may contact the Careers Service to discuss your care                                  | er planning changes:                                                                                                    |                               |
| Careers Service: 56 Banbury Road, Oxford, OX2 6PA.                                        |                                                                                                    |                               |
| General enquiries: <u>reception@careers.ox.ac.uk</u> / +44 (0)1                           | 1865 274646                                                                                                    |                               |
| Monday to Friday, 09:00 to 17:00                                                          |                                                                                                    |                               |
| http://www.careers.ox.ac.uk                                                               |                                                                                                    |                               |
|                                                                                           | Back Next                                                                                                    |                               |
|                                                                                           | Save and Exit                                                                                                    |                               |

Any queries about these questions can be directed to the Careers Service: reception@careers.ox.ac.uk

### 2.7 Step 7: Individual Electoral Registration

Online registration now includes an invitation to apply to join Oxford County Council (OCC) Electoral Register. The Individual Electoral Registration option was introduced in September 2016 following discussion and agreement between OCC and the University of Oxford in July 2015. Specific information is needed by OCC to communicate with residents on registration, for verification of eligibility to vote and for inclusion of records on the electoral register (replaced the Electoral roll). Applications to register to vote would therefore involve you to agree to the supply of this data and provide your National insurance number.

### 2.7.1 Step 7a: Apply to register to vote

| Step 7a of 9                                                                                                    |
|----------------------------------------------------------------------------------------------------|
| Apply to register to vote                                                                                                    |
| If you are eligible to vote, you must be on an electoral register.                                                                                                    |
| If you live in Oxford City you may use this section to apply to be put on the electoral register for Oxford.                                                                                                    |
| Alternatively, if you wish to apply directly to Oxford City Council or to apply to the electoral register held by another council you can do this via <a href="http://www.gov.uk/register-to-vote">www.gov.uk/register-to-vote</a>                                                                                                    |
| You should not complete this section if you are not entitled to vote or if you live in another district e.g. Vale of White Horse, West Oxfordshire, Cherwell or South Oxfordshire.                                                                                                    |
| <ul> <li>Why should I join an electoral register?</li> <li>If you are not registered you will not be able to vote. If you do not register to vote you can be fined £80</li> <li>Electoral registers are used for credit reference checks</li> </ul>                                                                                                    |
| I am not British, can I vote? Commonwealth and Republic of Ireland citizens are entitled to vote in all elections Citizens of the European Union states are entitled to vote in local elections                                                                                                    |
| I am registered already at my home address<br>You are entitled to be registered at both your home and university addresses. AT local elections you can vote at both. In national elections you can vote only<br>once.                                                                                                    |
| For further information on eligibility visit the Electoral Commissions' Students page:<br>www.aboutmyvote.co.uk/register-to-vote/students<br>To identify the district you live in visit:<br>www.oxfordshire.gov.uk/cms/content/district-councils                                                                                                    |
| WWW.aboutmyvote.co.uk/register-to-vote/students         WWW.aboutmyvote.co.uk/register-to-vote/students         To identify the district you live in visit:         www.oxfordshire.gov.uk/cms/content/district-councils         To find out more about the Oxford City Council Electoral register visit:         www.oxford.gov.uk/info/20046/elections and voting/190/register to vote |
| Next steps to join Oxford Electoral Register Decline                                                                                                    |
| By clicking 'Cancel and Exit' you are indicating that you do not wish to complete this at the current time.                                                                                                    |
| Cancel and Exit Back                                                                                                    |

Following reading the information you can either choose Next steps to join Oxford Electoral Register or choose Decline

# 2.7.2 Step 7b: Joining Oxford Electoral Register

• If you choose Next steps to join Oxford Electoral Register then you will see the below screen:

| Step 7b of 9                                                                                                    |                                                                                                    |
|----------------------------------------------------------------------------------------------------|----------------------------------------------------------------------------------------------------|
| Application to join Oxford City Council Electoral Register                                                                                                    |                                                                                                    |
|                                                                                                    |                                                                                                    |
| It is not compulsory to complete this section. Press 'Cancel', then 'Decline' if you do not wish to register                                                                                                    | in Oxford or if you are not entitled to vote or live in another district.                                                                                                    |
| If you complete and approve this section, the details below will be transferred to Oxford City Council. The data<br>your application is verified, details will be included on the Electoral register. Once the form is saved and submiss                                                                                                    | will be used to check your eligibility for inclusion on the Electoral register and for contacting you if queries arise. If<br>sion confirmed you will not be able to change the information supplied.                                               |
| The Electoral register is used for election purposes but can be used for some limited purposes specified by law e                                                                                                    | .g. detecting crime, calling people to jury service and checking credit applications.                                                                                                    |
|                                                                                                    | any stage by contacting Oxford City Council. (The Open Register is an extract of the electoral register, but is not<br>see and charities to confirm name and address details. Further information on the difference between the Electoral<br>(made) |
| Details                                                                                                    |                                                                                                    |
| Surname                                                                                                    | LEMON                                                                                                    |
| Forenames                                                                                                    | ULLY MIA                                                                                                    |
| Date of Birth                                                                                                    | 11/Jun/1944                                                                                                    |
| University email address                                                                                                    | email@email.com                                                                                                    |
| Nationality                                                                                                    | United Kingdom                                                                                                    |
| Other nationalities                                                                                                    | •                                                                                                    |
| Current term-time address                                                                                                    |                                                                                                    |
| Address                                                                                                    | 2 CUMBERLANDS                                                                                                    |
|                                                                                                    | BLACKPOOL                                                                                                    |
| Post code                                                                                                    | NG2 5AG                                                                                                    |
| Address start date                                                                                                    | 1 Sep 2016                                                                                                    |
|                                                                                                    |                                                                                                    |
| Further required details<br>National insurance number or reason it cannot be supplied                                                                                                    |                                                                                                    |
|                                                                                                    | v · v · v · v · v e.g. AB-12-34-56-C                                                                                                    |
| Reason I cannot provide a National Insurance Number                                                                                                    | <u> </u>                                                                                                    |
| Declaration                                                                                                    |                                                                                                    |
|                                                                                                    |                                                                                                    |
| I understand that:                                                                                                    |                                                                                                    |
| The information above is correct;     The information above will be passed to the Electoral Registration Officer of Oxford City Council compile the electoral register;     That eligibility for inclusion on the Oxford City Council Electoral Register will be determined by t                                                                                                    |                                                                                                    |
|                                                                                                    |                                                                                                    |
| Contract of the second second s | tact us                                                                                                    |
|                                                                                                    | ( Next                                                                                                    |
| Back                                                                                                    | ( HEAK)                                                                                                    |
| By clicking 'Cancel and Exit' you are indicating that you do not wish to complete this page at the current time.                                                                                                    |                                                                                                    |
| Cance                                                                                                    | and Exit                                                                                                    |

- You need to :-
  - Complete your NI number (or give a reason why you are unable to provide an NI number)

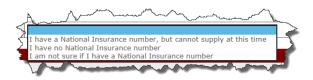

- Tick the declaration.
- You will then see the below confirmation page:-

#### Step 8a of 9

#### Electoral registration preference recorded.

Thank you for indicating your Electoral Registration preference in regard to the supply of data to Oxford City Council. Your Electoral Registration preference is now recorded in 'Check My Details'.

Back Next

Save and Exit

# 2.7.4 Step 8a: Declining to join the Oxford Electoral Register

• If you choose to **Decline** then you will see the screen below:

| Step 8a of 9                                                                             |                                                                                                    |
|------------------------------------------------------------------------------------------|----------------------------------------------------------------------------------------------------|
| Electoral registration preference recorded                                               | a.                                                                                                    |
| Thank you for indicating your Electoral Regist<br>is now recorded in 'Check My Details'. | tration preference in regard to the supply of data to Oxford City Council. Your Electoral Registration preference |
|                                                                                          | Back Next                                                                                                    |
|                                                                                          |                                                                                                    |

# 2.7.5 Electoral Registration closed

• You will see the below screen if the electoral registration window is closed:-

| Stap 8 of 9                                                                                                    |
|----------------------------------------------------------------------------------------------------|
| Electoral registration is not available at this time                                                                                            |
| It is not currently possible to 'Apply to register to vote' as part of online registration.                                                     |
| If you wish to apply to register to vote you should apply directly to your local council. A form is available on <u>www.ub/register.to.vote</u> |
| Back Next                                                                                                    |
|                                                                                                    |
| (Save and Exit)                                                                                                    |

### 2.8 Requesting an Amendment to Details Students Cannot Update

Students cannot change some of the information shown (though you should continue with Registration in the meantime).

If you have queries about please contact:

#### EMAIL ADDRESS CHANGE

If you would like your e-mail address to be altered please <u>contact IT Services</u> to request this

#### NAME CHANGES

Please contact your College. **RESEARCH COUNCIL STUDENTS:** 

# **Research Council students**: if your

ESRC/AHRC/MRC information isn't appearing on Student Self Service please continue to enrol as normal – we have been advised that this information will be updated later.

#### SUPERVISOR CHANGE

If there are any errors with your research supervisor on Student Self Service please contact your <u>GSA</u> to have these corrected. If your college advisor is listed incorrectly please contact your college.

#### THESIS TITLE CHANGE

If there are any errors with your thesis title listings on Student Self Service please contact your <u>GSA</u> to have these corrected.

For other queries please contact Student Information by using this form and we will investigate who can assist you. Please note that during Registration the helpline is very busy so please so ensure your query is not listed above. Click on the **Contact us** button to open an email addressed to the Student Information team. You can then enter a message and click Send. A copy of the email will also be sent to you for your records.

|            |                                                                    | Step 1 of 9                                                                                                    |   |
|------------|--------------------------------------------------------------------|----------------------------------------------------------------------------------------------------|---|
| Identity a | nd fee information query                                           |                                                                                                    |   |
| query will |                                                                    | to make in the text box below. When you clic<br>n, and will automatically include your name<br>tudent Information. |   |
| То         | Student Information                                                |                                                                                                    |   |
| From       | email@email.com                                                    |                                                                                                    |   |
| Subject    | Change to my personal details                                      |                                                                                                    |   |
| Message *  | My surname is Lemonne not Lemo                                     | on                                                                                                    | * |
| Signature  | Student number<br>Student name<br>Programme code<br>Programme name | 552972<br>Lilly Mia Lemon<br>UA_HY2<br>BA History<br>Back Send                                                     |   |
|            |                                                                    | Save and Exit                                                                                                    |   |

#### 2.9 Step 9: Declaration

When you reach step 9 you will be asked to confirm that the data you have checked and/or amended is correct.

| Step 9 of 9                                                                                                    |
|----------------------------------------------------------------------------------------------------|
| sety of a                                                                                                    |
|                                                                                                    |
| All data on this site will be used in accordance with the University of Oxford's <u>student data protection statement</u> and <u>data protection policy</u> .                                                                                    |
| Click Confirm below to confirm that:                                                                                                    |
| a. the information you have checked or updated, or for which you have requested a change, is correct;                                                                                                    |
| b. that you have read and understood the information provided on our website regarding changes to provision of education and services as a result of the Covid-19 pandemic and you accept them as varying your contract with the University; and |
| c. that you wish to be enrolled at the University of Oxford on the above basis.                                                                                                    |
|                                                                                                    |
|                                                                                                    |
|                                                                                                    |
| Back Confirm                                                                                                    |
|                                                                                                    |
| Save and Exit.                                                                                                    |
|                                                                                                    |

#### Following your confirmation:

You must click on the Finish button in order to complete the process. If you are a Fresher you will also see a message above the Finish button prompting you to collect your University card from your college at which point you will also complete your enrolment:

| Confirmation                                                                                                    |
|----------------------------------------------------------------------------------------------------|
| Thank you, you have successfully verified your personal details. In addition, when you arrive in Oxford you will need to collect your University Card from your college (or department if you do not have a college). Your College/Department Administrator will then complete your registration, and you will be able to return to eVision to print an enrolment certificate which can be used for Council Tax exemption (for full-time students) and as proof of student status. |
| Student Information ( <u>student.information@admin.ox.ac.uk</u> ) is a central point of contact for advice for students at Oxford throughout the year on all aspects of your student career.                                                                                                    |
| Remember, once your registration is complete you can use eVision to update your details and print an enrolment certificate at any time during the year.                                                                                                    |
| Finish                                                                                                    |

**Note:** If you are a fresher and you click on the Finish button, the My Student Record link will disappear until you are fully enrolled by your college / department.

2) If you are a returning student, you will see the following message providing you with a link to generate your enrolment certificate. You must click on the Finish button

| Confirmation                                                                                                    |
|----------------------------------------------------------------------------------------------------|
| Thank you, you have completed your annual registration.                                                                                                    |
| No further action is required and you have been enrolled for your next year of study. You can now print your enrolment certificate which can be used for Council Tax exemption (for full-time students) and as proof of student status. |
| Generate Enrolment Certificate                                                                                                    |
| Student Information ( <u>student.information@admin.ox.ac.uk</u> ) is a central point of contact for advice for students at Oxford throughout the year on all aspects of your student career.                                            |
| Remember, you can use eVision to update your details and print an enrolment certificate at any time during the year.                                                                                                    |
| Finish                                                                                                    |

An example of an enrolment certificate is shown below.

**Please note**: If you do not complete Registration <u>completely</u> you will not be able to access your Enrolment Certificate or enrol for exams. It is worth double checking that you have clicked through each screen and pressed FINISH at the very end.

|                                          |                                                             |                                       | 16                                            |  |
|------------------------------------------|-------------------------------------------------------------|---------------------------------------|-----------------------------------------------|--|
| ACADEMIC REC                             | CORDS OFFICE, STUDE<br>F OXFORD                             | NT ADMINISTRATION                     |                                               |  |
| Examination School<br>aro@admin.ox.ac.uk | s, High Street, Oxford, OX1 48                              | G                                     | UNIVERSITY OF<br>OXFORD                       |  |
| To whom it may                           | concern                                                     |                                       | OXFORD                                        |  |
| CONFIRMATION                             | N OF REGISTRATION AN                                        | ND STUDENT STATUS                     | 5                                             |  |
|                                          | ertifies the following inform<br>ord, as at 18 February 201 |                                       | I's current status at the                     |  |
| The student belo                         | w is registered for the aca                                 | demic year 2014/15                    |                                               |  |
| College: Wolfsor                         | College                                                     |                                       |                                               |  |
| Student details                          |                                                             |                                       |                                               |  |
| Student number:                          | 446444                                                      | Title:                                | Dr                                            |  |
| Sumame:                                  | Lemon                                                       | First names(s):                       | Lilly Mia                                     |  |
| Date of Birth:                           | 16 March 1982                                               |                                       |                                               |  |
| Address details                          |                                                             |                                       |                                               |  |
| Term time addres                         | SS:                                                         | Home address:                         |                                               |  |
| 2 Cumberlands<br>Blackpool<br>NG2 5SA    |                                                             | 2 Cumberlands<br>Blackpool<br>NG2 55A |                                               |  |
| Programme of s                           | study details                                               |                                       |                                               |  |
| Programme title:                         |                                                             | Bachelor of Arts i                    | Bachelor of Arts in Modern Languages (French) |  |
| Programme type:                          |                                                             | Undergraduate                         |                                               |  |
| Type of attendan                         | ce:                                                         | Ft Wu                                 |                                               |  |
|                                          | tration on course:                                          | 15 January 2010                       |                                               |  |
| Date of first regis                      | a serie of the second second                                |                                       |                                               |  |

register with the police, this provides evidence of enrolment. Students registered on a full-time mode of attendance are expected to spend at least 40 hours per week studying. Any address details quoted within this statement have been supplied by the student and have not been checked by the University. If further proof of address is required this should be obtained directly from the student.

# 3 Check my Details

Following verification, registration and enrolment it is your responsibility as a student to keep your data up to date at all times. The data that you can update includes:

- Identity and fee information
- My contact information
- Disability and personal information
- Additional information
- Academic information
- Career Planning
- Electoral Registration Preference
- Study Activity Outside the UK
- Generate enrolment certificate

During the academic year you can access your personal and academic details at any time to view, update or request amendment(s) to.

After logging into Student Self Service (as described in section 2) you can select **My Student Record** to access your details.

| UNIVERSITY OF Home My Student Record                     | My Exams                                                                                                    |          |
|----------------------------------------------------------|----------------------------------------------------------------------------------------------------|----------|
|                                                          | Logged In:                                                                                                    | (Logout) |
| My Student Record                                        |                                                                                                    |          |
|                                                          |                                                                                                    |          |
| Check my Details                                         | of Oxford's student data protection statement and data protection policy.                                                 |          |
|                                                          | HESA) which uses the data to publish statistics about students in higher education. The HESA Student Collection Notice is |          |
|                                                          |                                                                                                    |          |
| Select details to edit (current students)                |                                                                                                    |          |
|                                                          |                                                                                                    | -        |
| Undergraduate Advanced Diploma in British and European S | itudies                                                                                                    |          |
| Identity and fee information                             | Change                                                                                                    |          |
| My contact information                                   | Change                                                                                                    |          |
| Disability and personal information                      | Change                                                                                                    |          |
| Additional information                                   | Change                                                                                                    |          |
| Academic information                                     | View                                                                                                    |          |
| Career Plans and Employability Skills                    | View                                                                                                    |          |
| Electoral Registration Preference                        | View                                                                                                    |          |
| Study Activity Outside the UK                            | View                                                                                                    |          |
| Generate enrolment certificate                           | View                                                                                                    |          |
|                                                          |                                                                                                    |          |

The options replicate the screens previously checked during the verification process but they are independent of each other, enabling you to update specific area(s) without having to work through all the screens.

A button labelled Change or View will be available for each section and you can select to review and/or update the data. The button label may change depending on your level study and the type of data it refers to. For example:

- If you are an undergraduate student, you cannot amend the overseas study activities information and will be presented with a View option; whereas if you were a postgraduate student you will be presented with a Change option.
- Academic information cannot be updated by you, therefore only a View option displays.

From the main *Check my Details* screen, you can click **View** next to Generate Enrollment Certificate to print your enrollment certificate.

The Careers Planning information page asks you to voluntarily provide information about your career planning stage. The information you provide is intended only to be used by the Careers Service. They may use it to alert you about events, training programmes, internships or other opportunities that may be of interest, based on the answers you give to defined questions (see Section 2.6)

Online registration now includes an invitation to apply to join Oxford County Council (OCC) Electoral Register. The Individual Electoral Registration option was introduced in September 2016 following discussion and agreement between Oxford City Council (OCC) and the University of Oxford in July 2015. Specific information is needed by OCC to communicate with residents on registration, for verification of eligibility to vote and for inclusion of records on the electoral register (replaced the Electoral roll).

Applications to register to vote would therefore involve you to agree to the supply of this data and provide your National insurance number (see Section 2.7).

If you cannot amend but wish to update data, you can request a change using the Contact us options, as described in 2.8.

# 4 Student Support Plan

If you have a Student Support Plan uploaded, then you will be able to access this from My Student Record .

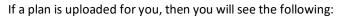

- A link to your Plan, showing when it was uploaded
- Details of who (staff) can see the Plan through eVision
- Guidance text on how to find support related to the Plan

| Student Support Plan (SSP)                                                                                                    |
|----------------------------------------------------------------------------------------------------|
| Click on the link to open and view your SSP.                                                                                                    |
| <u>View Plan</u>                                                                                                    |
| Uploaded on 1 Apr 2020                                                                                                    |
|                                                                                                    |
| No provisions have been made.                                                                                                    |
| The following staff are able to view this plan:                                                                                                    |
| Disability Advisors from Disability Advisory Service<br>Department Disability Coordinator(s) - History (CD)<br>College Disability Coordinator(s) - Balliol College                                                                                                    |
| Your Plan is also specifically shared with:                                                                                                    |
| Please contact your Disability Coordinator to request for your Support Plan to be shared with other specific staff.                                                                                                    |
| If you require assistance relating to your SSP, please contact the Disability Advisory Service (DAS) team or your Departmental/College coordinator. This website provides the contact details for DAS, as well as nominated staff within colleges and departments across the University. |

To access your Plan, click on the View Plan link

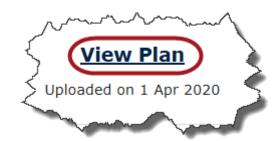

You can choose to **Open** or **Save** it.

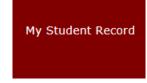

#### Student Support Plan

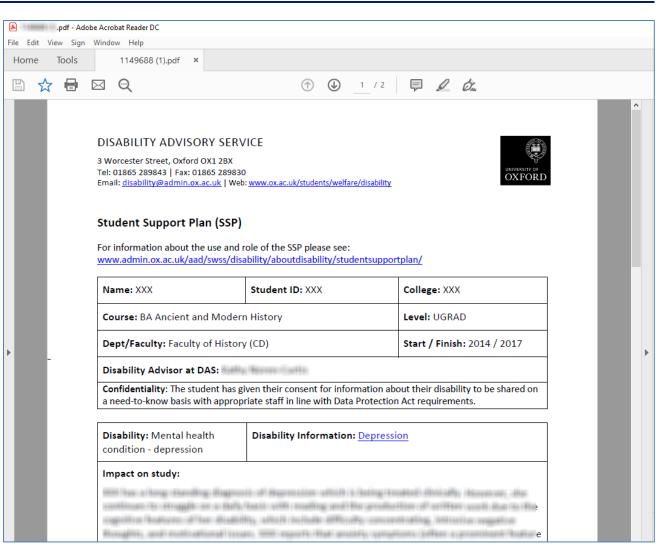

# 5 On Course Applications

There are nine graduate application forms which can be completed online via your On Course Application dashboard in Student Self Service. These applications are reviewed and actioned online too, by your supervisor, college, department and Graduate Studies Assistant or departmental graduate administrator. Where necessary your application may also be referred to the Education Committee/Proctors for approval and if it is a Medical Sciences programme will be reviewed and approved by the Medical Sciences Board.

The applications which can be submitted via Student Self Service are as follows:

- Deferral of Transfer of Status (GSO.2b)
- Appointment of Examiners (GSO.3 and GSO.27)
- Dispensation from Consultation of Thesis (GSO.3c)
- Change of Mode of Study (GSO.4)
- Change of Thesis Title (GSO.6)
- Dispensation from Statutory Residence (GSO.8)
- Deferral of Confirmation of Status (GSO.14b)
- Extension of Time (GSO.15)
- Notification of Withdrawal of programme of Study (GSO.29)

The remaining paper-based application forms can be downloaded from the Graduate forms webpage.

#### 5.1 Accessing your On Course Application Dashboard in Student Self Service

Login to Student Self Service and click on My Student Record. Your On-Course Applications dashboard will be displayed.

| WINVERSITY OF<br>OXFORD Home My Student Record My Exams My Supervision Reporting Applications                                                                                                    |                                                                                                    |
|----------------------------------------------------------------------------------------------------|----------------------------------------------------------------------------------------------------|
|                                                                                                    | Logged In:                                                                                                    |
|                                                                                                    |                                                                                                    |
| Check My Details                                                                                                    | +                                                                                                    |
|                                                                                                    |                                                                                                    |
|                                                                                                    |                                                                                                    |
| On-Course Applications                                                                                                    | _                                                                                                    |
| The University has commenced a project to replace the paper-based graduate studies forms used to support student progression with<br>relevant to your studies can now be accessed by clicking on "New On-course Applications" below. | online applications, digitised approvals and workflow. The first phase of the project digitised ten application forms, and those  |
| The remaining paper-based forms can be accessed at: <u>https://www.ox.ac.uk/students/academic/guidance/graduate/progression</u> . From about applications, and view completed applications.                                          | your dashboard below you can also track your applications, review draft applications, respond to requests for further information |
| It is your responsibility to submit applications in good time. If you are unclear on the submission/approval process for a particular applic                                                                                         | ation or if you have questions about the sharing of your personal data, please contact your Graduate Studies Administrator.       |
| Medical Sciences Division DPhil Physiology, Anatomy and Genetics                                                                                                    | O Graduate Studies Administrators                                                                                                 |
| Additional action required                                                                                                    | Submitted (Track your application here)                                                                                           |
| O Unsubmitted / Draft                                                                                                    | Completed •                                                                                                    |
| New On-course Applications                                                                                                    |                                                                                                    |
|                                                                                                    |                                                                                                    |
|                                                                                                    |                                                                                                    |
|                                                                                                    |                                                                                                    |

There are five sections to the dashboard:

- Additional action required shows your applications that are in the approval process, but have been referred back to you for further information.
- **Submitted (Track your application here)** shows applications which you have submitted and are in the approval process.

- **Unsubmitted/Draft** shows applications that you have started, saved but not yet submitted.
- **Completed** shows applications that have been approved or withdrawn.
- **New On-Course Applications** lists any types of applications that you can submit online and is where you can begin an application.

If you are unclear on the submission/approval process for a particular form or if you have questions about the sharing of your personal data, please contact your <u>Graduate Studies Assistant</u> or departmental graduate administrator.

#### 5.2 Submitting a new On Course Application

A list of applications available to you (depending on the stage of your studies) is displayed under the 'New On-Course Applications' heading.

| New On-course Applications                                                                                                    |                                                  |                                              |                                         |                                                   |             |
|----------------------------------------------------------------------------------------------------|--------------------------------------------------|----------------------------------------------|-----------------------------------------|---------------------------------------------------|-------------|
| Medical Sciences Division DPhil Neuroscience                                                                                                    |                                                  |                                              |                                         |                                                   |             |
| The University has commenced a project to replace the paper-based graduate studies forms u<br>studies can now be accessed below.                                                             | sed to support student progression with onlin    | e applications, digitised approvals and work | dlow. The first phase of the project of | digitised ten application forms, and those releva | ant to your |
| The remaining paper-based forms can be accessed at: <a href="https://www.ox.ac.uk/students/acadee">https://www.ox.ac.uk/students/acadee</a><br>pplications, and view completed applications. | nic/guidance/graduate/progression. From you      | r dashboard below you can also track your a  | applications, review draft application  | s, respond to requests for further information a  | bout        |
| t is your responsibility to submit applications in good time. If you are unclear on the submissio                                                                                            | on/approval process for a particular application | n or if you have questions about the sharing | of your personal data, please conta     | act your Graduate Studies Administrator.          |             |
| isted below are the applications for which you are eligible to apply. Additional applications wh                                                                                             | rich cannot be submitted online are available f  | from Graduate forms                          |                                         |                                                   |             |
|                                                                                                    |                                                  |                                              | searc                                   | r Approdutina.                                    |             |
| Deferral of Transfer of Status                                                                                                    |                                                  |                                              |                                         |                                                   | •           |
| Extension of Time                                                                                                    |                                                  |                                              |                                         |                                                   | +           |
| Dispensation from Consultation of Thesis                                                                                                    |                                                  |                                              |                                         |                                                   | +           |
| Change of thesis title                                                                                                    |                                                  |                                              |                                         |                                                   | +           |
| Change of mode of study                                                                                                    |                                                  |                                              |                                         |                                                   | +           |
| Dispensation from statutory residence                                                                                                    |                                                  |                                              |                                         |                                                   | +           |
| Notification of withdrawal from programme of study                                                                                                    |                                                  |                                              |                                         |                                                   | +           |
|                                                                                                    |                                                  |                                              |                                         |                                                   | _           |
| Additional action required                                                                                                    | *                                                | Submitted (Track your application l          | here)                                   |                                                   |             |
| Unsubmitted / Draft                                                                                                    |                                                  | Change of thesis title                       |                                         |                                                   | Ø           |
|                                                                                                    |                                                  | Location<br>Supervisor                       | Date                                    | Action<br>X Withdraw Application                  | -           |
|                                                                                                    |                                                  | Deferral of Transfer of Status               |                                         |                                                   | 0           |
|                                                                                                    |                                                  | Location                                     | Date<br>04/Feb/2020                     | Action<br>X_Withdraw Application                  |             |
|                                                                                                    |                                                  | Supervisor                                   |                                         |                                                   |             |

To begin the application click on the relevant application (e.g. Change of Thesis Title) which will display a summary of the purpose of the application in some cases and an 'Apply' button.

Clicking the 'Apply' button will start the application.

| Change of th | n from Consultation of Thesis                                                                                                    |
|--------------|----------------------------------------------------------------------------------------------------|
| nange of tr  | Tesis title                                                                                                    |
| Appl         | y                                                                                                    |
|              |                                                                                                    |
|              |                                                                                                    |
| hange of m   | node of study                                                                                                    |
| hange of m   | node of study                                                                                                    |
| hange of m   | node of study                                                                                                    |
| hange of m   | node of study                                                                                                    |
| hange of m   | and and the product of the state of the second second                                                                                                    |
| hange of m   | Note: If you have already started the application then the 'Apply' button will not be visible. The                                                                                                    |
| change of m  | and and the process of the process of the process o |

| ew On-Course Applications                                                |                                               |                                               |                         |
|--------------------------------------------------------------------------|-----------------------------------------------|-----------------------------------------------|-------------------------|
| ted below are the applications for which you a                           | re eligible to apply. Additional applicat     | tions which cannot be submi                   | tted online are availat |
| aduate forms                                                             |                                               | S                                             | earch Applications      |
| Deferral of Confirmation of Status                                       |                                               |                                               |                         |
| Extension of time                                                        |                                               |                                               |                         |
| The maximum number of terms' extension whi                               |                                               |                                               | up to three terms for   |
| nd MSc by Research students. For part-time s                             | students, extensions of time can be gi        | ven for up to three terms.                    |                         |
| Application Submitted – please await confir                              | mation of the outcome.                        |                                               |                         |
|                                                                          |                                               |                                               |                         |
|                                                                          |                                               |                                               |                         |
|                                                                          |                                               |                                               |                         |
|                                                                          |                                               |                                               |                         |
|                                                                          |                                               |                                               |                         |
| G Submitted (Tra                                                         | ack your application I                        | here)                                         | •                       |
| <b>3</b> Submitted (Tra                                                  | ack your application I                        | here)                                         | ×                       |
|                                                                          |                                               | here)                                         | •                       |
| Submitted (Tra<br>Change of thes<br>Location                             |                                               | here)<br>Action                               | •                       |
| Change of thes<br>Location                                               | is title<br>Date                              | Action                                        |                         |
| Change of thes                                                           | is title                                      | Action<br>X_Withdraw                          |                         |
| Change of thes<br>Location                                               | is title<br>Date                              | Action                                        |                         |
| Change of thes<br>Location                                               | is title<br>Date<br>24/Oct/2019               | Action<br>X_Withdraw                          |                         |
| Change of thes<br>Location<br>Supervisor<br>Extension of time            | is title<br>Date<br>24/Oct/2019<br>ne         | Action<br>X Withdraw<br>Application           |                         |
| Change of thes<br>Location<br>Supervisor<br>Extension of tin<br>Location | is title<br>Date<br>24/Oct/2019<br>me<br>Date | Action<br>X Withdraw<br>Application<br>Action | 0                       |
| Change of thes<br>Location<br>Supervisor<br>Extension of time            | is title<br>Date<br>24/Oct/2019<br>ne         | Action<br>X Withdraw<br>Application           | 0                       |

A series of questions relating to your application will then follow, including a Declaration of Consent which you need to read and choose 'I Accept' to proceed with your application.

| Dashboard / Notes / Declaration                                                                                                    |                                             |                                                                  |                                                                                         |
|----------------------------------------------------------------------------------------------------|---------------------------------------------|------------------------------------------------------------------|-----------------------------------------------------------------------------------------|
| Declaration of Consent                                                                                                    |                                             |                                                                  |                                                                                         |
| I understand that the information and any materials that I supply in support of this applused for the purposes of this application. | ication will be processed by the University | in accordance with the Student Privacy Policy $\underline{http}$ | s://compliance.admin.ox.ac.uk/student-privacy-policy. I consent to my information being |
| I consent to disclosure within the above limits                                                                                     | <u>I Decline</u>                            | I Accept                                                         | )                                                                                       |
|                                                                                                    |                                             |                                                                  |                                                                                         |

There will also be an opportunity to upload up to four files (4MB maximum) to support your application before submitting.

#### **On Course Applications**

| Dashboard / Notes / Declaration / Change of thesis title details / Funding / Upload Documents                                                                                                    |  |  |  |  |
|----------------------------------------------------------------------------------------------------|--|--|--|--|
| Document Upload                                                                                                    |  |  |  |  |
| • You can upload <b>up to four</b> files with a maximum size of 4MB each. The supported file formats are Word, Excel, PowerPoint, Outlook Message, PDF and image files (jpeg, png and gif). Use the controls below to locate and upload the file. Once the upload is complete click Next to progress. To open the uploaded file click on the filename. If you need to replace the uploaded file click Delete. |  |  |  |  |
| Select File                                                                                                    |  |  |  |  |
| Use either Browse My Computer to select a file to upload, or drag and drop the file onto the Browse My Computer button.                                                                                                    |  |  |  |  |
|                                                                                                    |  |  |  |  |
| Save & Exit Next                                                                                                    |  |  |  |  |

On each screen there is a 'Save' and 'Save and Continue' button.

Choosing 'Save' or navigating away from the screen without clicking a button will then move the application to the 'Unsubmitted/Draft' heading on your On Course Application dashboard.

| On-Course Applications                                                                                        |   |                                                         |                      |                                     | —                 |
|----------------------------------------------------------------------------------------------------|---|---------------------------------------------------------|----------------------|-------------------------------------|-------------------|
| Medical Sciences Division DPhil Medical Sciences                                                              |   |                                                         | 3 Grad               | uate Studies Admir                  | <u>nistrators</u> |
| 3 Additional action required                                                                                  | • | <b>i</b> Submitted (Trac                                | k your application I | here)                               | -                 |
| Onsubmitted / Draft      Change of thesis title      Saved     on:24/Oct/2019     Application     Application | · | Extension of time<br>Location<br>Department<br>Reviewer | Date<br>17/Oct/2019  | Action<br>X_Withdraw<br>Application | 0                 |
|                                                                                                    |   | <b>1</b> Completed                                      |                      |                                     | *                 |
| New On-Course Applications                                                                                    |   |                                                         |                      |                                     | •                 |

Choosing 'Save and Continue' button will progress the application to the next screen until you come to a screen to select your supervisor (apart from the 'Notification of withdrawal from programme of study' which will be submitted to your college).

If you have a primary supervisor, then your application will be automatically assigned to them, otherwise select your supervisor from the dropdown and click the 'Save and Submit' button.

If you do not have a supervisor assigned then your GSA will be able to resolve this in eVision for you.

| Application for Change of mode                                                    | e of study                                                                                                    |
|-----------------------------------------------------------------------------------|----------------------------------------------------------------------------------------------------|
| Course Details                                                                    |                                                                                                    |
|                                                                                   |                                                                                                    |
| Dashboard / Notes / Declaration / Change                                          | of thesis title details / Funding / Upload Documents / Select Supervisor                                                            |
| Select Supervisor                                                                 |                                                                                                    |
| Supervisor responsible for application rev                                        | view                                                                                                    |
| If you have a Primary Supervisor the applicati who should review the application. | on will automatically be assigned to them. If you have multiple supervisors but no Primary Supervisor, please select the supervisor |
| Supervisor                                                                        | Prof Catriona Anna Little (Primary Supervisor) \vee                                                                                 |
|                                                                                   | Save and Submit                                                                                                    |

If you need to move back to a previous screen, then you can click on the appropriate link within the breadcrumb.

| Dashboard / Notes / Declaration / Change of thesis title details / Funding / Upload Documents / Select Supervisor | ~ |
|----------------------------------------------------------------------------------------------------|---|
| Select Supervisor                                                                                                 |   |

Once your application has been submitted it will appear under the 'Submitted (Track your application here)' section of your dashboard.

| On-Course Applications                           |   |                                                                                                    | -            |
|--------------------------------------------------|---|----------------------------------------------------------------------------------------------------|--------------|
| Medical Sciences Division DPhil Medical Sciences |   | Graduate Studies Ad                                                                                                    | ministrators |
| Additional action required                       | * | Submitted (Track your application here)                                                                                                    | •            |
| <b>3</b> Unsubmitted / Draft                     |   | Change of thesis title         Location       Date       Action         Supervisor       24/Oct/2019       ★_Withdray         Application       Application         Extension of time       Action         Location       Date       Action         Department       17/Oct/2019       ★_Withdray         Reviewer       Application | <b>Q</b>     |
| New On-Course Applications                       |   |                                                                                                    | •            |

You will be able to see where your application currently is in the approval process (e.g supervisor) and review your application again using the magnifying glass (

### 5.3 Viewing completed applications

You can view any applications which have been approved, rejected or withdrawn under the 'Completed' heading.

| Additional action required |   | Submitted (Track your application)                   |                     |    |
|----------------------------|---|------------------------------------------------------|---------------------|----|
|                            |   | Construction (Track Four approx                      | ation here)         |    |
| ) Unsubmitted / Draft      | • | Completed                                            |                     |    |
|                            |   | Extension of time<br>Outcome<br>Application Approved | Date<br>17/Oct/2019 | 00 |
| lew On-Course Applications |   |                                                      |                     |    |

| Extensio                                                                                                    | n of time                                                                                                    |
|----------------------------------------------------------------------------------------------------|----------------------------------------------------------------------------------------------------|
| Notes and Consent                                                                                                    | Terms                                                                                                    |
| the register for 12 ter<br>time (18 terms part-t                                                                                                    | stances, the Examination Regulations permit students who have been on<br>ms full-time (24 terms part-time) as a <u>DPhil Student</u> (or 9 terms full-<br>ime) either as an <u>MLitt Student</u> or an <u>MSc by Research Student</u> ) to apply<br>for an extension of time.                                                                                                    |
| students and three te<br>students, the maximu                                                                                                    | the maximum extension a board may grant is six terms for DPhil<br>rms for MLitt or MSc by Research students. For part-time research<br>m extension a board may grant is three terms for any degree. However,<br>m of extension of time will be approved per application, unless<br>nces apply.                                                                                                    |
| support of your applic<br>your application this i<br>strictly need to know<br>group is likely to inclu<br>Committee/Director o<br>divisional administrate<br>circumstances the Dis | bu provide on this form and any supporting materials submitted in<br>ation are treated confidentially and stored securely. In order to process<br>information will be shared with a number of necessary individuals on a<br>basis in order that a decision can be made on your application. This<br>de your supervisor, Course Director (or equivalent), Graduate Studies<br>f Graduate Studies (or equivalent), the relevant departmental and<br>bors, college senior tutor and administrator (or equivalent). In some<br>ability Advisory Service, Education Policy Support, Proctors' Office and<br>will also be convilted. There is needed from each of these process of the |
|                                                                                                    | Close                                                                                                    |

Click the envelope icon to view the email sent to you following the approval, rejection, or withdrawal of your application.

| Message - Extension of time                                                                                                    |
|----------------------------------------------------------------------------------------------------|
| Message                                                                                                    |
| Dear Miss Moroni,                                                                                                    |
| Extension of time                                                                                                    |
| I am pleased to inform you that an extension of 1 term(s) has been granted.                                                                                                    |
| You may continue to hold the status of                                                                                                    |
| DPhil Biochemistry - RD_BC1                                                                                                    |
| Department of Biochemistry (AL)                                                                                                    |
| until your maximum submission date, Friday 23/Apr/2021, this is the final date by when your thesis should be submitted to the Examination Schools. Please note that you have now been granted 1 terms' extensions.                                                                                                    |
| Please note that the expected completion date found on your University Card and Enrolment<br>Certificate is your maximum submission date plus a further six months. This is to allow<br>adequate time for your viva voce examination, and if requested by the examiners, to submit<br>any minor corrections required. During this period you will be classed as being 'under<br>examination' until you are granted leave to supplicate. Note: The extra six months is not<br>additional time for you to complete your research as your maximum submission date remains |
| Close                                                                                                    |

# 5.4 Withdrawing an application

You can withdraw an application you submitted by clicking on the Withdraw Application link. This can also be carried out under the 'Additional actioned required' heading if the application has been referred back to you.

| On-Course Applications                           |   |                                                                                                    |
|--------------------------------------------------|---|----------------------------------------------------------------------------------------------------|
| Medical Sciences Division DPhil Medical Sciences |   | Graduate Studies Administrator                                                                                                    |
| <b>3</b> Additional action required              | • | Submitted (Track your application here)                                                                                                    |
| S Unsubmitted / Draft                            | • | Change of thesis title       Action         Location       Date         Supervisor       24/Oct/2019         Extension of time       Q         Location       Date         Action       X Withdraw         Application       Q         Location       Date         Action       X Withdraw         Application       Q         Action       Action         Department       17/Oct/2019       X Withdraw         Application       Application |
| New On-Course Applications                       |   | •                                                                                                    |

# 5.5 Cancelling an application

You can cancel an application which has not been submitted by clicking on the 'Cancel Application' link under the 'Unsubmitted/Draft' section.

| On-Course Applications                                                                                                    |   | —                                       |
|----------------------------------------------------------------------------------------------------|---|-----------------------------------------|
| Medical Sciences Division DPhil Medical Sciences                                                                                 |   | Graduate Studies Administrators         |
| <b>1</b> Additional action required                                                                                              | • | Submitted (Track your application here) |
| <b>1</b> Unsubmitted / Draft                                                                                                    | • | Completed •                             |
| Change of mode of study         Saved <ul> <li>Continue/Edit</li> <li>on:24/Oct/2019</li> <li>Application</li> </ul> Application |   |                                         |
| New On-Course Applications                                                                                                    |   | *                                       |

# 6 Graduate Supervision Reporting

#### For graduate students only

Graduate Supervision Reporting (GSR) is used by graduate students, supervisors, Course Directors, Directors of Graduate Studies (DGSs) and college advisors to review students' academic progress.

#### 6.1 Accessing GSR

To access GSR, go to the <u>Student Self Service web page</u>.

Click on the **Access Student Self Service** button. Use your Single Sign On (SSO) details to log into self-service. GSR is accessible via the **My Supervision Reporting** tab. Click on the tab to access your self-assessment reports.

| UNIVERSITY OF<br>OXFORD | Access and Support My Exams | My Supervision Reporting |                                                                                                    |
|-------------------------|-----------------------------|--------------------------|----------------------------------------------------------------------------------------------------|
|                         |                             |                          | Lagged In: Skye Pyrmouth ( <u>Lagged</u> )                                                                                                    |
| Student Self Servi      |                             |                          |                                                                                                    |
| Student notices         |                             |                          | Quick guide<br>Graduating nint year? Use the Degree Ceremonies tab to book your ceremony<br>• Your exam candidate number is located under the My Exams tab |

### 6.2 Training Needs Analysis (graduate research students only)

Research students will be able to complete their Divisional Training Needs Analysis (TNA) form in Student Self Service and add this to their self-assessment report. The TNA will be stored in your student details screen after you have submitted it.

To complete the Training Needs Analysis (TNA) form, go to the **Graduate Supervision Reporting** section on the home screen and click on the link: **Training needs analysis.** 

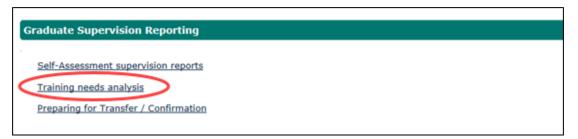

The TNA form will be displayed.

| г |                                                     |                               |                |                                 |            |  |  |  |
|---|-----------------------------------------------------|-------------------------------|----------------|---------------------------------|------------|--|--|--|
|   | Training Needs Analysis (TNA) for Graduate Students |                               |                |                                 |            |  |  |  |
|   | Student Details                                     |                               |                |                                 |            |  |  |  |
|   | Student Name                                        | Preferred Name                | Student Number | Department                      | Supervisor |  |  |  |
|   | Naomi Shiao Hei Berry                               | Naomi                         |                | Department of Pharmacology (BW) |            |  |  |  |
|   |                                                     |                               |                |                                 |            |  |  |  |
| L | Training Needs Analysis Forms                       |                               |                |                                 |            |  |  |  |
|   |                                                     |                               |                |                                 |            |  |  |  |
|   | Form Status                                         | Date Last Edited or Submitted | Division       | ТНА Туре                        | Action     |  |  |  |
|   | Form Status<br>No forms exist                       | Date Last Edited or Submitted | Division       | ТNА Туре                        | Action     |  |  |  |
| ¢ |                                                     | Date Last Edited or Submitted | Division       | ТНА Туре                        | Action     |  |  |  |

To start your TNA form click on Create new Report.

|            | VERSITY OF H      | ome    | Access and Support | My Student Record | My Exams | My Supervision Reporting |
|------------|-------------------|--------|--------------------|-------------------|----------|--------------------------|
|            |                   |        |                    |                   |          | Logged In:               |
| Training N | eeds Analysis (TN | A) for | Graduate Student   | s                 |          |                          |
|            | Please select     | Use    | Web Form           | ¥                 |          |                          |
|            |                   |        | Back               | Next              |          |                          |

The majority of departments have opted to use the online form for graduate students' TNA. If a department has provided you with a Word template to use for your TNA then select 'Use document upload' from the drop-down menu. Valid file types for upload are .pdf or xdoc. Otherwise select 'Use Web Form'. Click Next to progress to the next step.

| Training Needs Analysis (TNA) for Graduate Students (1st TN                                                                                                    | A)                                                                                                 |
|----------------------------------------------------------------------------------------------------|----------------------------------------------------------------------------------------------------|
| Name                                                                                                    |                                                                                                    |
| Supervisor(s)                                                                                                    | 1 1000 Text                                                                                        |
| Department                                                                                                    | Department of Pharmacology (BW)                                                                    |
| Award Programme / Specialism                                                                                                    | DPhil Pharmacology                                                                                 |
| Please refer to instructions and guidance on how to complete this form by select                                                                                         | tting the link below. The instructions and guidance will open in a new browser window.             |
| INSTRUCTIONS AND GUIDANCE - Medical Sciences Division.                                                                                                    |                                                                                                    |
|                                                                                                    |                                                                                                    |
| A:RESEARCH PRACTICE AND SKILLS - Recommended for first year.                                                                                                    |                                                                                                    |
| A Q1: I have a good understanding of a variety of different research method                                                                                              | ds and techniques, especially those relevant to my research project (gained by literature review). |
|                                                                                                    | V                                                                                                  |
| A Q2: I have good understanding of the principles of experimental design a                                                                                               |                                                                                                    |
|                                                                                                    | V                                                                                                  |
| A Q3: I am familiar with identifying and using -<br>• library resources<br>• citing and referencing<br>• information technolony skills necessary for my research project |                                                                                                    |

**Note** – TNAs are unique to each division. This is a copy of one from Medical Sciences.

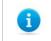

Note – You are advised to save your work regularly.

Whilst working on your TNA, you can save your changes periodically by clicking **Save**. When you have finished working on the TNA, click **Save and Continue**. The TNA submission form will be displayed.

If a TNA has not been submitted it can be edited.

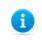

i

**Note** – You should discuss your TNA review with your supervisor before completing the submission form

The yellow fields are mandatory so must be completed. The supervisor responsible for TNA review is selected using the drop-down menu. The menu will present a list of your supervisors. You select the one who has agreed to review your TNA.

The submit drop-down menu contains three options:

**For review with supervisor** - which will send your supervisor an email asking them to review your completed TNA. No one else can see your TNA until you select final submit.

**Final Submit** - takes a snapshot of your submitted TNA and allows all your supervisor(s) and Course Director/DGSs to view the form as part of supervision reporting.

Save, don't submit – select this if you aren't ready to submit the TNA yet.

| Training Needs Analysis (TNA) for Graduate Studer                                                           | nts                                    |                                                                                                    |
|----------------------------------------------------------------------------------------------------|----------------------------------------|----------------------------------------------------------------------------------------------------|
|                                                                                                    |                                        |                                                                                                    |
| Submit your Training Needs Analysis                                                                         |                                        |                                                                                                    |
| TNAs must be submitted before the end of your first term and<br>provide additional comments to explain why. | before you apply for transfer of state | us. Completed TNA should be discussed with your supervisor before submitting, if it isn't possible to discuss with your supervisor then please |
| Fields marked with * are mandatory.                                                                         |                                        |                                                                                                    |
|                                                                                                    |                                        |                                                                                                    |
| Supervisor responsible for TNA review *                                                                     |                                        | *                                                                                                    |
| Submit * 🍘                                                                                                  | Choose an option                       | The second second second second second second second second second second second second second second second s                                 |
| I have discussed my TNA with my supervisor                                                                  |                                        | $\overline{\mathbf{v}}$                                                                                                    |
| Comments                                                                                                    |                                        |                                                                                                    |
|                                                                                                    |                                        |                                                                                                    |
|                                                                                                    |                                        |                                                                                                    |
|                                                                                                    |                                        |                                                                                                    |
|                                                                                                    |                                        | Cancel Submit                                                                                                    |

Click Submit to save any changes that you have made on this page

**Note** – If you upload the wrong document then it is possible to replace it. Select **Delete** from this screen. If the TNA has been submitted, it cannot be deleted.

To open the uploaded file, click on the file name. Click **Next** to advance to the submission screen as detailed below.

|                                          |                | Logged In: |  |
|------------------------------------------|----------------|------------|--|
| Training Needs Analysis (TNA) for Gra    | duate Students |            |  |
| Results Embargo Advice.pdf - 27/Sep/2018 | Delete         |            |  |
|                                          | Back           | Next       |  |
|                                          |                |            |  |

You can view a historical TNA in the associated documents section of a submitted or historical report

# 6.3 Preparing for Transfer / Confirmation (MPLS research students only)

MPLS research students will be able to complete their Preparing for Transfer of status and Preparing for Confirmation of DPhil status forms in Student Self Service and attach this to their report in GSR.

To complete the form go to the **Graduate Supervision Reporting** section and click on the link: **Preparing for Transfer / Confirmation.** 

| G      | raduate Supervision Reporting         |
|--------|---------------------------------------|
|        | Self-Assessment supervision reports   |
|        | Training needs analysis               |
| $\sim$ | Preparing for Transfer / Confirmation |

You will see a table with this header

| Preparing for Transfer/Confirmation |        |                   |          |  |  |
|-------------------------------------|--------|-------------------|----------|--|--|
| Form Type                           | Status | Date Last Updated | Action 🕢 |  |  |
|                                     |        |                   |          |  |  |

To start a new form click Create New Report

**Note** - if you have previously submitted a preparing for transfer report, prior to the introduction of GSR, you will still see the option to create a preparing for transfer report as well as a preparing for confirmation report. There is no need to resubmit the preparing for transfer report.

Use the drop-down menu to select the preparing for transfer report or the preparing for confirmation report. Fill out the report once it has loaded.

Whilst filling out the report, you can save your changes periodically by clicking Save.

Click **Save and Continue** to close the report when you have finished making your changes. The report will be submitted when you submit your next self-assessment report.

To edit a saved form, click on **Preparing for Transfer / Confirmation** on the home page and click the **Edit** button.

| Preparing for Transfer / Confirmation |                       |                                  |                                 |        |  |
|---------------------------------------|-----------------------|----------------------------------|---------------------------------|--------|--|
| Form Type                             | Form Status           | Date Last Edited or<br>Submitted | Award Programme /<br>Specialism | Action |  |
| GSR Preparing for<br>Transfer         | Saved (not submitted) | 11 Oct 2018                      | DPhil Zoology                   | Edit   |  |

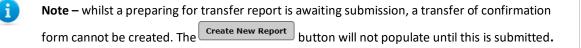

A preparing for transfer / preparing for confirmation report is submitted when you submit your self-assessment report.

| Preparing for Transfer/Confirmation                 |                                                 |                   |          |
|-----------------------------------------------------|-------------------------------------------------|-------------------|----------|
| Form Type                                           | Status                                          | Date Last Updated | Action @ |
| GSR Preparing for Transfer                          | Saved (not submitted)                           | 11 Oct 2018       | View     |
| Tick to exclude this Preparing for Transfer/Confirm | ation form when this Supervision Report is subm | itted             |          |

The form will appear in your self-assessment report. If you do not wish to submit the form along with your report you will need to tick the box to exclude it.

Historical Preparing for Transfer / Preparing for Confirmation forms can be found in the associated documents section of a previously submitted / historical report

#### 6.4 Associated documents

Documents that you have previously uploaded in historical reporting windows can be found in the associated documents table when viewing your reports.

To view a historical report, you scroll to the bottom of your self-assessment report to find a list of historical reports. To read a historical report click **View**.

To find the associated documents section, scroll down until the section is found (just below Training Needs Analysis).

| Training Needs Analysis |          |                 |               | *                                     |
|-------------------------|----------|-----------------|---------------|---------------------------------------|
| TNA Status              | тла туре | Last Saved date |               | Action                                |
| No TNA found            |          |                 |               |                                       |
|                         |          |                 |               |                                       |
| Associated documents    |          |                 |               | · · · · · · · · · · · · · · · · · · · |
| Document                |          |                 | Action        |                                       |
| My TNA for 2017.pdf     |          |                 | View Document |                                       |

Documents such as CVs, previous preparing for transfer/preparing for confirmation forms and previous TNA's will be stored. To view the document click **View Document**.

**Note** – When viewing a document, some web browsers will open the document directly, and some web browsers will prompt you to save the document first.

#### 6.5 Self-assessment reporting windows

i

You can find out the standard reporting schedule on the GSR home page.

Standard student reporting windows will open in week 7 of each of the three terms. Once a reporting window is open, you can submit your self-assessment report. Once a report is submitted for that term, your supervisor(s) responsible for monitoring academic progress will then be required to submit their own report on your progress in that term. Course Directors/DGSs can view the report and submit their own reports. College advisors can view the report and record how many times they have met with you.

A fourth reporting window, in the Long Vacation (summer) is being introduced for all research courses and will be used by some graduate taught courses (your department will let you know if this affects you).

|                 |       |     |      | Micha | elma | s   |      |       |      |    |     |      |    |    | Hilar |
|-----------------|-------|-----|------|-------|------|-----|------|-------|------|----|-----|------|----|----|-------|
|                 | 6     | 7   | 8    | 9     | 10   | 11  | -2   | -1    | 0    | 1  | 2   | 3    | 4  | 5  | 6     |
|                 |       | Nov |      |       | D    | ec  |      |       | Ja   | in |     |      | Fe | eb |       |
|                 | bo    |     |      |       |      |     | MT   | repor | ting |    |     | -    |    |    | 8     |
| Student         | peric | 3   | weel | s     |      |     |      |       |      |    |     |      |    |    | peric |
| Supervisor      |       |     |      |       |      | 4 w | eeks |       |      |    |     |      |    |    |       |
| DGS             | osed  |     |      |       |      |     |      |       |      |    | 6 w | eeks |    |    | osed  |
| College advisor | ŏ     |     |      |       |      |     | 13   | 3 wee | ks   |    |     |      |    |    | Ŭ     |

#### 6.6 Viewing your student details

During each reporting window, you will use GSR to complete a self-assessment report on your academic progress. As part of that report, you can raise any concerns or issues regarding your academic progress for the awareness of your supervisors, Course Director/DGS and college advisors. You can also view your student details as well.

To view your details, click on the **My Supervision Reporting** section on the home screen, then scroll to the bottom of the page and click on the link for **Self-assessment supervision reports**.

| Graduate Supervision Reporting                                 |  |
|----------------------------------------------------------------|--|
| Solf Assessment supervision separts                            |  |
| Self-Assessment supervision reports<br>Training needs analysis |  |
| Preparing for Transfer / Confirmation                          |  |
|                                                                |  |

The Student details page will be displayed.

| Self Assessme                | ent Supe             | visi     | ion Reporting                                   |                          |                        |             |                              |                   |                        |
|------------------------------|----------------------|----------|-------------------------------------------------|--------------------------|------------------------|-------------|------------------------------|-------------------|------------------------|
| Student Details              |                      |          |                                                 |                          |                        |             |                              |                   | Create All Reports PDF |
| Student Name                 |                      | Destars  | ed Name                                         | Student Number           |                        | Current Sta | tue.                         | College           |                        |
| Student Name                 |                      | Preterio | ed Name                                         | Student Number           |                        | Current Sta | itus                         | conege            |                        |
| Rear Stag. No. Serv.         |                      | 10010    |                                                 | 1011101                  |                        | Enrolled    |                              | Wolfson College   |                        |
|                              |                      |          |                                                 |                          |                        |             |                              |                   |                        |
| Current Award Programme      |                      |          |                                                 |                          |                        |             |                              |                   | *                      |
| Award Programme / Specialism |                      | Departr  | nent                                            | Start date               |                        | Maximum S   | Submission date              | Year of Programme |                        |
| DPhil Pharmacology           |                      | Departm  | ent of Pharmacology (BW)                        | 9 Oct 2016               |                        | 9 Oct 2020  |                              | 2                 |                        |
|                              |                      |          |                                                 |                          |                        |             |                              |                   |                        |
| Research Details             |                      |          |                                                 |                          |                        |             |                              |                   |                        |
| Thesis Title                 |                      | The role | of layer 1 motor cortex in the basal ganglia th | alamocortical circuit    |                        |             |                              |                   |                        |
|                              |                      |          |                                                 |                          |                        |             |                              |                   |                        |
| Expected Transfer date       | Actual Transfer date |          | Expected Confirmation date                      | Actual Confirmation date | Maximum Submission dat | e           | Actual First Submission date | Resubmission date | Leave to Supplicate    |
| 12 Jan 2018                  | 15 Jan 2018          |          | 11 Oct 2019                                     |                          | 9 Oct 2020             |             | -                            |                   | -                      |
|                              |                      |          |                                                 |                          |                        |             |                              |                   |                        |

#### 6.7 Accessing reports

Scroll to the bottom of the page and find a list of reports (depending on the number of terms you have been at the University). The current term's report will be at the top of the list. Click on **Edit** to complete the current terms report. Alternatively click on **View** to read a historical record. You will have 12 months, following the completion of your course, to access Student Self Service.

| Student Supe | ervision reports             |           |                        |                 |                    |             |        |
|--------------|------------------------------|-----------|------------------------|-----------------|--------------------|-------------|--------|
| Term         | Award Programme / Specialism | Status    | Student Date Submitted | Student Concern | Supervisor Concern | DGS Concern | Action |
| LV 2018      | DPhil Pharmacology           | -         |                        | -               | -                  | -           | Edit   |
| TT 2018      | DPhil Pharmacology           | Submitted | 8 Jun 2018             | None            | None               | -           | View   |
| HT 2018      | DPhil Pharmacology           | Submitted | 2 Mar 2018             | None            | None               | -           | View   |
| MT 2017      | DPhil Pharmacology           | Submitted | 23 Nov 2017            | None            | None               | -           | View   |
| TT 2017      | DPhil Pharmacology           | Submitted | 9 Jun 2017             | None            | None               | -           | View   |
| HT 2017      | DPhil Pharmacology           | Submitted | 3 Mar 2017             | None            | None               | -           | View   |
| MT 2016      | DPhil Pharmacology           | Submitted | 24 Nov 2016            | None            | None               | -           | View   |

i

Note: A self-assessment report can only be edited if the report window is open

#### Click Edit to progress to the Edit Report screen

| Self Assessment Report                                           |                                                                                       | View All Reports |
|------------------------------------------------------------------|---------------------------------------------------------------------------------------|------------------|
|                                                                  |                                                                                       |                  |
| What number or frequency have scheduled meetings been held since | your last report was due? i.e. 31 Aug 2018 🍘                                          |                  |
| Professor Amelie Beardsley (Supervisor)                          | Choose an option *                                                                    |                  |
|                                                                  |                                                                                       |                  |
|                                                                  |                                                                                       |                  |
| How many scheduled meetings have you had this reporting period?  |                                                                                       |                  |
| Professor Poppy Boston (College Advisor)                         | Choose an option +                                                                    |                  |
|                                                                  |                                                                                       |                  |
| Do you have any concerns about your progress? 🔞                  | I have no concerns about progress x +                                                 |                  |
|                                                                  |                                                                                       |                  |
| Provide a brief report on progress since your last report        | Provide a report on your progress since your last report, limited to 4000 characters. |                  |
|                                                                  |                                                                                       |                  |
|                                                                  |                                                                                       |                  |
|                                                                  |                                                                                       |                  |
|                                                                  |                                                                                       |                  |
|                                                                  |                                                                                       |                  |

Use the drop-down menus to record the number of meetings against the supervisor and the college advisor. There is a prescribed list to choose from, they are not free text fields.

#### 6.8 Flagging concerns

Below the meetings drop-down field is the opportunity to record whether you have any concerns about your academic progress. Supervisors should discuss any concerns about academic progress with the student before flagging a concern in GSR. There are four levels of concern that can be raised by a student, a supervisor and/or a Course Director/DGS. They are:

No concerns – The student is performing as they should do and their academic progress is sufficient.

**Minor concerns** – Satisfactory progress is being made, but minor issues have been identified where further action may be required to keep progress on track.

**Major concerns** – One or more factors are significantly affecting progress, and further action is required now to keep progress on track.

**Severe concerns** – Progress is being seriously affected by one or more factors, and a meeting with the Course Director/DGS should be held as soon as possible to discuss further action to get progress back on track.

#### Guidance on flagging concerns

Student concerns should relate directly to academic progress. If students are dissatisfied with any other aspects of provision e.g. their supervisory relationship or their working environment, they should raise these with the Course Director/DGS (or equivalent) in the first instance, and pursue them through the department's complaints procedure if necessary.

Course Director/DGSs should review all flagged concerns and take action as appropriate. A severe concern should result in a meeting with the Course Director/DGS without delay. Course Director/DGS should briefly note any action being taken to resolve the matter.

#### 6.9 Completing your current self-assessment report

Below the concern level is a free text box, with a 4,000 character limit, where you will write your self-assessment progress report for the current term.

You are encouraged to use this as an opportunity to:

- Review and comment on your academic progress during the reporting period
- Measure your progress against the requirements and agreed timetable for your programme of study

• Identify skills developed and training undertaken or required (graduate taught students only, this is covered by the Training Needs Analysis form for research students)

- List your engagement with the academic community
- Raise any concerns or issues regarding your academic progress to your supervisor
- Outline your plans for the next term (where applicable)

| Provide a brief report on progress since your last report | Provide a report on your progress since your last report, limited to 4000 characters. |
|-----------------------------------------------------------|---------------------------------------------------------------------------------------|
|                                                           |                                                                                       |
|                                                           |                                                                                       |
|                                                           |                                                                                       |
|                                                           |                                                                                       |

Whilst working on your self-assessment reports, you can save periodically by clicking **Save**. When the self-assessment report is ready for submission, click **Save and Submit**.

#### 6.10 Update concerns

If a concern has been raised against your academic progress, either by you or your supervisor(s) or Course Director/DGS then that concern can be updated, should the need arise. You can update a concern once you have submitted a report.

To update a concern, click on **self-assessment supervision reports** in the Graduate Supervision Reporting section on the home page.

| Graduate Supervision Reporting        |  |
|---------------------------------------|--|
| Self-Assessment supervision reports   |  |
| Training needs analysis               |  |
| Preparing for Transfer / Confirmation |  |

Scroll to the bottom of the page and find a list of reports (depending on the number of terms you have been at the University). The current term's report will be at the top of the list. Click **View** on this term's report.

Scroll to the bottom of the report and click **Update Concern.** 

Scroll to the bottom of that page until you reach the Update Concern Section.

| Update Concern  |                                 |        |      |
|-----------------|---------------------------------|--------|------|
| Concerns Update | Choose an option                | Ψ.     |      |
|                 |                                 |        |      |
|                 | Return to Supervision Reporting | Cancel | Save |

Use the drop-down menu to select one of the two options:

**Cancelled (Flagged in error)** – use this option where a concern has been raised in error. This will remove the concern flag from the report list for that term

**Resolved** – use this option when you, or another contributor, have raised a concern legitimately, and you have taken steps to resolve the concern(s). This will turn the concern flag grey on your report list for that term. The word resolved will appear in brackets. Abi

Once you have chosen the correct option, click Save.

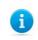

Note – you can only update a concern once.

#### 6.11 Student Contacts

Your contacts are shown in the Student Contacts section of your self-assessment report, which you can view at any time.

| Student Contacts             |                         |
|------------------------------|-------------------------|
| Role                         | Name                    |
| Supervisor                   | Professor Sarah Bashan  |
| Director of Graduate Studies | Miss Lesley Reading     |
| Subject Administrator        | Mr Phillip Swansea      |
| Subject Administrator        | Mr Michael Broaders     |
| College Advisor              | Professor Nigel Emptage |

Departmental and college staff may update these in the lead up to your reporting period. If, during your reporting window, any of your supervisor contacts need updating, please inform your graduate studies contact. If any of your college advisor contacts need updating, please inform your college's administrative office.

Education Committee Policy and Guidance documents for taught and research programmes

## 7 Examination Entry

The examination entry functionality provides you with the ability to view your compulsory assessments and select any elective assessments required for your year of programme according to the examination regulation for your subject. You will be advised by email when the examination entry window is opening and closing. Administrators from your college will also be notified. If you do not log in to Student Self Service to complete the task, a further two reminder emails will be sent: the first reminder three days prior to the window closing and the second on the date of the window closure.

When the selection has been completed, the examination and assessments entered will be summarised in Student Self Service for you to view.

When advised that the examination entry window is open, you can log in to Student Self Service (as described in section 2) and select **My Exams** to access the Examination Entry option.

| s Information                                                                                                    |                                                                                                    |                                                                                                    |
|----------------------------------------------------------------------------------------------------|----------------------------------------------------------------------------------------------------|----------------------------------------------------------------------------------------------------|
| 1234567                                                                                                    |                                                                                                    |                                                                                                    |
| Peter Piper                                                                                                    |                                                                                                    |                                                                                                    |
| St Anne's College                                                                                                    |                                                                                                    |                                                                                                    |
|                                                                                                    |                                                                                                    |                                                                                                    |
|                                                                                                    | mputer Science (Part B)                                                                                                    |                                                                                                    |
| 3<br>FT                                                                                                    |                                                                                                    |                                                                                                    |
| 123456                                                                                                    |                                                                                                    |                                                                                                    |
| Honour School of Computer                                                                                                    | Science (Part B):                                                                                                    |                                                                                                    |
| osing                                                                                                    | State                                                                                                    | Entry Window                                                                                                    |
|                                                                                                    | Open                                                                                                    |                                                                                                    |
| stated dates.                                                                                                    | Submit your choices via                                                                                                    | he 'Examination Entry' button below.<br>Pring this academic year and not just written examinations.                                                                                                    |
| d to enter for all assessm<br>ltiple entry dates, for exam<br>bject. If this is the case the                                                                                                    | submit your choices via<br>nents that you are off<br>uple BTh, and so you are<br>n when you click the Ex                                                           | he 'Examination Entry' button below.<br>ering this academic year and not just written examinations.<br>not necessarily required to enter. The same is true of students who are<br>amination Entry button, when it becomes available, then you will be taken to<br>or not. If you are not presented with this option then you are expected to |
| d to enter for all assess<br>d to enter for all assess<br>litiple entry dates, for exam<br>bject. If this is the case the<br>whether you wish to take t                                                                  | Submit your choices via<br>ments that you are off<br>uple BTh, and so you are<br>in when you click the ere<br>the opportunity to enter<br>ty website or contact yo | ering this academic year and not just written examinations.<br>not necessarily required to enter. The same is true of students who are<br>amination Entry button, when it becomes available, then you will be taken to<br>or not. If you are not presented with this option then you are expected to                                         |
| d to enter for all assess<br>d to enter for all assess<br>litiple entry dates, for exam<br>bject. If this is the case the<br>whether you wish to take t                                                                  | Submit your choices via<br>ments that you are off<br>uple BTh, and so you are<br>in when you click the ere<br>the opportunity to enter<br>ty website or contact yo | ering this academic year and not just written examinations.<br>not necessarily required to enter. The same is true of students who are<br>amination Entry button, when it becomes available, then you will be taken to<br>or not. If you are not presented with this option then you are expected to<br>ur College Office.                   |
| d to enter for all assess<br>d to enter for all assess<br>litiple entry dates, for exam<br>bject. If this is the case the<br>whether you wish to take t<br>hation Entry on the Universi<br>rals or late entries, you mus | Submit your choices via<br>ments that you are off<br>uple BTh, and so you are<br>in when you click the ere<br>the opportunity to enter<br>ty website or contact yo | ering this academic year and not just written examinations.<br>not necessarily required to enter. The same is true of students who are<br>amination Entry button, when it becomes available, then you will be taken to<br>or not. If you are not presented with this option then you are expected to<br>ur College Office.                   |
| d to enter for all assess<br>d to enter for all assess<br>litiple entry dates, for exam<br>bject. If this is the case the<br>whether you wish to take t<br>hation Entry on the Universi<br>rals or late entries, you mus | Submit your choices via<br>ments that you are off<br>uple BTh, and so you are<br>in when you click the ere<br>the opportunity to enter<br>ty website or contact yo | ering this academic year and not just written examinations.<br>not necessarily required to enter. The same is true of students who are<br>amination Entry button, when it becomes available, then you will be taken to<br>or not. If you are not presented with this option then you are expected to<br>ur College Office.                   |
| d to enter for all assess<br>d to enter for all assess<br>litiple entry dates, for exam<br>bject. If this is the case the<br>whether you wish to take t<br>hation Entry on the Universi<br>rals or late entries, you mus | Submit your choices via<br>ments that you are off<br>uple BTh, and so you are<br>in when you click the ere<br>the opportunity to enter<br>ty website or contact yo | ering this academic year and not just written examinations.<br>not necessarily required to enter. The same is true of students who are<br>amination Entry button, when it becomes available, then you will be taken to<br>or not. If you are not presented with this option then you are expected to<br>ur College Office.                   |
|                                                                                                    | 1234567<br>Peter Piper<br>St Anne's College<br>MCompSci Computer<br>Honour School of Con<br>3<br>FT<br>123456                                                      | 1234567<br>Peter Piper<br>St Anne's College<br>MCompSci Computer Science<br>Honour School of Computer Science (Part B)<br>3.<br>FT<br>123456<br>Honour School of Computer Science (Part B):                                                                                                    |

#### **Examination Entry**

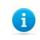

Note: This screen displays your randomly generated candidate number for your information.

Providing that your examination window is open, you will be able to click on Examination Entry to access your compulsory and/or elective assessment options.

| Select Year / Term                    |
|---------------------------------------|
|                                       |
| Year / Term 2016/17 (Confirmed (CON)) |

#### **Examination Entry**

Below are the assessments from the Examination Regulations for your course. Select from the table(s) on the left by clicking the 'Add' button. Your assessments will appear in the table on your right. Click 'Submit Selections' to proceed. For information and help with completing your examination entry, visit the Student Systems website.

|                                                                                         | Award Programme Master of Computer Science                                                                                             |                  |                |                   |          |       |                 |      |
|-----------------------------------------------------------------------------------------|----------------------------------------------------------------------------------------------------|------------------|----------------|-------------------|----------|-------|-----------------|------|
|                                                                                         | Mode of Attendance Full-time                                                                                                    |                  |                |                   |          |       |                 |      |
|                                                                                         |                                                                                                    |                  |                |                   |          |       |                 |      |
|                                                                                         | sly confirmed assessments                                                                                                    |                  |                |                   |          |       |                 |      |
| Assessment                                                                              | Ih Name                                                                                                    | Term             |                | Occ               | Level    | No.   | Status          |      |
| A12081                                                                                  | Project on a topic in Computer Science                                                                                                 | π                |                | z                 | UGF      | 1     | Compulsory      | 9.   |
| Honour School                                                                           | of Computer Science (Part B)                                                                                                    | All my assessmen | ts Assessment  | ts from current l | block    |       |                 |      |
| 1                                                                                       |                                                                                                    | Selected Asse    |                |                   |          |       |                 |      |
| Candidates are required to offer a                                                      | project report and six subjects from Schedules B1, B2 and B4 subject to the conditions that:Additional information here                | Assessment       | là Name        | Year              | Term Occ | Value | Assessment Type | 11 🗸 |
| <ol> <li>No candidate shall offer any</li> <li>Each candidate shall offer no</li> </ol> | subject from Schedule B1 that he or she has already offered in Part A of the examination<br>o more than two subjects from Schedule B1. | Totals           |                |                   |          |       |                 |      |
|                                                                                         |                                                                                                    | Overall Progress |                |                   | Required |       | Current         | ~    |
| Choose 6 Assessments fr                                                                 | om the electives contained within this block.                                                                                          | Assessments      |                |                   | N/A      |       | 0               | ~    |
|                                                                                         |                                                                                                    | Subr             | nit Selections |                   |          |       |                 |      |
|                                                                                         |                                                                                                    |                  |                |                   |          |       |                 |      |
| Schedule B1                                                                             |                                                                                                    |                  |                |                   |          |       |                 |      |
|                                                                                         |                                                                                                    |                  |                |                   |          |       |                 |      |
|                                                                                         |                                                                                                    |                  |                |                   |          |       |                 |      |
|                                                                                         | View List                                                                                                    |                  |                |                   |          |       |                 |      |
| L                                                                                       | AND                                                                                                    |                  |                |                   |          |       |                 |      |
|                                                                                         | ANU                                                                                                    |                  |                |                   |          |       |                 |      |
|                                                                                         |                                                                                                    |                  |                |                   |          |       |                 |      |
| Schedule B2                                                                             |                                                                                                    |                  |                |                   |          |       |                 |      |
|                                                                                         |                                                                                                    |                  |                |                   |          |       |                 |      |
|                                                                                         | View List                                                                                                    |                  |                |                   |          |       |                 |      |
| L                                                                                       | AND                                                                                                    |                  |                |                   |          |       |                 |      |
|                                                                                         |                                                                                                    |                  |                |                   |          |       |                 |      |
|                                                                                         |                                                                                                    |                  |                |                   |          |       |                 |      |
| Schedule B4                                                                             |                                                                                                    |                  |                |                   |          |       |                 |      |
|                                                                                         |                                                                                                    |                  |                |                   |          |       |                 |      |
|                                                                                         | View List                                                                                                    |                  |                |                   |          |       |                 |      |
|                                                                                         |                                                                                                    |                  |                |                   |          |       |                 |      |
|                                                                                         | AND                                                                                                    |                  |                |                   |          |       |                 |      |
| Make any choices from                                                                   | the electives contained within this block                                                                                              |                  |                |                   |          |       |                 |      |
| and a short short short                                                                 |                                                                                                    |                  |                |                   |          |       |                 |      |
|                                                                                         |                                                                                                    |                  |                |                   |          |       |                 |      |
| Practical Work                                                                          |                                                                                                    |                  |                |                   |          |       |                 |      |
| The Practical Work unit must                                                            | be selected if a subject with a compulsory practical element is being offered from Schedules B1 or B2.                                 |                  |                |                   |          |       |                 |      |
|                                                                                         |                                                                                                    |                  |                |                   |          |       |                 |      |
|                                                                                         | View List                                                                                                    |                  |                |                   |          |       |                 |      |
| L                                                                                       |                                                                                                    |                  |                |                   |          |       |                 |      |
|                                                                                         |                                                                                                    |                  |                |                   |          |       |                 |      |

#### 7.1 Making Assessment Selections

Compulsory and previously confirmed assessments will display in the top section of the screen:

| Compulsory and | Compulsory and previously confirmed assessments |      |     |       |     |            |  |  |  |  |
|----------------|-------------------------------------------------|------|-----|-------|-----|------------|--|--|--|--|
| Assessment     | li Name                                         | Term | Осс | Level | No. | Status     |  |  |  |  |
| A12081         | Project on a topic in Computer Science          | π    | z   | UGF   | 1   | Compulsory |  |  |  |  |

If you have no elective assessments, or your selection is complete, a Confirm Selections button will display directly beneath the Compulsory and previously confirmed assessments list.

If you have an elective assessments to select, the elective list(s) can be viewed by clicking the View List button. The assessments are grouped according to the rules governing the selection i.e. how many assessments should be selected overall and how many from each list, as per the Examination Regulation.

Within the next screen, each section has a 'Search' option that allows you to search within each of the schedules.

|                               |              |      |        |                    | ]   | - |
|-------------------------------|--------------|------|--------|--------------------|-----|---|
| Schedule B1                   |              |      |        |                    |     |   |
|                               |              |      |        | Hide Lis           | st  |   |
|                               |              |      |        |                    |     |   |
| Search                        |              |      |        |                    | •   |   |
| Search<br>Enter assessment of | code or name |      | Show a | advanced           | -   |   |
|                               | code or name |      | Show a | advanced<br>Search |     |   |
| ·                             |              | Term | Show a |                    | Add |   |

#### **Examination Entry**

| tudy details                                                                                                    |                                                                                                    |                                                                                                    |                                                                                                    |                                                                                             |                                                                                                    |                                                                                                    |                                                                                                    |                                                                    |                  |                     |                  |                    |      |        |         |           |         |              |
|----------------------------------------------------------------------------------------------------|----------------------------------------------------------------------------------------------------|----------------------------------------------------------------------------------------------------|----------------------------------------------------------------------------------------------------|---------------------------------------------------------------------------------------------|----------------------------------------------------------------------------------------------------|----------------------------------------------------------------------------------------------------|----------------------------------------------------------------------------------------------------|--------------------------------------------------------------------|------------------|---------------------|------------------|--------------------|------|--------|---------|-----------|---------|--------------|
|                                                                                                    |                                                                                                    | ward Program                                                                                                    | ime Mast                                                                                                    | ter of Comp                                                                                 | puter Scien                                                                                                    | nce                                                                                                    |                                                                                                    |                                                                    |                  |                     |                  |                    |      |        |         |           |         |              |
|                                                                                                    |                                                                                                    | de of Attendar                                                                                                    |                                                                                                    |                                                                                             |                                                                                                    |                                                                                                    |                                                                                                    |                                                                    |                  |                     |                  |                    |      |        |         |           |         |              |
| ompulsory an                                                                                                    | nd previously confirmed assess                                                                                                    | ments                                                                                                    |                                                                                                    |                                                                                             |                                                                                                    |                                                                                                    |                                                                                                    |                                                                    |                  |                     |                  |                    |      |        |         |           |         |              |
| ssessment                                                                                                    | là Name                                                                                                    |                                                                                                    |                                                                                                    |                                                                                             |                                                                                                    |                                                                                                    |                                                                                                    |                                                                    | Term             | 00                  |                  | Level              |      | No.    |         | Status    |         |              |
| 12081                                                                                                    | Project o                                                                                                    | on a topic in Cor                                                                                                    | nputer Scien                                                                                                    | ice                                                                                         |                                                                                                    |                                                                                                    |                                                                                                    | ſ                                                                  | π                | z                   |                  | UGF                |      | 1      |         | Compulse  | ory     |              |
|                                                                                                    | School of Compute                                                                                                    | er Scien                                                                                                    | ice (P                                                                                                    | art B                                                                                       | 3)                                                                                                    |                                                                                                    |                                                                                                    |                                                                    | All my assessmen | ts Assessments fr   | om current block |                    |      |        |         |           |         |              |
| 0                                                                                                    |                                                                                                    |                                                                                                    |                                                                                                    |                                                                                             |                                                                                                    |                                                                                                    |                                                                                                    |                                                                    | Assessment 1     |                     |                  | Year               | Term | 066    | Value   | Assessmen | nt Type | <b>1</b> 4   |
|                                                                                                    | ired to offer a project report and six subj<br>shall offer any subject from Schedule B1<br>te shall offer no more than two subjects fr                                                                                                    |                                                                                                    |                                                                                                    |                                                                                             |                                                                                                    |                                                                                                    | ditional informa                                                                                                    |                                                                    | A10403           | Computer Graphics   |                  | 2016/17            | π    | Z      | 1       | WRITTEN   |         | <b>H</b> - V |
| 2. Each candidate                                                                                                    | e shall offer no more than two subjects fr                                                                                                    | rom Schedule B                                                                                                    | 1.                                                                                                    |                                                                                             |                                                                                                    |                                                                                                    |                                                                                                    |                                                                    | A12071<br>A12072 | Computational Con   |                  | 2016/17            | π    | z      | 1       | WRITTEN   |         | 1 ×<br>1 ×   |
| Choose 6 Asse                                                                                                    | essments from the electives con                                                                                                    | tained withir                                                                                                    | n this bloc                                                                                                    | k.                                                                                          |                                                                                                    |                                                                                                    |                                                                                                    |                                                                    | A12074           | Geometric Modellin  |                  | 2016/17            | π    | z      | 1       | WRITTEN   |         | <b>1</b>     |
|                                                                                                    |                                                                                                    |                                                                                                    |                                                                                                    |                                                                                             |                                                                                                    |                                                                                                    |                                                                                                    |                                                                    | A12080<br>A12153 | Practical Work (vea | <u>ar 3)</u>     | 2016/17<br>2016/17 | π    | Z<br>B | 1       | SUBMISSIO | 2N      | π √<br>π √   |
| Schedule B1                                                                                                    |                                                                                                    |                                                                                                    |                                                                                                    |                                                                                             |                                                                                                    |                                                                                                    |                                                                                                    |                                                                    | A12174           | Communication The   | 890x             | 2016/17            | π    | z      | 1       | WRITTEN   |         | <b>a</b> - 7 |
| ~                                                                                                    |                                                                                                    |                                                                                                    |                                                                                                    |                                                                                             |                                                                                                    |                                                                                                    |                                                                                                    |                                                                    | Totals           |                     |                  |                    |      |        |         |           |         |              |
|                                                                                                    |                                                                                                    |                                                                                                    |                                                                                                    |                                                                                             |                                                                                                    | Hide L                                                                                                    | List                                                                                                    |                                                                    | Overall Progress |                     |                  | Require<br>N/A     | d    |        | Cu<br>7 | urrent    |         | ~            |
| Search                                                                                                    |                                                                                                    |                                                                                                    |                                                                                                    |                                                                                             |                                                                                                    |                                                                                                    |                                                                                                    | •                                                                  | Assessments      |                     |                  | N/A                |      |        | 7       |           |         | ~            |
| Assessment                                                                                                    | Ià Name                                                                                                    | Term                                                                                                    | 00                                                                                                    | c V                                                                                         | /al                                                                                                    | Assessment Type                                                                                                    | Ad                                                                                                    | Ndd (                                                              | Sub              | mit Selections      |                  |                    |      |        |         |           |         |              |
| A10401                                                                                                    | Compilers                                                                                                    | π                                                                                                    | z                                                                                                    | 1                                                                                           |                                                                                                    | WRITTEN                                                                                                    |                                                                                                    | Add                                                                |                  |                     |                  |                    |      |        |         |           |         |              |
| A10402                                                                                                    | Computer Architecture                                                                                                    | π                                                                                                    | z                                                                                                    | 1                                                                                           |                                                                                                    | WRITTEN                                                                                                    | _                                                                                                    | Add                                                                |                  |                     |                  |                    |      |        |         |           |         |              |
| A10403                                                                                                    | Compute : Graphics                                                                                                    | π                                                                                                    | z                                                                                                    | 1                                                                                           |                                                                                                    | WRITTEN                                                                                                    | _                                                                                                    | Add                                                                |                  |                     |                  |                    |      |        |         |           |         |              |
| A10405                                                                                                    | Concurrency                                                                                                    | Π                                                                                                    | z                                                                                                    | 1                                                                                           |                                                                                                    | WRITTEN                                                                                                    | _                                                                                                    | Add                                                                |                  |                     |                  |                    |      |        |         |           |         |              |
| A12068<br>A12070                                                                                                    | Computer Networks<br>Databases                                                                                                    | π                                                                                                    | z                                                                                                    | 1                                                                                           |                                                                                                    | WRITTEN                                                                                                    |                                                                                                    | Add                                                                |                  |                     |                  |                    |      |        |         |           |         |              |
| A12070                                                                                                    | Algorithms and Data Structures                                                                                                    | π                                                                                                    | z                                                                                                    | 1                                                                                           |                                                                                                    | WRITTEN                                                                                                    | _                                                                                                    | Add                                                                |                  |                     |                  |                    |      |        |         |           |         |              |
|                                                                                                    |                                                                                                    |                                                                                                    |                                                                                                    |                                                                                             |                                                                                                    |                                                                                                    | wing 1 to 7 of 3                                                                                                    |                                                                    |                  |                     |                  |                    |      |        |         |           |         |              |
|                                                                                                    |                                                                                                    |                                                                                                    |                                                                                                    |                                                                                             |                                                                                                    |                                                                                                    | nevious 1 Nes                                                                                                    |                                                                    |                  |                     |                  |                    |      |        |         |           |         |              |
|                                                                                                    |                                                                                                    |                                                                                                    | AND                                                                                                    |                                                                                             |                                                                                                    |                                                                                                    |                                                                                                    |                                                                    |                  |                     |                  |                    |      |        |         |           |         |              |
|                                                                                                    |                                                                                                    |                                                                                                    |                                                                                                    |                                                                                             |                                                                                                    |                                                                                                    |                                                                                                    |                                                                    |                  |                     |                  |                    |      |        |         |           |         |              |
|                                                                                                    | B. Name<br>Computational Complexity                                                                                                    | _                                                                                                    | Term<br>TT                                                                                                    | <mark>Осс</mark><br>2                                                                       | Val<br>1                                                                                                    | Hide I<br>Assessment Ty<br>WRITTEN                                                                                                    | ype J                                                                                                    | - Add                                                              |                  |                     |                  |                    |      |        |         |           |         |              |
| Search           Assessment           A12071           A12072                                                                                                    |                                                                                                    | 1                                                                                                    |                                                                                                    |                                                                                             |                                                                                                    | Assessment Ty                                                                                                    | ype /                                                                                                    | Add<br>Add<br>Add<br>Add<br>Add                                    |                  |                     |                  |                    |      |        |         |           |         |              |
| Search Assessment A12071 A12072 A12073 A12074                                                                                                    | Computational Comalexity<br>Computer Aided Formal Verification<br>Computer Security                                                                                                    | 1                                                                                                    | π<br>π<br>π                                                                                                    | z<br>z<br>z                                                                                 | 1                                                                                                    | Assessment Tyr<br>WRITTEN<br>WRITTEN<br>WRITTEN                                                                                                    | ype /                                                                                                    | Add<br>Add<br>Add                                                  |                  |                     |                  |                    |      |        |         |           |         |              |
| Search           Assessment           A12071           A12072           A12073           A12074           A12075           A12075                                                                                                    | Computational Complexity<br>Computer Aided Formal Verification<br>Computer Security<br>Geometric Modellina<br>Intelligent Scatema<br>Knowledge Representation and Rea                                                                                                    |                                                                                                    | π<br>π<br>π<br>π<br>π                                                                                                    | z<br>z<br>z<br>z<br>z<br>z                                                                  | 1<br>1<br>1                                                                                                    | Assessment Ty<br>WRITTEN<br>WRITTEN<br>WRITTEN<br>WRITTEN                                                                                                    | уре //<br>[<br>[<br>[<br>[<br>[<br>[                                                                                                    | Add<br>Add<br>Add<br>Add                                           |                  |                     |                  |                    |      |        |         |           |         |              |
| Search           Assessment           A12071           A12072           A12073           A12074           A12075           A12076           A12076                                                                                                    | Computational Complexity Computer Added Formal Verification Computer Security Geometric Modelling Intelligent Systems Konstricted Representation and Ree Lambda Calculus and Types                                                                                                    | ssaning                                                                                                    | π<br>π<br>π<br>π<br>π<br>π                                                                                                    | z<br>z<br>z<br>z<br>z<br>z<br>z                                                             | 1<br>1<br>1<br>1<br>1<br>1                                                                                                    | Assessment Ty<br>WRITTEN<br>WRITTEN<br>WRITTEN<br>WRITTEN<br>WRITTEN<br>WRITTEN<br>WRITTEN                                                                                                    | ype /                                                                                                    | Add<br>Add<br>Add<br>Add<br>Add<br>Add<br>Add<br>Add               |                  |                     |                  |                    |      |        |         |           |         |              |
| Search Asessment A12071 A12072 A12073 A12074 A12075 A12076 A12076 A12077 A12079 A12079 A12079                                                                                                    | Consolitational Complexity     Consolite Adda Formal VecEntation     Computer Adda Formal VecEntation     Computer Security     Computer Security     Institutional Reconstruction and Rec     Lembels Colonia and Types     Proceeding of Pagesamming Lembels                                                                                                    | ssaning                                                                                                    | π<br>π<br>π<br>π<br>π<br>π<br>π<br>π                                                                                                    | z<br>z<br>z<br>z<br>z<br>z<br>z<br>z                                                        | 1<br>1<br>1<br>1<br>1<br>1<br>1<br>1<br>1                                                                                                    | Assessment Tyr<br>WRITTEN<br>WRITTEN<br>WRITTEN<br>WRITTEN<br>WRITTEN<br>WRITTEN<br>WRITTEN<br>WRITTEN<br>WRITTEN                                                                                                    | ypn /                                                                                                    | Add<br>Add<br>Add<br>Add<br>Add<br>Add<br>Add<br>Add               |                  |                     |                  |                    |      |        |         |           |         |              |
| Search<br>Asessment<br>A12071<br>A12072<br>A12073<br>A12074<br>A12076<br>A12077<br>A12077<br>A12077<br>A12077<br>A12077<br>A12077                                                                                                    | Consolutional Complexity     Consolute Adda Formal VecEntation     Computer Adda Formal VecEntation     Computer Security     Computer Security     Intellinent Sostems     Konstidue Recreated and Ree     Consoled and Rees     Konsoled and Rees     Konsoled and Rees     Konsoled and Rees     Konsoled and Rees     Konsoled and Rees     Konsoled and Rees                                                                                                    | ssaning                                                                                                    | π<br>π<br>π<br>π<br>π<br>π<br>π<br>π<br>π                                                                                                    | 2<br>2<br>2<br>2<br>2<br>2<br>2<br>2<br>2<br>2<br>2<br>2<br>2<br>2<br>2                     | 1<br>1<br>1<br>1<br>1<br>1<br>1<br>1<br>1<br>1<br>1<br>1                                                                                                    | Assessment Ty<br>WAITTEN<br>WAITTEN<br>WAITTEN<br>WAITTEN<br>WAITTEN<br>WAITTEN<br>WAITTEN<br>WAITTEN<br>WAITTEN                                                                                                    | ype //                                                                                                    | Add<br>Add<br>Add<br>Add<br>Add<br>Add<br>Add<br>Add<br>Add<br>Add |                  |                     |                  |                    |      |        |         |           |         |              |
| Search<br>Assessment<br>A12071<br>A12072<br>A12073<br>A12074<br>A12076<br>A12076<br>A12077<br>A12079<br>A12079<br>A12178                                                                                                    | Consolitational Complexity     Consolite Adda Formal VecEntation     Computer Adda Formal VecEntation     Computer Security     Computer Security     Institutional Reconstruction and Rec     Lembels Colonia and Types     Proceeding of Pagesamming Lembels                                                                                                    | ssaning                                                                                                    | π<br>π<br>π<br>π<br>π<br>π<br>π<br>π                                                                                                    | z<br>z<br>z<br>z<br>z<br>z<br>z<br>z                                                        | 1<br>1<br>1<br>1<br>1<br>1<br>1<br>1<br>1                                                                                                    | Assessment Ty<br>wattren<br>wattren<br>wattren<br>wattren<br>wattren<br>wattren<br>wattren<br>wattren<br>wattren<br>wattren                                                                                                    | ype /                                                                                                    | Add<br>Add<br>Add<br>Add<br>Add<br>Add<br>Add<br>Add<br>Add<br>Add |                  |                     |                  |                    |      |        |         |           |         |              |
| Search Asessment A12071 A12072 A12073 A12074 A12075 A12076 A12076 A12077 A12079 A12079 A12079                                                                                                    | Consolutional Complexity     Consolute Adda Formal VecEntation     Computer Adda Formal VecEntation     Computer Security     Computer Security     Intellinent Sostems     Konstidue Recreated and Ree     Consoled and Rees     Konsoled and Rees     Konsoled and Rees     Konsoled and Rees     Konsoled and Rees     Konsoled and Rees     Konsoled and Rees                                                                                                    | ssaning                                                                                                    | π<br>π<br>π<br>π<br>π<br>π<br>π<br>π<br>π                                                                                                    | 2<br>2<br>2<br>2<br>2<br>2<br>2<br>2<br>2<br>2<br>2<br>2<br>2<br>2<br>2                     | 1<br>1<br>1<br>1<br>1<br>1<br>1<br>1<br>1<br>1<br>1<br>1                                                                                                    | Assessment Ty<br>WITTEN<br>WITTEN<br>WITTEN<br>WITTEN<br>WITTEN<br>WITTEN<br>WITTEN<br>WITTEN<br>WITTEN                                                                                                    | ype //                                                                                                    | Add<br>Add<br>Add<br>Add<br>Add<br>Add<br>Add<br>Add<br>Add<br>Add |                  |                     |                  |                    |      |        |         |           |         |              |
| Search<br>Asessment<br>A12071<br>A12072<br>A12073<br>A12074<br>A12076<br>A12077<br>A12077<br>A12077<br>A12077<br>A12077<br>A12077                                                                                                    | Consolutional Complexity     Consolute Adda Formal VecEntation     Computer Adda Formal VecEntation     Computer Security     Computer Security     Intellinent Sostems     Konstidue Recreated and Ree     Consoled and Rees     Konsoled and Rees     Konsoled and Rees     Konsoled and Rees     Konsoled and Rees     Konsoled and Rees     Konsoled and Rees                                                                                                    | esaring<br>KS                                                                                                    | π<br>π<br>π<br>π<br>π<br>π<br>π<br>π<br>π                                                                                                    | 2<br>2<br>2<br>2<br>2<br>2<br>2<br>2<br>2<br>2<br>2<br>2<br>2<br>2<br>2                     | 1<br>1<br>1<br>1<br>1<br>1<br>1<br>1<br>1<br>1<br>1<br>1                                                                                                    | Assessment Ty<br>WITTEN<br>WITTEN<br>WITTEN<br>WITTEN<br>WITTEN<br>WITTEN<br>WITTEN<br>WITTEN<br>WITTEN                                                                                                    | ype / (<br>(<br>(<br>(<br>(<br>(<br>(<br>(<br>(<br>(<br>(<br>(<br>(<br>(<br>(<br>(<br>(<br>(<br>(                                                                                                    | Add<br>Add<br>Add<br>Add<br>Add<br>Add<br>Add<br>Add<br>Add<br>Add |                  |                     |                  |                    |      |        |         |           |         |              |
| Seearch           Accessment           A12071           A12072           A12073           A12074           A12075           A12079           A12079           A12078           A12078                                                                                                    | Consolutional Complexity     Consolute Adda Formal VecEntation     Computer Adda Formal VecEntation     Computer Security     Computer Security     Intellinent Sostems     Konstidue Recreated and Ree     Consoled and Rees     Konsoled and Rees     Konsoled and Rees     Konsoled and Rees     Konsoled and Rees     Konsoled and Rees     Konsoled and Rees                                                                                                    | esaring<br>KS                                                                                                    | п<br>п<br>п<br>п<br>п<br>п<br>п<br>п<br>п                                                                                                    | 2<br>2<br>2<br>2<br>2<br>2<br>2<br>2<br>2<br>2<br>2<br>2<br>2<br>2<br>2                     | 1<br>1<br>1<br>1<br>1<br>1<br>1<br>1<br>1<br>1<br>1<br>1                                                                                                    | Assessment Ty<br>WITTEN<br>WITTEN<br>WITTEN<br>WITTEN<br>WITTEN<br>WITTEN<br>WITTEN<br>WITTEN<br>WITTEN                                                                                                    | ype / (<br>(<br>(<br>(<br>(<br>(<br>(<br>(<br>(<br>(<br>(<br>(<br>(<br>(<br>(<br>(<br>(<br>(<br>(                                                                                                    | Add<br>Add<br>Add<br>Add<br>Add<br>Add<br>Add<br>Add<br>Add<br>Add |                  |                     |                  |                    |      |        |         |           |         |              |
| Search<br>Assessment<br>A12071<br>A12072<br>A12073<br>A12074<br>A12076<br>A12076<br>A12077<br>A12079<br>A12079<br>A12178                                                                                                    | Consolutional Complexity     Consolute Adda Formal VecEntation     Computer Adda Formal VecEntation     Computer Security     Computer Security     Intellinent Sostems     Konstidue Recreated and Ree     Consoled and Rees     Konsoled and Rees     Konsoled and Rees     Konsoled and Rees     Konsoled and Rees     Konsoled and Rees     Konsoled and Rees                                                                                                    | esaring<br>KS                                                                                                    | п<br>п<br>п<br>п<br>п<br>п<br>п<br>п<br>п                                                                                                    | 2<br>2<br>2<br>2<br>2<br>2<br>2<br>2<br>2<br>2<br>2<br>2<br>2<br>2<br>2                     | 1<br>1<br>1<br>1<br>1<br>1<br>1<br>1<br>1<br>1<br>1<br>1                                                                                                    | Assessment Ty<br>WITTEN<br>WITTEN<br>WITTEN<br>WITTEN<br>WITTEN<br>WITTEN<br>WITTEN<br>WITTEN<br>WITTEN                                                                                                    | ype / (<br>(<br>(<br>(<br>(<br>(<br>(<br>(<br>(<br>(<br>(<br>(<br>(<br>(<br>(<br>(<br>(<br>(<br>(                                                                                                    | Add<br>Add<br>Add<br>Add<br>Add<br>Add<br>Add<br>Add<br>Add<br>Add |                  |                     |                  |                    |      |        |         |           |         |              |
| Secorch           Assessment           A12071           A12072           A12073           A12074           A12075           A12079           A12079           A12078           A12078                                                                                                    | Consolutional Complexity     Consolute Adda Formal VecEntation     Computer Adda Formal VecEntation     Computer Security     Computer Security     Intellinent Sostems     Konstidue Recreated and Ree     Consoled and Rees     Konsoled and Rees     Konsoled and Rees     Konsoled and Rees     Konsoled and Rees     Konsoled and Rees     Konsoled and Rees                                                                                                    | esaring<br>KS                                                                                                    | п<br>п<br>п<br>п<br>п<br>п<br>п<br>п<br>п                                                                                                    | 2<br>2<br>2<br>2<br>2<br>2<br>2<br>2<br>2<br>2<br>2<br>2<br>2<br>2<br>2                     | 1<br>1<br>1<br>1<br>1<br>1<br>1<br>1<br>1<br>1<br>1<br>1                                                                                                    | Assessment Ty<br>WITTEN<br>WITTEN<br>WITTEN<br>WITTEN<br>WITTEN<br>WITTEN<br>WITTEN<br>WITTEN<br>WITTEN                                                                                                    | <pre>ype // ( ( ( ( ( ( ( ( ( ( ( ( ( ( ( ( ( (</pre>                                                                                                    | Add<br>Add<br>Add<br>Add<br>Add<br>Add<br>Add<br>Add<br>Add<br>Add |                  |                     |                  |                    |      |        |         |           |         |              |
| Search           Assessment           A12071           A12072           A12073           A12074           A12075           A12076           A12079           A12079           Schedule B4                                                                                                    | Consolutional Complexity     Consolute Adda Formal VecEntation     Computer Adda Formal VecEntation     Computer Security     Computer Security     Intellinent Sostems     Konstidue Recreated and Ree     Consoled and Rees     Konsoled and Rees     Konsoled and Rees     Konsoled and Rees     Konsoled and Rees     Konsoled and Rees     Konsoled and Rees                                                                                                    | esaring<br>KS                                                                                                    | п<br>п<br>п<br>п<br>п<br>п<br>п<br>п<br>п                                                                                                    | 2<br>2<br>2<br>2<br>2<br>2<br>2<br>2<br>2<br>2<br>2<br>2<br>2<br>2<br>2                     | 1<br>1<br>1<br>1<br>1<br>1<br>1<br>1<br>1<br>1<br>1<br>1                                                                                                    | Ascessment Ty<br>WRITTEN<br>WRITTEN<br>WRITTEN<br>WRITTEN<br>WRITTEN<br>WRITTEN<br>WRITTEN<br>WRITTEN<br>WRITTEN<br>WRITTEN                                                                                                    | <pre>ype // ( ( ( ( ( ( ( ( ( ( ( ( ( ( ( ( ( (</pre>                                                                                                    | Add<br>Add<br>Add<br>Add<br>Add<br>Add<br>Add<br>Add<br>Add<br>Add |                  |                     |                  |                    |      |        |         |           |         |              |
| Secorch           Assessment           A12071           A12072           A12073           A12074           A12075           A12079           A12079           Schedule 84           Schedule 84                                                                                                    | Consolutional Constants     Consolutional     Consolute Adda Formal Verification     Consolute Adda Formal Verification     Consolute Security     Consolute Security     Consolute Recreations and Trace     Consolute Associations     Consolute Association     Consolute Association     Consolute Association     Consolute Association     Consolute Association     Consolute Association                                                                                                    | aseina<br>255.                                                                                                    | <ul> <li>Π</li> <li>Π</li></ul> | 2<br>2<br>2<br>2<br>2<br>2<br>2<br>2<br>2<br>2<br>2<br>2<br>2<br>2<br>2<br>2<br>2<br>2<br>2 |                                                                                                    | Assessment Ty<br>WUTTEN<br>WUTTEN<br>WUTTEN<br>WUTTEN<br>WUTTEN<br>WUTTEN<br>WUTTEN<br>WUTTEN<br>WUTTEN<br>Showin<br>East in                                                                                                    | vpe / (<br>(<br>(<br>(<br>(<br>(<br>(<br>(<br>(<br>(<br>(<br>(<br>(<br>(<br>(<br>(<br>(<br>(<br>(                                                                                                    | Add<br>Add<br>Add<br>Add<br>Add<br>Add<br>Add<br>Add<br>Add<br>Add |                  |                     |                  |                    |      |        |         |           |         |              |
| Seearch           Assessment           A12071           A12072           A12073           A12074           A12075           A12076           A12076           A12077           A12078           A12079           Schedule B4                                                                                                    | Consolutional Constants     Consolute Adda Formal VecEnsister     Consolute Adda Formal VecEnsister     Consolute Security     Consolute Security     Consolute Security     Consolute Security     Consolute Adda Forecasteristics and Fore     Principles of Programming Language     Consolutional Learning Theory     Consolutional Learning Theory     Consolutional Learning Theory     Consolutional Learning Theory     Consolutional Learning Theory     Consolutional Learning Theory     Consolutional Learning Theory     Consolutional Learning Theory     Consolutional Learning Theory     Consolutional Learning Theory     Consolutional Learning Theory                                                                                                    | esaring<br>KE                                                                                                    | п<br>п<br>п<br>п<br>п<br>п<br>п<br>п<br>п                                                                                                    | 2<br>2<br>2<br>2<br>2<br>2<br>2<br>2<br>2<br>2<br>2<br>2<br>2<br>2<br>2                     |                                                                                                    | Ascessment Ty<br>WRITTEN<br>WRITTEN<br>WRITTEN<br>WRITTEN<br>WRITTEN<br>WRITTEN<br>WRITTEN<br>WRITTEN<br>WRITTEN<br>WRITTEN                                                                                                    | rpe / / (<br>(<br>(<br>(<br>(<br>(<br>(<br>(<br>(<br>(<br>(<br>(<br>(<br>(<br>(<br>(<br>(<br>(                                                                                                    | Add<br>Add<br>Add<br>Add<br>Add<br>Add<br>Add<br>Add<br>Add<br>Add |                  |                     |                  |                    |      |        |         |           |         |              |
| Secorch           Assessment           A12071           A12072           A12073           A12074           A12075           A12075           A12077           A12077           A14079           Schedule B4           Schedule B4           Schedule B4                                                                                                    | Consolutional Constants     Consolutional     Consolute Adda Formal Verification     Consolute Adda Formal Verification     Consolute Security     Consolute Security     Consolute Recreations and Trace     Consolute Associations     Consolute Association     Consolute Association     Consolute Association     Consolute Association     Consolute Association     Consolute Association                                                                                                    | seeing<br>ids<br>y                                                                                                    | Π                                                                                                    | 2<br>2<br>2<br>2<br>2<br>2<br>2<br>2<br>2<br>2<br>2<br>2<br>2<br>2<br>2<br>2<br>2<br>2<br>2 | 1<br>1<br>1<br>1<br>1<br>1<br>1<br>1<br>1<br>1<br>1<br>1<br>1<br>1<br>1<br>1<br>1<br>1<br>1                                                                                                    | Ascessment Ty<br>WAITTEN<br>WAITTEN                                                                                                    | 999 / / (<br>(<br>(<br>(<br>(<br>(<br>(<br>(<br>(<br>(<br>(<br>(<br>(<br>(<br>(<br>(<br>(<br>(                                                                                                    | Add<br>Add<br>Add<br>Add<br>Add<br>Add<br>Add<br>Add<br>Add<br>Add |                  |                     |                  |                    |      |        |         |           |         |              |
| search           Assessment           A12071           A12072           A12073           A12074           A12075           A12076           A12076           A12077           A12076           A12078           A12079           A12079           A14679           Schedule B4           Schedule B4           A12033                                                                                                    | Consultational Constitution           Consultational Constitution           Consultational Constitution           Consultational Constitution           Reservative Model Formal Verefloation           Reservative Model Formal Verefloation           Reservative Model Formal Verefloation           Reservative Model Formal Verefloation           Reservative Model Formation           Reservative Model Formation <td< td=""><td>esnina<br/>es<br/>J<br/>Term<br/>TT</td><td><ul> <li>Π</li> <li>Π</li></ul></td><td>2<br/>2<br/>2<br/>2<br/>2<br/>2<br/>2<br/>2<br/>2<br/>2<br/>2<br/>2<br/>2<br/>2<br/>2<br/>2<br/>2<br/>2<br/>2</td><td>1<br/>1<br/>1<br/>1<br/>1<br/>1<br/>1<br/>1<br/>1<br/>1<br/>1<br/>1<br/>1<br/>1<br/>1<br/>1<br/>1<br/>1<br/>1</td><td>Ascessment Type WAITTEN WAITTEN WAITTE</td><td>999 / / (<br/>(<br/>(<br/>(<br/>(<br/>(<br/>(<br/>(<br/>(<br/>(<br/>(<br/>(<br/>(<br/>(<br/>(<br/>(<br/>(<br/>(</td><td>Add<br/>Add<br/>Add<br/>Add<br/>Add<br/>Add<br/>Add<br/>Add<br/>Add<br/>Add</td><td></td><td></td><td></td><td></td><td></td><td></td><td></td><td></td><td></td><td></td></td<> | esnina<br>es<br>J<br>Term<br>TT                                                                                                    | <ul> <li>Π</li> <li>Π</li></ul> | 2<br>2<br>2<br>2<br>2<br>2<br>2<br>2<br>2<br>2<br>2<br>2<br>2<br>2<br>2<br>2<br>2<br>2<br>2 | 1<br>1<br>1<br>1<br>1<br>1<br>1<br>1<br>1<br>1<br>1<br>1<br>1<br>1<br>1<br>1<br>1<br>1<br>1                                                                                                    | Ascessment Type WAITTEN WAITTEN WAITTE                                                                                                    | 999 / / (<br>(<br>(<br>(<br>(<br>(<br>(<br>(<br>(<br>(<br>(<br>(<br>(<br>(<br>(<br>(<br>(<br>(                                                                                                    | Add<br>Add<br>Add<br>Add<br>Add<br>Add<br>Add<br>Add<br>Add<br>Add |                  |                     |                  |                    |      |        |         |           |         |              |
| search           Assessment           A12071           A12072           A12073           A12074           A12075           A12076           A12076           A12077           A12076           A12078           A12079           A12079           A14679           Schedule B4           Schedule B4           A12033                                                                                                    | Consultational Constitution           Consultational Constitution           Consultational Constitution           Consultational Constitution           Reservative Model Formal Verefloation           Reservative Model Formal Verefloation           Reservative Model Formal Verefloation           Reservative Model Formal Verefloation           Reservative Model Formation           Reservative Model Formation <td< td=""><td>esnina<br/>es<br/>J<br/>Term<br/>TT</td><td><ul> <li>Π</li> <li>Π</li></ul></td><td>2<br/>2<br/>2<br/>2<br/>2<br/>2<br/>2<br/>2<br/>2<br/>2<br/>2<br/>2<br/>2<br/>2<br/>2<br/>2<br/>2<br/>2<br/>2</td><td>1<br/>1<br/>1<br/>1<br/>1<br/>1<br/>1<br/>1<br/>1<br/>1<br/>1<br/>1<br/>1<br/>1<br/>1<br/>1<br/>1<br/>1<br/>1</td><td>Assessment Ty<br/>WAITTEN<br/>WAITTEN<br/>WAITTEN<br/>WAITTEN<br/>WAITTEN<br/>WAITTEN<br/>WAITTEN<br/>WAITTEN<br/>WAITTEN<br/>WAITTEN<br/>WAITTEN<br/>WAITTEN</td><td>rpe / / ( ( ( ( ( ( ( ( ( ( ( ( ( ( ( ( ( (</td><td>Add<br/>Add<br/>Add<br/>Add<br/>Add<br/>Add<br/>Add<br/>Add<br/>Add<br/>Add</td><td></td><td></td><td></td><td></td><td></td><td></td><td></td><td></td><td></td><td></td></td<>                                                                                                    | esnina<br>es<br>J<br>Term<br>TT                                                                                                    | <ul> <li>Π</li> <li>Π</li></ul> | 2<br>2<br>2<br>2<br>2<br>2<br>2<br>2<br>2<br>2<br>2<br>2<br>2<br>2<br>2<br>2<br>2<br>2<br>2 | 1<br>1<br>1<br>1<br>1<br>1<br>1<br>1<br>1<br>1<br>1<br>1<br>1<br>1<br>1<br>1<br>1<br>1<br>1                                                                                                    | Assessment Ty<br>WAITTEN<br>WAITTEN<br>WAITTEN<br>WAITTEN<br>WAITTEN<br>WAITTEN<br>WAITTEN<br>WAITTEN<br>WAITTEN<br>WAITTEN<br>WAITTEN<br>WAITTEN                                                                                                    | rpe / / ( ( ( ( ( ( ( ( ( ( ( ( ( ( ( ( ( (                                                                                                    | Add<br>Add<br>Add<br>Add<br>Add<br>Add<br>Add<br>Add<br>Add<br>Add |                  |                     |                  |                    |      |        |         |           |         |              |
| search           Assessment           A12071           A12072           A12073           A12074           A12075           A12076           A12076           A12077           A12076           A12078           A12079           A12079           A14679           Schedule B4           Schedule B4           A12033                                                                                                    | Consultational Constitution           Consultational Constitution           Consultational Constitution           Consultational Constitution           Reservative Model Formal Verefloation           Reservative Model Formal Verefloation           Reservative Model Formal Verefloation           Reservative Model Formal Verefloation           Reservative Model Formation           Reservative Model Formation <td< td=""><td>азаніції<br/>481<br/>— — — — — — — — — — — — — — — — — — —</td><td><ul> <li>Π</li> <li>Π</li></ul></td><td>2<br/>2<br/>2<br/>2<br/>2<br/>2<br/>2<br/>2<br/>2<br/>2<br/>2<br/>2<br/>2<br/>2<br/>2<br/>2<br/>2<br/>2<br/>2</td><td>1<br/>1<br/>1<br/>1<br/>1<br/>1<br/>1<br/>1<br/>1<br/>1<br/>1<br/>1<br/>1<br/>1<br/>1<br/>1<br/>1<br/>1<br/>1</td><td>Assessment Ty<br/>WAITTEN<br/>WAITTEN<br/>WAITTEN<br/>WAITTEN<br/>WAITTEN<br/>WAITTEN<br/>WAITTEN<br/>WAITTEN<br/>WAITTEN<br/>WAITTEN<br/>WAITTEN<br/>WAITTEN</td><td>uppet         J           ()         ()           ()         ()           ()         ()           ()         ()           ()         ()           ()         ()           ()         ()           ()         ()           ()         ()           ()         ()           ()         ()           ()         ()           ()         ()           ()         ()           ()         ()           ()         ()           ()         ()           ()         ()           ()         ()           ()         ()           ()         ()           ()         ()           ()         ()           ()         ()           ()         ()           ()         ()           ()         ()           ()         ()           ()         ()           ()         ()           ()         ()           ()         ()           ()         ()           ()</td><td>Add<br/>Add<br/>Add<br/>Add<br/>Add<br/>Add<br/>Add<br/>Add<br/>Add<br/>Add</td><td></td><td></td><td></td><td></td><td></td><td></td><td></td><td></td><td></td><td></td></td<>                                                                                                    | азаніції<br>481<br>— — — — — — — — — — — — — — — — — — —                                                                                                     | <ul> <li>Π</li> <li>Π</li></ul> | 2<br>2<br>2<br>2<br>2<br>2<br>2<br>2<br>2<br>2<br>2<br>2<br>2<br>2<br>2<br>2<br>2<br>2<br>2 | 1<br>1<br>1<br>1<br>1<br>1<br>1<br>1<br>1<br>1<br>1<br>1<br>1<br>1<br>1<br>1<br>1<br>1<br>1                                                                                                    | Assessment Ty<br>WAITTEN<br>WAITTEN<br>WAITTEN<br>WAITTEN<br>WAITTEN<br>WAITTEN<br>WAITTEN<br>WAITTEN<br>WAITTEN<br>WAITTEN<br>WAITTEN<br>WAITTEN                                                                                                    | uppet         J           ()         ()           ()         ()           ()         ()           ()         ()           ()         ()           ()         ()           ()         ()           ()         ()           ()         ()           ()         ()           ()         ()           ()         ()           ()         ()           ()         ()           ()         ()           ()         ()           ()         ()           ()         ()           ()         ()           ()         ()           ()         ()           ()         ()           ()         ()           ()         ()           ()         ()           ()         ()           ()         ()           ()         ()           ()         ()           ()         ()           ()         ()           ()         ()           ()         ()           ()                                | Add<br>Add<br>Add<br>Add<br>Add<br>Add<br>Add<br>Add<br>Add<br>Add |                  |                     |                  |                    |      |        |         |           |         |              |
| Search           Assessment           A12071           A12072           A12073           A12074           A12075           A12079           A12079           A12079           A12079           A12079           A12079           A12079           A12079           A12079           A12079           A12079           A12079           A12079           A12079           A12178           A12178           A12178           A12178           A12178           A12178           A12178           A12178           A12178                                                                                                    | Consultational Constitute     Consulter Anifed Formal Verefloating     Consulter Anifed Formal Verefloating     Consulter Anifed Formal Verefloating     Institute Towards     Consultation Researchments     Consultational Constitute     Consultational Learning     Seminational Learning Theory     Seminational Learning Theory     Seminational Learning Theory     Seminational Learning Theory     Seminational Learning Theory     Seminational Learning Theory                                                                                                    | азана<br>383<br>Тогов<br>17<br>17                                                                                                    | тт<br>тт<br>тт<br>тт<br>тт<br>тт<br>тт<br>тт<br>тт<br>тт                                                                                                    | 2<br>2<br>2<br>2<br>2<br>2<br>2<br>2<br>2<br>2<br>2<br>2<br>2<br>2<br>2<br>2<br>2<br>2<br>2 | 1<br>1<br>1<br>1<br>1<br>1<br>1<br>1<br>1<br>1<br>1<br>1<br>1<br>1<br>1<br>1<br>1<br>1<br>1                                                                                                    | Assessment Ty<br>WAITTEN<br>WAITTEN<br>WAITTEN<br>WAITTEN<br>WAITTEN<br>WAITTEN<br>WAITTEN<br>WAITTEN<br>WAITTEN<br>WAITTEN<br>WAITTEN<br>WAITTEN                                                                                                    | uppet         J           ()         ()           ()         ()           ()         ()           ()         ()           ()         ()           ()         ()           ()         ()           ()         ()           ()         ()           ()         ()           ()         ()           ()         ()           ()         ()           ()         ()           ()         ()           ()         ()           ()         ()           ()         ()           ()         ()           ()         ()           ()         ()           ()         ()           ()         ()           ()         ()           ()         ()           ()         ()           ()         ()           ()         ()           ()         ()           ()         ()           ()         ()           ()         ()           ()         ()           ()                                | Add<br>Add<br>Add<br>Add<br>Add<br>Add<br>Add<br>Add<br>Add<br>Add |                  |                     |                  |                    |      |        |         |           |         |              |
| Search           Assessment           A12071           A12072           A12073           A12073           A12076           A12079           A12079           A12079           A12079           A12079           A12079           A12079           A12079           A12079           A12079           A12079           A12079           A12079           A12079           A12178           A14678           Schedule B4           A12173           A12173           A12174                                                                                                    | Consultational Constitution           Consultational Constitution           Consultational Constitution           Consultational Constitution           Reservative Model Formal Verefloation           Reservative Model Formal Verefloation           Reservative Model Formal Verefloation           Reservative Model Formal Verefloation           Reservative Model Formation           Reservative Model Formation <td< td=""><td>азана<br/>383<br/>Тогов<br/>17<br/>17</td><td>тт<br/>тт<br/>тт<br/>тт<br/>тт<br/>тт<br/>тт<br/>тт<br/>тт<br/>тт</td><td>2<br/>2<br/>2<br/>2<br/>2<br/>2<br/>2<br/>2<br/>2<br/>2<br/>2<br/>2<br/>2<br/>2<br/>2<br/>2<br/>2<br/>2<br/>2</td><td>1<br/>1<br/>1<br/>1<br/>1<br/>1<br/>1<br/>1<br/>1<br/>1<br/>1<br/>1<br/>1<br/>1<br/>1<br/>1<br/>1<br/>1<br/>1</td><td>Assessment Ty<br/>WAITTEN<br/>WAITTEN<br/>WAITTEN<br/>WAITTEN<br/>WAITTEN<br/>WAITTEN<br/>WAITTEN<br/>WAITTEN<br/>WAITTEN<br/>WAITTEN<br/>WAITTEN<br/>WAITTEN</td><td>uppet         J           ()         ()           ()         ()           ()         ()           ()         ()           ()         ()           ()         ()           ()         ()           ()         ()           ()         ()           ()         ()           ()         ()           ()         ()           ()         ()           ()         ()           ()         ()           ()         ()           ()         ()           ()         ()           ()         ()           ()         ()           ()         ()           ()         ()           ()         ()           ()         ()           ()         ()           ()         ()           ()         ()           ()         ()           ()         ()           ()         ()           ()         ()           ()         ()           ()         ()           ()</td><td>Add<br/>Add<br/>Add<br/>Add<br/>Add<br/>Add<br/>Add<br/>Add<br/>Add<br/>Add</td><td></td><td></td><td></td><td></td><td></td><td></td><td></td><td></td><td></td><td></td></td<>                                                                                                    | азана<br>383<br>Тогов<br>17<br>17                                                                                                    | тт<br>тт<br>тт<br>тт<br>тт<br>тт<br>тт<br>тт<br>тт<br>тт                                                                                                    | 2<br>2<br>2<br>2<br>2<br>2<br>2<br>2<br>2<br>2<br>2<br>2<br>2<br>2<br>2<br>2<br>2<br>2<br>2 | 1<br>1<br>1<br>1<br>1<br>1<br>1<br>1<br>1<br>1<br>1<br>1<br>1<br>1<br>1<br>1<br>1<br>1<br>1                                                                                                    | Assessment Ty<br>WAITTEN<br>WAITTEN<br>WAITTEN<br>WAITTEN<br>WAITTEN<br>WAITTEN<br>WAITTEN<br>WAITTEN<br>WAITTEN<br>WAITTEN<br>WAITTEN<br>WAITTEN                                                                                                    | uppet         J           ()         ()           ()         ()           ()         ()           ()         ()           ()         ()           ()         ()           ()         ()           ()         ()           ()         ()           ()         ()           ()         ()           ()         ()           ()         ()           ()         ()           ()         ()           ()         ()           ()         ()           ()         ()           ()         ()           ()         ()           ()         ()           ()         ()           ()         ()           ()         ()           ()         ()           ()         ()           ()         ()           ()         ()           ()         ()           ()         ()           ()         ()           ()         ()           ()         ()           ()                                | Add<br>Add<br>Add<br>Add<br>Add<br>Add<br>Add<br>Add<br>Add<br>Add |                  |                     |                  |                    |      |        |         |           |         |              |
| search           Assessment           A12071           A12072           A12073           A12074           A12075           A12076           A12076           A12077           A12076           A12076           A12077           A12076           A12076           A12076           A12076           A12076           A12076           A12076           A12076           A12076           A12076           A12078           A12078 <t< td=""><td>Consultational Constitute     Consulter Anifed Formal Verefloating     Consulter Anifed Formal Verefloating     Consulter Anifed Formal Verefloating     Institute Towards     Consultation Researchments     Consultational Constitute     Consultational Learning     Seminational Learning Theory     Seminational Learning Theory     Seminational Learning Theory     Seminational Learning Theory     Seminational Learning Theory     Seminational Learning Theory</td><td>termina de la construcción de la construcción de la</td><td>тт<br/>тт<br/>тт<br/>тт<br/>тт<br/>тт<br/>тт<br/>тт<br/>тт<br/>тт</td><td>2<br/>2<br/>2<br/>2<br/>2<br/>2<br/>2<br/>2<br/>2<br/>2<br/>2<br/>2<br/>2<br/>2<br/>2<br/>2<br/>2<br/>2<br/>2</td><td>1<br/>1<br/>1<br/>1<br/>1<br/>1<br/>1<br/>1<br/>1<br/>1<br/>1<br/>1<br/>1<br/>1<br/>1<br/>1<br/>1<br/>1<br/>1</td><td>Ascessment Ty<br/>WHITEN<br/>WHITEN<br/>WHITEN<br/>WHITEN<br/>WHITEN<br/>WHITEN<br/>WHITEN<br/>WHITEN<br/>WHITEN<br/>WHITEN<br/>WHITEN<br/>WHITEN<br/>WHITEN<br/>WHITEN<br/>WHITEN<br/>Showin<br/>THEN<br/>WHITEN<br/>Showin<br/>THEN<br/>WHITEN<br/>Showin</td><td>spec         J           (         (           (         (           (         (           (         (           (         (           (         (           (         (           (         (           (         (           (         (           (         (           (         (           (         (           (         (           (         (           (         (           (         (           (         (           (         (           (         (           (         (           (         (           (         (           (         (           (         (           (         (           (         (           (         (           (         (           (         (           (         (           (         (           (         (           (         (           (         (</td><td>Add<br/>Add<br/>Add<br/>Add<br/>Add<br/>Add<br/>Add<br/>Add<br/>Add<br/>Add</td><td></td><td></td><td></td><td></td><td></td><td></td><td></td><td></td><td></td><td></td></t<>                                                                                                    | Consultational Constitute     Consulter Anifed Formal Verefloating     Consulter Anifed Formal Verefloating     Consulter Anifed Formal Verefloating     Institute Towards     Consultation Researchments     Consultational Constitute     Consultational Learning     Seminational Learning Theory     Seminational Learning Theory     Seminational Learning Theory     Seminational Learning Theory     Seminational Learning Theory     Seminational Learning Theory                                                                                                    | termina de la construcción de la construcción de la | тт<br>тт<br>тт<br>тт<br>тт<br>тт<br>тт<br>тт<br>тт<br>тт                                                                                                    | 2<br>2<br>2<br>2<br>2<br>2<br>2<br>2<br>2<br>2<br>2<br>2<br>2<br>2<br>2<br>2<br>2<br>2<br>2 | 1<br>1<br>1<br>1<br>1<br>1<br>1<br>1<br>1<br>1<br>1<br>1<br>1<br>1<br>1<br>1<br>1<br>1<br>1                                                                                                    | Ascessment Ty<br>WHITEN<br>WHITEN<br>WHITEN<br>WHITEN<br>WHITEN<br>WHITEN<br>WHITEN<br>WHITEN<br>WHITEN<br>WHITEN<br>WHITEN<br>WHITEN<br>WHITEN<br>WHITEN<br>WHITEN<br>Showin<br>THEN<br>WHITEN<br>Showin<br>THEN<br>WHITEN<br>Showin                                                                                                    | spec         J           (         (           (         (           (         (           (         (           (         (           (         (           (         (           (         (           (         (           (         (           (         (           (         (           (         (           (         (           (         (           (         (           (         (           (         (           (         (           (         (           (         (           (         (           (         (           (         (           (         (           (         (           (         (           (         (           (         (           (         (           (         (           (         (           (         (           (         (           (         (                                                                    | Add<br>Add<br>Add<br>Add<br>Add<br>Add<br>Add<br>Add<br>Add<br>Add |                  |                     |                  |                    |      |        |         |           |         |              |
| Seorch           Ascessment           A12071           A12072           A12073           A12074           A12075           A12075           A12077           A12073           A12074           A12075           A12075           A12075           A12070           A12073           A12073           A12074           A12075           A12075           A12070           A12071           A12072           A12073           A12073           A12074           A12075           A12075           A12074           Bibledule B4           A12133           A12174           Bibledule B4           A12174           A12174           Bibledule B4           A12174           A12174           A12174                                                                                                    | Computer land. Complete<br>Computer land. Formal Verification<br>Computer Land. Matellina<br>Computer Land. Matellina<br>Control and Reconstruction and Rec<br>Control and Reconstruction and Rec<br>Control and Reconstruction<br>Computer land. Matellina<br>Computer land. Matellina<br>Computer                                                                                                    | termina de la construcción de la construcción de la | тт<br>тт<br>тт<br>тт<br>тт<br>тт<br>тт<br>тт<br>тт<br>тт                                                                                                    | 2<br>2<br>2<br>2<br>2<br>2<br>2<br>2<br>2<br>2<br>2<br>2<br>2<br>2<br>2<br>2<br>2<br>2<br>2 | 1<br>1<br>1<br>1<br>1<br>1<br>1<br>1<br>1<br>1<br>1<br>1<br>1<br>1<br>1<br>1<br>1<br>1<br>1                                                                                                    | Ascessment Ty<br>WHITEN<br>WHITEN<br>WHITEN<br>WHITEN<br>WHITEN<br>WHITEN<br>WHITEN<br>WHITEN<br>WHITEN<br>WHITEN<br>WHITEN<br>WHITEN<br>WHITEN<br>WHITEN<br>WHITEN<br>Showin<br>THEN<br>WHITEN<br>Showin<br>THEN<br>WHITEN<br>Showin                                                                                                    | appet         J           ([         ([           ([         ([           ([         ([           ([         ([           ([         ([           ([         ([           ([         ([           ([         ([           ([         ([           ([         ([           ([         ([           ([]         ([]           ([]         ([]           ([]         ([]           ([]         ([]           ([]         ([]           ([]         ([]           ([]         ([]           ([]         ([]           ([]         ([]           ([]         ([]           ([]         ([]           ([]         ([]           ([]         ([]           ([]         ([]           ([]         ([]           ([]         ([]           ([]         ([]           ([]         ([]           ([]         ([]           ([]         ([]           ([]         ([]           ([]         ([] | Add<br>Add<br>Add<br>Add<br>Add<br>Add<br>Add<br>Add<br>Add<br>Add |                  |                     |                  |                    |      |        |         |           |         |              |
| Seorch           Assessment           A12071           A12072           A12073           A12073           A12074           A12075           A12075           A12076           A12077           A12077           A12078           A12079           A12079           A12070           A12071           A12078           A12079           A12079           A12070           A12070 <t< td=""><td><ul> <li>Consultational Constitutes</li> <li>Consulter Anised Formal Vereficiality</li> <li>Consulter Anised Formal Vereficiality</li> <li>Consulter Security</li> <li>Installinger Constitutes</li> <li>Research Constitutes</li> <li>Consulter Security</li> <li>Research Constitutes</li> <li>Consulter Security</li> <li>Consulter Security</li> <li>Consulter Security</li> <li>Consulter Security</li> <li>Consulter Security</li> <li>Consulter Security</li> <li>Consulter Security</li> <li>Consultational Learners</li> <li>Security</li> <li>Security</li> <li>Consultational Theory</li> <li>Security</li> <li>Consultational Theory</li> <li>Security</li> <li>Consultational Theory</li> <li>Security</li> <li>Consultational Theory</li> <li>Security</li> <li>Security</li> <li>Consultational Theory</li> <li>Security</li> <li>Security&lt;</li></ul></td><td>Tem<br/>templation</td><td>тт<br/>тт<br/>тт<br/>тт<br/>тт<br/>тт<br/>тт<br/>тт<br/>тт<br/>тт</td><td>Z<br/>Z<br/>Z<br/>Z<br/>Z<br/>Z<br/>Z<br/>Z<br/>Z<br/>Z<br/>Z<br/>Z<br/>Z<br/>Z<br/>Z<br/>Z<br/>Z<br/>Z<br/>Z</td><td>1<br/>1<br/>1<br/>1<br/>1<br/>1<br/>1<br/>1<br/>1<br/>1<br/>1<br/>1<br/>1<br/>1<br/>1<br/>1<br/>1<br/>1<br/>1</td><td>Assessment Type<br/>WAITTEN<br/>WAITTEN<br/>WAITTEN<br/>WAITTEN<br/>WAITTEN<br/>WAITTEN<br/>WAITTEN<br/>WAITTEN<br/>WAITTEN<br/>Shown<br/>Fact in<br/>Shown<br/>Fact in<br/>Shown<br/>Fact i</td><td>rpp         J           ([         ([           ([         ([           ([         ([           ([         ([           ([         ([           ([         ([           ([         ([           ([         ([           ([         ([           ([         ([           ([         ([           ([]         ([]           ([]         ([]           ([]         ([]           ([]         ([]           ([]         ([]           ([]         ([]           ([]         ([]           ([]         ([]           ([]         ([]           ([]         ([]           ([]         ([]           ([]         ([]           ([]         ([]           ([]         ([]           ([]         ([]           ([]         ([]           ([]         ([]           ([]         ([]           ([]         ([]           ([]         ([]           ([]         ([]           ([]         ([]</td><td>Add<br/>Add<br/>Add<br/>Add<br/>Add<br/>Add<br/>Add<br/>Add<br/>Add<br/>Add</td><td></td><td></td><td></td><td></td><td></td><td></td><td></td><td></td><td></td><td></td></t<>                                                                                                    | <ul> <li>Consultational Constitutes</li> <li>Consulter Anised Formal Vereficiality</li> <li>Consulter Anised Formal Vereficiality</li> <li>Consulter Security</li> <li>Installinger Constitutes</li> <li>Research Constitutes</li> <li>Consulter Security</li> <li>Research Constitutes</li> <li>Consulter Security</li> <li>Consulter Security</li> <li>Consulter Security</li> <li>Consulter Security</li> <li>Consulter Security</li> <li>Consulter Security</li> <li>Consulter Security</li> <li>Consultational Learners</li> <li>Security</li> <li>Security</li> <li>Consultational Theory</li> <li>Security</li> <li>Consultational Theory</li> <li>Security</li> <li>Consultational Theory</li> <li>Security</li> <li>Consultational Theory</li> <li>Security</li> <li>Security</li> <li>Consultational Theory</li> <li>Security</li> <li>Security&lt;</li></ul>                                                                                                    | Tem<br>templation                                                                                                    | тт<br>тт<br>тт<br>тт<br>тт<br>тт<br>тт<br>тт<br>тт<br>тт                                                                                                    | Z<br>Z<br>Z<br>Z<br>Z<br>Z<br>Z<br>Z<br>Z<br>Z<br>Z<br>Z<br>Z<br>Z<br>Z<br>Z<br>Z<br>Z<br>Z | 1<br>1<br>1<br>1<br>1<br>1<br>1<br>1<br>1<br>1<br>1<br>1<br>1<br>1<br>1<br>1<br>1<br>1<br>1                                                                                                    | Assessment Type<br>WAITTEN<br>WAITTEN<br>WAITTEN<br>WAITTEN<br>WAITTEN<br>WAITTEN<br>WAITTEN<br>WAITTEN<br>WAITTEN<br>Shown<br>Fact in<br>Shown<br>Fact in<br>Shown<br>Fact i                                                                                                    | rpp         J           ([         ([           ([         ([           ([         ([           ([         ([           ([         ([           ([         ([           ([         ([           ([         ([           ([         ([           ([         ([           ([         ([           ([]         ([]           ([]         ([]           ([]         ([]           ([]         ([]           ([]         ([]           ([]         ([]           ([]         ([]           ([]         ([]           ([]         ([]           ([]         ([]           ([]         ([]           ([]         ([]           ([]         ([]           ([]         ([]           ([]         ([]           ([]         ([]           ([]         ([]           ([]         ([]           ([]         ([]           ([]         ([]           ([]         ([]           ([]         ([]   | Add<br>Add<br>Add<br>Add<br>Add<br>Add<br>Add<br>Add<br>Add<br>Add |                  |                     |                  |                    |      |        |         |           |         |              |
| search           Assessment           A12071           A12072           A12073           A12073           A12074           A12075           A12075           A12076           A12077           A12077           A12078           A12079           A12079           A12079           A12079           A12079           A12079           A12079           A12079           A12079           A12070           A12070 <tr tr=""> <tr< td=""><td>Computer Ariest From Live Control of Computer Ariest From Live Control of Computer Ariest From Live Control of Computer Society of Computer Society of Computer S</td><td>Assession<br/>Assession<br/>Assession<br/>Term<br/>T<br/>T<br/>T<br/>A<br/>A<br/>A<br/>A<br/>A<br/>A<br/>A<br/>A<br/>A<br/>A<br/>A<br/>A<br/>A</td><td>тт<br/>тт<br/>тт<br/>тт<br/>тт<br/>тт<br/>тт<br/>тт<br/>тт<br/>тт</td><td>Z<br/>Z<br/>Z<br/>Z<br/>Z<br/>Z<br/>Z<br/>Z<br/>Z<br/>Z<br/>Z<br/>Z<br/>Z<br/>Z<br/>Z<br/>Z<br/>Z<br/>Z<br/>Z</td><td>1<br/>1<br/>1<br/>1<br/>1<br/>1<br/>1<br/>1<br/>1<br/>1<br/>1<br/>1<br/>1<br/>1<br/>1<br/>1<br/>1<br/>1<br/>1</td><td>Ascession Ty<br/>WITTEN<br/>WITTEN<br/>WITTEN<br/>WITTEN<br/>WITTEN<br/>WITTEN<br/>WITTEN<br/>WITTEN<br/>WITTEN<br/>Show<br/>Date<br/>WITTEN<br/>Show<br/>Date<br/>Show<br/>Date<br/>WITTEN<br/>Show<br/>Date<br/>WITTEN<br/>Show<br/>DATEN<br/>Show<br/>DATEN<br/>Show<br/>DATEN<br/>Show<br/>S</td><td>rpp         J           ([         ([           ([         ([           ([         ([           ([         ([           ([         ([           ([         ([           ([         ([           ([         ([           ([         ([           ([         ([           ([         ([           ([]         ([]           ([]         ([]           ([]         ([]           ([]         ([]           ([]         ([]           ([]         ([]           ([]         ([]           ([]         ([]           ([]         ([]           ([]         ([]           ([]         ([]           ([]         ([]           ([]         ([]           ([]         ([]           ([]         ([]           ([]         ([]           ([]         ([]           ([]         ([]           ([]         ([]           ([]         ([]           ([]         ([]           ([]         ([]</td><td>Add<br/>Add<br/>Add<br/>Add<br/>Add<br/>Add<br/>Add<br/>Add<br/>Add<br/>Add</td><td></td><td></td><td></td><td></td><td></td><td></td><td></td><td></td><td></td><td></td></tr<></tr> | Computer Ariest From Live Control of Computer Ariest From Live Control of Computer Ariest From Live Control of Computer Society of Computer Society of Computer S                                                                                                    | Assession<br>Assession<br>Assession<br>Term<br>T<br>T<br>T<br>A<br>A<br>A<br>A<br>A<br>A<br>A<br>A<br>A<br>A<br>A<br>A<br>A                                                                                                    | тт<br>тт<br>тт<br>тт<br>тт<br>тт<br>тт<br>тт<br>тт<br>тт                                                                                                    | Z<br>Z<br>Z<br>Z<br>Z<br>Z<br>Z<br>Z<br>Z<br>Z<br>Z<br>Z<br>Z<br>Z<br>Z<br>Z<br>Z<br>Z<br>Z | 1<br>1<br>1<br>1<br>1<br>1<br>1<br>1<br>1<br>1<br>1<br>1<br>1<br>1<br>1<br>1<br>1<br>1<br>1                                                                                                    | Ascession Ty<br>WITTEN<br>WITTEN<br>WITTEN<br>WITTEN<br>WITTEN<br>WITTEN<br>WITTEN<br>WITTEN<br>WITTEN<br>Show<br>Date<br>WITTEN<br>Show<br>Date<br>Show<br>Date<br>WITTEN<br>Show<br>Date<br>WITTEN<br>Show<br>DATEN<br>Show<br>DATEN<br>Show<br>DATEN<br>Show<br>S | rpp         J           ([         ([           ([         ([           ([         ([           ([         ([           ([         ([           ([         ([           ([         ([           ([         ([           ([         ([           ([         ([           ([         ([           ([]         ([]           ([]         ([]           ([]         ([]           ([]         ([]           ([]         ([]           ([]         ([]           ([]         ([]           ([]         ([]           ([]         ([]           ([]         ([]           ([]         ([]           ([]         ([]           ([]         ([]           ([]         ([]           ([]         ([]           ([]         ([]           ([]         ([]           ([]         ([]           ([]         ([]           ([]         ([]           ([]         ([]           ([]         ([]   | Add<br>Add<br>Add<br>Add<br>Add<br>Add<br>Add<br>Add<br>Add<br>Add |                  |                     |                  |                    |      |        |         |           |         |              |
| Computer Ariest From Live Control of Computer Ariest From Live Control of Computer Ariest From Live Control of Computer Society of Computer Society of Computer S                                                                                                    | Assession<br>Assession<br>Assession<br>Term<br>T<br>T<br>T<br>A<br>A<br>A<br>A<br>A<br>A<br>A<br>A<br>A<br>A<br>A<br>A<br>A                                                                                                    | тт<br>тт<br>тт<br>тт<br>тт<br>тт<br>тт<br>тт<br>тт<br>тт                                                                                                    | Z<br>Z<br>Z<br>Z<br>Z<br>Z<br>Z<br>Z<br>Z<br>Z<br>Z<br>Z<br>Z<br>Z<br>Z<br>Z<br>Z<br>Z<br>Z                                                                                                    | 1<br>1<br>1<br>1<br>1<br>1<br>1<br>1<br>1<br>1<br>1<br>1<br>1<br>1<br>1<br>1<br>1<br>1<br>1 | Ascession Ty<br>WITTEN<br>WITTEN<br>WITTEN<br>WITTEN<br>WITTEN<br>WITTEN<br>WITTEN<br>WITTEN<br>WITTEN<br>Show<br>Date<br>WITTEN<br>Show<br>Date<br>Show<br>Date<br>WITTEN<br>Show<br>Date<br>WITTEN<br>Show<br>DATEN<br>Show<br>DATEN<br>Show<br>DATEN<br>Show<br>S | rpp         J           ([         ([           ([         ([           ([         ([           ([         ([           ([         ([           ([         ([           ([         ([           ([         ([           ([         ([           ([         ([           ([         ([           ([]         ([]           ([]         ([]           ([]         ([]           ([]         ([]           ([]         ([]           ([]         ([]           ([]         ([]           ([]         ([]           ([]         ([]           ([]         ([]           ([]         ([]           ([]         ([]           ([]         ([]           ([]         ([]           ([]         ([]           ([]         ([]           ([]         ([]           ([]         ([]           ([]         ([]           ([]         ([]           ([]         ([]           ([]         ([]                                                                                                    | Add<br>Add<br>Add<br>Add<br>Add<br>Add<br>Add<br>Add<br>Add<br>Add                                                                                                    |                                                                    |                  |                     |                  |                    |      |        |         |           |         |              |

Clicking on the Add button adjacent to an assessment adds the selection to the Selected Assessments panel on the right of the screen. It also adds a description of the assessment to the panel immediately below the Selected Assessments panel. You can remove a selected assessment by clicking the dustbin icon.

If you select an assessment that does not fall within the governing rules you will see the following message:

| Selections Not Valid                                                                                                    |    |
|----------------------------------------------------------------------------------------------------|----|
| You have not selected a valid combination of assessments.                                                                                                    |    |
| Hover over any icons for additional information (after closing the dialog):<br>X is displayed for any errors<br>/ is displayed for any warnings (which do not prevent your re-submission) |    |
| Once you are satisfied with any changes, submit your selections again.                                                                                                    |    |
|                                                                                                    | ок |

When the rules for an assessment list have been met a green tick is placed on the right above the Hide List button. If you try to select too many assessments you will see the following message:

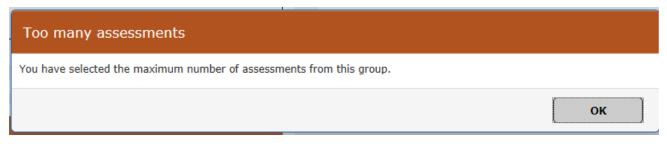

When the correct amount of assessments have been selected from each group a green tick will display. When all selections have been made, then click the Submit Selections button, located beneath the right panel. If all rules have been met the following screen displays detailing the assessments selected:

## **Examination Entry - Confirm**

|                                                | Stude            | nt Course Insta  | nce 1234   | 5671/1                                         |                       |                          |                                      |                                                                                                    |
|------------------------------------------------|------------------|------------------|------------|------------------------------------------------|-----------------------|--------------------------|--------------------------------------|----------------------------------------------------------------------------------------------------|
|                                                |                  | Na               | ame PETER  | PIPER                                          |                       |                          |                                      |                                                                                                    |
|                                                |                  | Award Program    | ime Maste  | er of Computer Science                         |                       |                          |                                      |                                                                                                    |
|                                                |                  | 1ode of Attenda  | nce Full-t | ime                                            |                       |                          |                                      |                                                                                                    |
|                                                |                  |                  |            |                                                |                       |                          |                                      |                                                                                                    |
| ear                                            | Term             | Status           | Rank       | Assessment Code                                | 0.00                  | Level                    | No.                                  | Name                                                                                                    |
|                                                | Term             | Status<br>F      | Rank       | Assessment Code                                | Occ<br>7              | Level                    | No.                                  | Name                                                                                                    |
| 016/17                                         | Term<br>Π        | Status<br>E<br>E | Rank       | Assessment Code A10403 A12071                  | Occ<br>Z<br>Z         | Level<br>UGF<br>UGF      | No.<br>1.00<br>1.00                  | Computer Graphics                                                                                                    |
| ear<br>016/17<br>016/17<br>016/17              | Π                | E                | Rank       | A10403                                         | Z                     | UGF                      | 1.00                                 |                                                                                                    |
| 016/17<br>016/17                               | π<br>π           | E                | Rank       | A10403<br>A12071                               | Z<br>Z                | UGF<br>UGF               | 1.00<br>1.00                         | Computer Graphics<br>Computational Complexity                                                                                         |
| 016/17<br>016/17<br>016/17                     | π<br>π<br>π      | E<br>E<br>E      | Rank       | A10403<br>A12071<br>A12072                     | z<br>z<br>z           | UGF<br>UGF<br>UGF        | 1.00<br>1.00<br>1.00                 | Computer Graphics<br>Computational Complexity<br>Computer Aided Formal Verification                                                   |
| 016/17<br>016/17<br>016/17<br>016/17<br>016/17 | π<br>π<br>π      | E<br>E<br>E      | Rank       | A10403<br>A12071<br>A12072<br>A12074           | Z<br>Z<br>Z<br>Z      | UGF<br>UGF<br>UGF<br>UGF | 1.00<br>1.00<br>1.00<br>1.00         | Computer Graphics<br>Computational Complexity<br>Computer Aided Formal Verification<br>Geometric Modelling                            |
| D16/17<br>D16/17<br>D16/17<br>D16/17           | π<br>π<br>π<br>π | E<br>E<br>E<br>E | Rank       | A10403<br>A12071<br>A12072<br>A12074<br>A12080 | Z<br>Z<br>Z<br>Z<br>Z | UGF<br>UGF<br>UGF<br>UGF | 1.00<br>1.00<br>1.00<br>1.00<br>1.00 | Computer Graphics<br>Computational Complexity<br>Computer Aided Formal Verification<br>Geometric Modelling<br>Practical Work (year 3) |

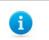

**Note:** It is important that you confirm your choices as it triggers the creation of necessary records.

#### 7.2 Confirming Assessment Selections

From the Examination Entry-Confirmed screen you can either:

- Undo Selections which will return you to the *Examination Entry* screen enabling changes to the selection to be made, or
- Click **Next** which will take you to the *Examination Entry* screen.

#### **Examination Entry - Confirmed** Your selections are now confirmed. To complete your entry select 'Next' and then 'Finish' on the following page. If you wish to make changes then select 'Undo Selections'. Student Details Student Course Instance 12345671/1 Name PETER PIPER Master of Computer Science Programme Mode of Attendance Full-time **Confirmed Selections** Selected a total of 8 assessment(s) Year Term Status Rank Assessment Осс Level No. Name 2016/17 π Е A10403 z UGF 1.00 Computer Graphics 2016/17 π F A12071 7 UGE 1.00 Computational Complexity 2016/17 Π Computer Aided Formal Verification Е A12072 z UGF 1.00 2016/17 π F A12074 z UGE 1.00 Geometric Modelling 2016/17 π Е A12153 в UGF 1.00 Set Theory 2016/17 π Е A12174 z UGF 1.00 Communication Theory 2016/17 π Е A12080 z UGF 1.00 Practical Work (year 3) A12081 z 2016/17 π С UGF 1.00 Project on a topic in Computer Science Undo Selections Next

From the Examination Entry screen, you can click either:

- Back which will return you to the Examination Entry screen enabling changes to the selection to be made, or
- Finish which will return you to the *My Exams* screen.

| Examination Entry                                                                                |
|--------------------------------------------------------------------------------------------------|
| Finish                                                                                           |
| Click 'Finish' to complete your examination entry or 'Back' if you wish to make further changes. |
| Back Finish                                                                                      |

As long as the examination entry window is open you can return to Student Self Service and amend your choices by clicking on the Examination Entry link.

### 7.3 Viewing Confirmed Assessment Selections

After the assessment selections have been confirmed, you will be able to view them using the **Examinations and Assessments Entered** link from the My *Exams* screen.

| Ay Exams                                                                                                    |                                                                                                    |                                                                                                    | Logged In: Peter Piper ( <u>Lo</u>                                                                                                    |
|----------------------------------------------------------------------------------------------------|----------------------------------------------------------------------------------------------------|----------------------------------------------------------------------------------------------------|----------------------------------------------------------------------------------------------------|
| Examination and Assessm                                                                                                    | ents Information                                                                                                    |                                                                                                    |                                                                                                    |
| Student Number                                                                                                    | 1234567                                                                                                    |                                                                                                    | Ĩ                                                                                                    |
| Name                                                                                                    | Peter Piper                                                                                                    |                                                                                                    |                                                                                                    |
| College                                                                                                    | St Anne's Colle                                                                                                    | ege                                                                                                    |                                                                                                    |
| pecialism                                                                                                    |                                                                                                    | mputer Science                                                                                                    |                                                                                                    |
| Current Public Examination                                                                                                    |                                                                                                    | l of Computer Science (Part I                                                                                                    | )                                                                                                    |
| rear of Study                                                                                                    | 3                                                                                                    |                                                                                                    |                                                                                                    |
| Mode of Attendance                                                                                                    | FT                                                                                                    |                                                                                                    |                                                                                                    |
| Candidate Number                                                                                                    | 123456                                                                                                    |                                                                                                    |                                                                                                    |
| xamination Entry window(s)                                                                                                    | for Honour School of Cor                                                                                                    | mputer Science (Part B):                                                                                                    |                                                                                                    |
| Opening                                                                                                    | Closing                                                                                                    | State                                                                                                    | Entry Window                                                                                                    |
| )1/Jan/2017                                                                                                    | 27/Jan/2017                                                                                                    | Open                                                                                                    |                                                                                                    |
| Il windows close at 23:59 on 1                                                                                                    | the stated dates.                                                                                                    |                                                                                                    | the 'Examination Entry' button below.<br>fering this academic year and not just written examinations.                                                                                                    |
| Il windows close at 23:59 on 1<br>Examination Entry<br>Ilease note that you are req<br>or some programmes there are<br>ligible to offer a Supplementar<br>nother screen where you can s                                                                                                    | the stated dates.<br>uired to enter for all as<br>e multiple entry dates, fo<br>y Subject. If this is the ca                                                                                                | ssessments that you are o<br>r example BTh, and so you a<br>ase then when you click the l                                                                    |                                                                                                    |
| Il windows close at 23:59 on I<br>Examination Entry<br>lease note that you are req<br>or some programmes there are<br>ligible to offer a Supplementar<br>nother screen where you can so<br>nter.<br>or further information, visit Ex.                                                                                                    | the stated dates.<br>uired to enter for all as<br>e multiple entry dates, fo<br>y Subject. If this is the ca<br>state whether you wish to<br>amination Entry on the U                                       | ssessments that you are on<br>r example BTh, and so you a<br>ase then when you click the<br>b take the opportunity to enter<br>iniversity website or contact | fering this academic year and not just written examinations.<br>The not necessarily required to enter. The same is true of students who are<br>xamination Entry button, when it becomes available, then you will be taken to<br>r or not. If you are not presented with this option then you are expected to                        |
| Il windows close at 23:59 on I<br>Examination Entry<br>lease note that you are req<br>or some programmes there are<br>ligible to offer a Supplementar<br>nother screen where you can so<br>nter.<br>or further information, visit Ex.                                                                                                    | the stated dates.<br>uired to enter for all as<br>e multiple entry dates, fo<br>y Subject. If this is the ca<br>itate whether you wish to<br><u>amination Entry</u> on the U<br>drawals or late entries, yo | ssessments that you are on<br>r example BTh, and so you a<br>ase then when you click the<br>b take the opportunity to enter<br>iniversity website or contact | fering this academic year and not just written examinations.<br>The not necessarily required to enter. The same is true of students who are<br>xamination Entry button, when it becomes available, then you will be taken to<br>r or not. If you are not presented with this option then you are expected to<br>our College Office. |
| Il windows close at 23:59 on 1<br>Examination Entry<br>lease note that you are req<br>or some programmes there are<br>ligible to offer a Supplementar<br>nother screen where you can so<br>nether.<br>or further information, visit <u>Ex</u><br>or any changes of option, with<br>Examination and Assessment                                                                                                    | the stated dates.<br>uired to enter for all as<br>e multiple entry dates, fo<br>y Subject. If this is the ca<br>tate whether you wish to<br><u>amination Entry</u> on the U<br>drawals or late entries, you | ssessments that you are on<br>r example BTh, and so you a<br>ase then when you click the<br>b take the opportunity to enter<br>iniversity website or contact | fering this academic year and not just written examinations.<br>The not necessarily required to enter. The same is true of students who are<br>xamination Entry button, when it becomes available, then you will be taken to<br>r or not. If you are not presented with this option then you are expected to<br>our College Office. |
| Il windows close at 23:59 on 1<br>Examination Entry<br>lease note that you are req<br>or some programmes there are<br>ligible to offer a Supplementar<br>nother screen where you can s<br>nter.<br>or further information, visit Ex<br>or any changes of option, with<br>Examination and Assessment R<br>Academic and Assessment R                                                                                                    | the stated dates.<br>uired to enter for all as<br>e multiple entry dates, fo<br>y Subject. If this is the ca<br>tate whether you wish to<br><u>amination Entry</u> on the U<br>drawals or late entries, you | ssessments that you are on<br>r example BTh, and so you a<br>ase then when you click the<br>b take the opportunity to enter<br>iniversity website or contact | fering this academic year and not just written examinations.<br>The not necessarily required to enter. The same is true of students who are<br>xamination Entry button, when it becomes available, then you will be taken to<br>r or not. If you are not presented with this option then you are expected to<br>our College Office. |
| Il windows close at 23:59 on 1<br>Examination Entry<br>Ilease note that you are req<br>or some programmes there are<br>ligible to offer a Supplementar<br>nother screen where you can so<br>netr.<br>or further information, visit Ex.<br>or any changes of option, with<br>Examination and Assessment                                                                                                    | the stated dates.<br>uired to enter for all as<br>e multiple entry dates, fo<br>y Subject. If this is the ca<br>tate whether you wish to<br><u>amination Entry</u> on the U<br>drawals or late entries, you | ssessments that you are on<br>r example BTh, and so you a<br>ase then when you click the<br>b take the opportunity to enter<br>iniversity website or contact | fering this academic year and not just written examinations.<br>The not necessarily required to enter. The same is true of students who are<br>xamination Entry button, when it becomes available, then you will be taken to<br>r or not. If you are not presented with this option then you are expected to<br>our College Office. |
| Il windows close at 23:59 on 1<br>Examination Entry<br>lease note that you are req<br>or some programmes there are<br>ligible to offer a Supplementar<br>nother screen where you can so<br>netr.<br>or further information, visit <u>Ex</u><br>or any changes of option, with<br>Examination and Assessment R<br>Examination Timetable                                                                                                    | the stated dates.<br>uired to enter for all as<br>e multiple entry dates, fo<br>y Subject. If this is the ca<br>tate whether you wish to<br><u>amination Entry</u> on the U<br>drawals or late entries, you | ssessments that you are on<br>r example BTh, and so you a<br>ase then when you click the<br>b take the opportunity to enter<br>iniversity website or contact | fering this academic year and not just written examinations.<br>The not necessarily required to enter. The same is true of students who are<br>xamination Entry button, when it becomes available, then you will be taken to<br>r or not. If you are not presented with this option then you are expected to<br>our College Office. |
| Il windows close at 23:59 on 1<br>Examination Entry<br>lease note that you are req<br>or some programmes there are<br>ligible to offer a Supplementar<br>nother screen where you can so<br>netr.<br>or further information, visit <u>Ex</u><br>or any changes of option, with<br>Examination and Assessment R<br>Examination Timetable<br>Related Links                                                                                                    | the stated dates.<br>uired to enter for all as<br>e multiple entry dates, fo<br>y Subject. If this is the ca<br>tate whether you wish to<br><u>amination Entry</u> on the U<br>drawals or late entries, you | ssessments that you are on<br>r example BTh, and so you a<br>ase then when you click the<br>b take the opportunity to enter<br>iniversity website or contact | fering this academic year and not just written examinations.<br>The not necessarily required to enter. The same is true of students who are<br>xamination Entry button, when it becomes available, then you will be taken to<br>r or not. If you are not presented with this option then you are expected to<br>our College Office. |
| All windows close at 23:59 on the Examination Entry<br>Please note that you are requestion of the second second seco | the stated dates.<br>uired to enter for all as<br>e multiple entry dates, fo<br>y Subject. If this is the ca<br>tate whether you wish to<br><u>amination Entry</u> on the U<br>drawals or late entries, you | ssessments that you are on<br>r example BTh, and so you a<br>ase then when you click the<br>b take the opportunity to enter<br>iniversity website or contact | fering this academic year and not just written examinations.<br>The not necessarily required to enter. The same is true of students who are<br>xamination Entry button, when it becomes available, then you will be taken to<br>r or not. If you are not presented with this option then you are expected to<br>our College Office. |

The screen presented also displays any alternative exam arrangements made.

## Examination and Assessments Entered

| Student Nu                                                             | umber                                                                                                    | 1234                                                                                                    | 45671/1                                                                                                    |                                                                                                    |                                                                |
|------------------------------------------------------------------------|----------------------------------------------------------------------------------------------------|----------------------------------------------------------------------------------------------------|----------------------------------------------------------------------------------------------------|----------------------------------------------------------------------------------------------------|----------------------------------------------------------------|
| Name                                                                   |                                                                                                    | PETF                                                                                                    | ER PIPER                                                                                                    |                                                                                                    |                                                                |
| College                                                                |                                                                                                    | St A                                                                                                    | nne's College                                                                                                    |                                                                                                    |                                                                |
| Specialism                                                             | i i i i i i i i i i i i i i i i i i i                                                                                       | MCo                                                                                                    | mpSci Computer Science                                                                                                |                                                                                                    |                                                                |
| Current Pu                                                             | blic Examination                                                                                                    | Hone                                                                                                    | our School of Computer Science                                                                                        | (Part B)                                                                                                    |                                                                |
| Year of Stu                                                            | Jdy                                                                                                    | 3                                                                                                    |                                                                                                    |                                                                                                    |                                                                |
| Mode of At                                                             | tendance                                                                                                    | FT                                                                                                    |                                                                                                    |                                                                                                    |                                                                |
| Candidate                                                              | Number                                                                                                    | 5763                                                                                                    | 307                                                                                                    |                                                                                                    |                                                                |
| Shown belov                                                            | nts<br>w are the assessmen                                                                                                  | ts you are currently                                                                                                    | entered for.                                                                                                    |                                                                                                    |                                                                |
| Shown belov                                                            |                                                                                                    | ts you are currently                                                                                                    | entered for.                                                                                                    |                                                                                                    |                                                                |
| Shown belov<br><b>Year</b>                                             |                                                                                                    | ts you are currently Status                                                                                                    | entered for. Assessment Code                                                                                          | Assessment Name                                                                                                    | Assessment Type                                                |
|                                                                        | w are the assessmen                                                                                                    |                                                                                                    |                                                                                                    | Assessment Name<br>Computer Architecture                                                                                                    | Assessment Type<br>Written                                     |
| <b>Year</b><br>2016/17                                                 | w are the assessmen                                                                                                    | Status                                                                                                    | Assessment Code                                                                                                    |                                                                                                    |                                                                |
| Year                                                                   | w are the assessmen<br>Term<br>Trinity Term                                                                                 | Status<br>Elective                                                                                                    | Assessment Code                                                                                                    | Computer Architecture                                                                                                    | Written                                                        |
| Year<br>2016/17<br>2016/17                                             | w are the assessmen<br>Term<br>Trinity Term<br>Trinity Term                                                                 | Status           Elective           Elective                                                                                                    | Assessment Code<br>A10402<br>A10403                                                                                   | Computer Architecture<br>Computer Graphics                                                                                                    | Written<br>Written                                             |
| Year<br>2016/17<br>2016/17<br>2016/17                                  | w are the assessmen<br>Term<br>Trinity Term<br>Trinity Term<br>Trinity Term                                                 | Status       Elective       Elective       Elective                                                                                                    | Assessment Code           A10402           A10403           A12071                                                    | Computer Architecture<br>Computer Graphics<br>Computational Complexity                                                                                                    | Written<br>Written<br>Written                                  |
| Year<br>2016/17<br>2016/17<br>2016/17<br>2016/17                       | w are the assessmen<br>Trinity Term<br>Trinity Term<br>Trinity Term<br>Trinity Term<br>Trinity Term                         | Status       Elective       Elective       Elective       Elective       Elective                                                                                | Assessment Code           A10402           A10403           A12071           A12072                                   | Computer Architecture<br>Computer Graphics<br>Computational Complexity<br>Computer Aided Formal Verification                                                                  | Written<br>Written<br>Written<br>Written                       |
| Year<br>2016/17<br>2016/17<br>2016/17<br>2016/17<br>2016/17            | w are the assessmen<br>Term<br>Trinity Term<br>Trinity Term<br>Trinity Term<br>Trinity Term<br>Trinity Term                 | Status       Elective       Elective       Elective       Elective       Elective       Elective       Elective                                                  | Assessment Code           A10402           A10403           A12071           A12072           A12074                  | Computer Architecture<br>Computer Graphics<br>Computational Complexity<br>Computer Aided Formal Verification<br>Geometric Modelling                                           | Written<br>Written<br>Written<br>Written<br>Written            |
| Year<br>2016/17<br>2016/17<br>2016/17<br>2016/17<br>2016/17<br>2016/17 | w are the assessmen<br>Term<br>Trinity Term<br>Trinity Term<br>Trinity Term<br>Trinity Term<br>Trinity Term<br>Trinity Term | Status           Elective           Elective           Elective           Elective           Elective           Elective           Elective                      | Assessment Code           A10402           A10403           A12071           A12072           A12074           A12076 | Computer Architecture<br>Computer Graphics<br>Computational Complexity<br>Computer Aided Formal Verification<br>Geometric Modelling<br>Knowledge Representation and Reasoning | Written<br>Written<br>Written<br>Written<br>Written<br>Written |
| Year<br>2016/17<br>2016/17<br>2016/17<br>2016/17<br>2016/17<br>2016/17 | w are the assessmen<br>Term<br>Trinity Term<br>Trinity Term<br>Trinity Term<br>Trinity Term<br>Trinity Term<br>Trinity Term | Status           Elective           Elective           Elective           Elective           Elective           Elective           Elective           Compulsory | Assessment Code           A10402           A10403           A12071           A12072           A12074           A12076 | Computer Architecture<br>Computer Graphics<br>Computational Complexity<br>Computer Aided Formal Verification<br>Geometric Modelling<br>Knowledge Representation and Reasoning | Written<br>Written<br>Written<br>Written<br>Written<br>Written |

No records found.

Back

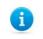

**Note:** If you wish to change an assessment option after confirming the selections, or enter late for exams, you are advised to contact your college.

#### 7.4 Online Exams Timetable

To view your exam timetable, go to the My Exams tab and select the Examination Timetable link on the screen

The Exam Timetable screen is displayed which shows a table with your exams. The exams listed will include recent exams (up to one month in the past) and all future scheduled exams. The timetable is available no later than 2 weeks before the first examination. When new exams are published, you will receive an email notification.

| Examination Time                                                                                                    | etable                                                                        |                                                     |                                                                                    |                                                                                                    |          |  |  |  |  |  |
|----------------------------------------------------------------------------------------------------|-------------------------------------------------------------------------------|-----------------------------------------------------|------------------------------------------------------------------------------------|----------------------------------------------------------------------------------------------------|----------|--|--|--|--|--|
| Exam timetable from date: 18/Dec/2016                                                                                                    |                                                                               |                                                     |                                                                                    |                                                                                                    |          |  |  |  |  |  |
| Candidate:<br>Candidate Number:<br>Course: Master of Business Administration<br>College: St. Hugh's College                                                                    |                                                                               |                                                     |                                                                                    |                                                                                                    |          |  |  |  |  |  |
| Location Key<br>EVERT - The Examination Hall, Evert Place, Summertown, <u>DX2.7DD</u>                                                                                          |                                                                               |                                                     |                                                                                    |                                                                                                    |          |  |  |  |  |  |
| Date                                                                                                    | Time                                                                          | Duration (hours)                                    | Paper Code                                                                         | Paper Title                                                                                                    | Location |  |  |  |  |  |
| Sun 19 Feb 2017                                                                                                    | 14:30                                                                         | 2:00                                                | A14640W1                                                                           | Accounting                                                                                                    | EWERT    |  |  |  |  |  |
| Wed 22 Feb 2017                                                                                                    | 09:30                                                                         | 2:00                                                | A14642W1                                                                           | Business Finance                                                                                                    | EWERT    |  |  |  |  |  |
| Fri 3 Mar 2017                                                                                                    | 09:30                                                                         | 2:00                                                | A14646W1                                                                           | Technology and Operations Management                                                                                                    | EWERT    |  |  |  |  |  |
| **Please note that if you have alternative arran<br>**Please note that the stated duration includes<br>the duration of an exam should contact their co                         | gements your local<br>additional writing t<br>llege.<br>vailable no later tha | n 5 weeks before the first examination. They can be | o the location specified on your pers<br>arrangement. It does <u>not</u> include a | onal timetable.<br>dditional rest time. Details of any approved rest time are given under Alternative Arrangements. Any candid<br>academic/exams/timetables. Personal Timetables should be published no later than 2 weeks before the first |          |  |  |  |  |  |
| **Please remember to check your exam timetal<br>**All candidates are advised to arrive at least 2                                                                              |                                                                               |                                                     |                                                                                    |                                                                                                    |          |  |  |  |  |  |
| Candidates are required to read the relevan                                                                                                    |                                                                               |                                                     |                                                                                    |                                                                                                    |          |  |  |  |  |  |
| Administrative Regulations for Candidates in Exa<br>www.admin.ox.ac.uk/statutes/regulations/253<br>Examinations & Assessments Webpage:<br>www.ox.ac.uk/students/academic/exams | aminations:                                                                   |                                                     |                                                                                    |                                                                                                    |          |  |  |  |  |  |
| Disciplinary Regulations for Candidates in Exam<br>www.admin.ox.ac.uk/statutes/regulations/288-0                                                                               |                                                                               |                                                     |                                                                                    |                                                                                                    |          |  |  |  |  |  |
| University Student Handbook:<br>www.ox.ac.uk/students/academic/student-hand                                                                                                    | lbook                                                                         |                                                     |                                                                                    |                                                                                                    |          |  |  |  |  |  |
| Timetable generated on: 11:30                                                                                                    |                                                                               |                                                     |                                                                                    |                                                                                                    |          |  |  |  |  |  |
|                                                                                                    |                                                                               |                                                     | Print Return to My E                                                               | Exams                                                                                                    |          |  |  |  |  |  |

#### Exam Timetable heading descriptions:

| Column Heading | Description                                                                                                    |
|----------------|----------------------------------------------------------------------------------------------------|
| Date           | Date of exam.                                                                                                    |
| Time           | Time of exam.                                                                                                    |
| Duration       | Total duration of exam.                                                                                                    |
| Paper Code     | Reference given to exam paper.                                                                                                    |
| Paper Title    | Title of exam paper.                                                                                                    |
| Location       | Location of exam code e.g. EXSCH. (use the postcode hyperlink in Location Key above the exams timetable to take you to the map of the exam location) |
| Alt Location   | Alternative location and/or additional time                                                                                                    |
| Alternative    | Alternative exam arrangements e.g. additional rest time.                                                                                             |
| Arrangements   |                                                                                                    |

You can use the **Print** button at the bottom of the page to print out your timetable for later use.

When you are finished you can use the **Return to My Exams** button at the bottom of the page should you wish to continue to use Self Service.

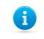

**Note:** Column headings that are not relevant will not be displayed i.e. Alternate Location and Alternative Arrangements.

#### 7.5 Academic and Assessment Results

When the academic and assessment results have been processed and confirmed, you will be advised, by email, that they are available for viewing on Student Self Service.

You can log in to Student Self Service (as described in section 2 above) and select **My Exams** to access your academic and assessment results information.

| al days and an inclusion                                                                                                    |                                                                                                    |                                                                                                    |                                                                                                    |
|----------------------------------------------------------------------------------------------------|----------------------------------------------------------------------------------------------------|----------------------------------------------------------------------------------------------------|----------------------------------------------------------------------------------------------------|
| Student Number                                                                                                    | 1234567                                                                                                    |                                                                                                    |                                                                                                    |
| lame                                                                                                    | Peter Piper                                                                                                    |                                                                                                    |                                                                                                    |
| College                                                                                                    | St Anne's Coll                                                                                                    | lege                                                                                                    |                                                                                                    |
| Specialism                                                                                                    |                                                                                                    | omputer Science                                                                                                    |                                                                                                    |
| Current Public Examination                                                                                                    |                                                                                                    | ol of Computer Science (Part B)                                                                                                    |                                                                                                    |
| Year of Study                                                                                                    | 3                                                                                                    |                                                                                                    |                                                                                                    |
| Mode of Attendance                                                                                                    | FT                                                                                                    |                                                                                                    |                                                                                                    |
| Candidate Number                                                                                                    | 123456                                                                                                    |                                                                                                    |                                                                                                    |
| xamination Entry window(s                                                                                                    | for Honour School of Co                                                                                                    | mputer Science (Part B):                                                                                                    |                                                                                                    |
| pening                                                                                                    |                                                                                                    |                                                                                                    | Entry Window                                                                                                    |
| he examination entry wind<br>Il windows close at 23:59 on<br>Examination Entry<br>lease note that you are rec                                                                                                    | the stated dates.<br>quired to enter for all a                                                                                                    | assessments that you are offe                                                                                                    | Entry Window<br>ne 'Examination Entry' button below.<br>ring this academic year and not just written examinations.                                                                                                    |
| Il windows close at 23:59 on<br>Examination Entry<br>Please note that you are rec<br>or some programmes there ar<br>ligible to offer a Supplementa                                                                                                    | 27/Jan/2017<br>low for your course is of<br>the stated dates.<br>quired to enter for all a<br>re multiple entry dates, for<br>ry Subject. If this is the of                                                                                            | Open<br>open. Submit your choices via th<br>assessments that you are offer<br>or example BTh, and so you are r<br>case then when you click the Exa                                                                            | e 'Examination Entry' button below.                                                                                                    |
| he examination entry wind<br>Il windows close at 23:59 on<br>Examination Entry<br>lease note that you are rec<br>or some programmes there ar<br>ligible to offer a Supplementa<br>nother screen where you can<br>nter.                                                                      | 27/Jan/2017<br>low for your course is of<br>the stated dates.<br>quired to enter for all a<br>re multiple entry dates, for<br>ry Subject. If this is the of<br>state whether you wish t                                                                | Open<br>open. Submit your choices via th<br>assessments that you are offer<br>or example BTh, and so you are r<br>case then when you click the Exa<br>to take the opportunity to enter o<br>University website or contact you | ne 'Examination Entry' button below.<br>ring this academic year and not just written examinations.<br>not necessarily required to enter. The same is true of students who are<br>mination Entry button, when it becomes available, then you will be taken to<br>r not. If you are not presented with this option then you are expected to |
| he examination entry wind<br>Il windows close at 23:59 on<br>Examination Entry<br>lease note that you are rec<br>or some programmes there ar<br>ligible to offer a Supplementa<br>nother screen where you can<br>nter.                                                                      | 27/Jan/2017<br>Now for your course is of<br>the stated dates.<br>quired to enter for all a<br>re multiple entry dates, for<br>ry Subject. If this is the of<br>state whether you wish t<br>camination Entry on the t<br>adrawals or late entries, y    | Open<br>open. Submit your choices via th<br>assessments that you are offer<br>or example BTh, and so you are r<br>case then when you click the Exa<br>to take the opportunity to enter o<br>University website or contact you | ring this academic year and not just written examinations.<br>not necessarily required to enter. The same is true of students who are<br>mination Entry button, when it becomes available, then you will be taken to<br>r not. If you are not presented with this option then you are expected to<br>r College Office.                    |
| he examination entry wind<br>Il windows close at 23:59 on<br>Examination Entry<br>lease note that you are rec<br>or some programmes there ar<br>ligible to offer a Supplementa<br>nother screen where you can<br>nter.<br>or further information, visit E<br>or any changes of option, with | 27/Jan/2017<br>Now for your course is of<br>the stated dates.<br>quired to enter for all a<br>re multiple entry dates, for<br>ry Subject. If this is the of<br>state whether you wish t<br>camination Entry on the to<br>advanals or late entries, you | Open<br>open. Submit your choices via th<br>assessments that you are offer<br>or example BTh, and so you are r<br>case then when you click the Exa<br>to take the opportunity to enter o<br>University website or contact you | ring this academic year and not just written examinations.<br>not necessarily required to enter. The same is true of students who are<br>mination Entry button, when it becomes available, then you will be taken to<br>r not. If you are not presented with this option then you are expected to<br>r College Office.                    |

## Academic and Assessments Results

| Results                  |                 |                 |             |
|--------------------------|-----------------|-----------------|-------------|
| Programme Title test     | Completion Date | Programme Award | Final Award |
| MSc Mathematical Finance | -               | -               | -           |

View Factors Affecting Performance

| Year of Prog                             | ramme:             |                     | Year                                                                                                 | Year Outcome:                                  |                                         |          |                  |
|------------------------------------------|--------------------|---------------------|----------------------------------------------------------------------------------------------------|------------------------------------------------|-----------------------------------------|----------|------------------|
| Year 1                                   |                    |                     | 2015/16                                                                                              | Automatic rollover                             |                                         |          |                  |
| Year 1                                   |                    |                     | 2016/17                                                                                              | Non Assessed - No Progression Outcome Expected |                                         |          |                  |
| Year 2                                   |                    |                     | 2016/17                                                                                              | Automatic rollover                             |                                         |          |                  |
| Year 2                                   |                    |                     | 2017/18                                                                                              | Non Assessed - No Progression Outcome Expected |                                         |          |                  |
| Year 3 2017/18                           |                    |                     | N/A                                                                                                  |                                                |                                         |          |                  |
|                                          |                    |                     |                                                                                                    |                                                |                                         |          |                  |
| Year                                     | Assessment<br>Code | Assessn             | nent                                                                                                 | Assessment<br>Type                             | Mark                                    | Grade    |                  |
|                                          |                    |                     |                                                                                                    |                                                | .,,,,,,,,,,,,,,,,,,,,,,,,,,,,,,,,,,,,,, |          |                  |
| 2015/16                                  | A14704             | Mathema             | atical Finance Examination - Paper 1 (Modules 1-4                                                    | :)                                             | Written                                 | 59       | -                |
|                                          |                    |                     | tical Finance Examination - Paper 1 (Modules 1-4<br>tical Finance Examination - Paper 2 (Modules 1-4 |                                                |                                         | 59<br>79 | -                |
| 2015/16                                  | A14704             | Mathema             |                                                                                                    |                                                | Written                                 |          | -                |
| 2015/16<br>2015/16<br>2016/17<br>2015/16 | A14704<br>A14705   | Mathema<br>Advanced | tical Finance Examination - Paper 2 (Modules 1-4                                                     |                                                | Written<br>Written                      | 79       | -<br>-<br>-<br>- |

The academic and assessments results information are expanded to include all results during your award programme. For example, if you were a final year student you would be able to view the results achieved from each year of your award programme. Details of other award programmes studied will also be displayed on this page.

#### Mitigating Circumstances Notice to Examiners

You will be able to view the outcome of your Mitigating Circumstances Notice to Examiners if you have made one, via the results screen on Student Self Service at the point of your results being released.

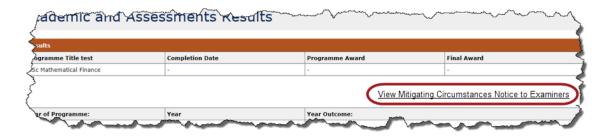

After clicking *View Mitigating Circumstances Notice to Examiners* the below Outcomes screen will be displayed:

|                    | Year on Course            |                                | Year               |         | Exa               | m Board Date       |                                            | Outcomes                                    |
|--------------------|---------------------------|--------------------------------|--------------------|---------|-------------------|--------------------|--------------------------------------------|---------------------------------------------|
|                    | -                         |                                | -                  |         |                   | -                  |                                            | -                                           |
|                    |                           |                                |                    |         |                   |                    |                                            |                                             |
|                    |                           |                                |                    |         |                   |                    |                                            |                                             |
| utcome Type: A     | ssessment                 |                                |                    |         |                   |                    |                                            |                                             |
| Assessment<br>Code | Assessment Unit<br>Number | Assessment Title               | Assessment<br>Type | Year    | Attempt<br>Number | Exam Board<br>Date | Outcome(s)                                 |                                             |
| A14709             | A14709R1                  | Advanced Modelling<br>Topics 2 | Submission         | 2016/17 | 1                 | 05/Jun/2018        | To disregard a paper of the remaining work | or papers and finalise results on the basis |
| A15226             | A15226R1                  | Advanced Numerical<br>Methods  | Submission         | 2016/17 | 1                 | 05/Jun/2018        | Application has been o                     | considered and no adjustment made           |

#### 7.6 Mitigating circumstances notices to examiners (MCE)

You may start a mitigating circumstances notice to examiners (MCE), if your academic performance has been seriously affected by a medical or personal issue. You can also request a mitigating circumstances notice to examiners (MCE) via your college, or department for non-matriculated students, if you need the MCE to be raised on your behalf. Notices **need to be submitted within three days of your last exam or submitted work deadline**. Notices received after this deadline may be forwarded to examiners. For notices received after noon on the day before the exam board this requires agreement from the Proctors.

#### 7.6.1 Start a mitigating circumstances notice to examiners (MCE)

To start a MCE, click on the **Start mitigating circumstances notice to examiners** link.

| <u>Start mitigatin</u> | <u>g circumstances no</u> | tice to examin | ners     |  |
|------------------------|---------------------------|----------------|----------|--|
| ending mitiga          | ting circumstances        | notice to exa  | miners 3 |  |

The first screen displays some text explaining the MCE process. Please read this guidance before choosing the **Continue** button.

| Mitigating Circumstances Notice to Examiners                                                                                                    |  |  |  |  |  |  |
|----------------------------------------------------------------------------------------------------|--|--|--|--|--|--|
|                                                                                                    |  |  |  |  |  |  |
| If you believe your academic performance has been seriously affected by a medical or personal issue you can submit a mitigating circumstances notice so that the examiners are made aware of the situation.            |  |  |  |  |  |  |
| s are encouraged to discuss the circumstances you believe have affected your performance with your college (or department for non-matriculated students) in the first instance to determine the best course of action. |  |  |  |  |  |  |
| Before you submit your notice make sure you have read the guidance available on the <u>Problems completing your assessment</u> webpage, including the new 'student impact statement' introduced for HT and TT21.       |  |  |  |  |  |  |
| If you believe a mitigating circumstances notice to examiners is the best course of action please click the continue button below to begin the process.                                                                |  |  |  |  |  |  |
|                                                                                                    |  |  |  |  |  |  |
| Exit Continue                                                                                                    |  |  |  |  |  |  |

After you click the **Continue** button, you need to complete three questions (confirm your **Course**, **Academic Year** and **type of sitting**).

| Mitigating Circumstances Notices to Examiners                                   |                                                |
|---------------------------------------------------------------------------------|------------------------------------------------|
| You are about to start a mitigating circumstances notice to examiners. Please c | amplete the questions below before continuing. |
| Course Details                                                                  |                                                |
| Course *                                                                        | Foundation Certificate in History              |
| Academic Year *                                                                 | ○ 2019/20<br>● 2020/21                         |
| What type of sitting does the notice cover? *                                   | Normal sitting     O Resit                     |
|                                                                                 | Back Start MCE                                 |

#### Then click on the Start MCE button

#### On the next screen:

| Mitigating Circumstances Notices to Examiners                                                            |                                                                                                    |
|----------------------------------------------------------------------------------------------------|----------------------------------------------------------------------------------------------------|
| Student Information                                                                                      |                                                                                                    |
| Student Number                                                                                           |                                                                                                    |
| Surname                                                                                                  |                                                                                                    |
| Forenames                                                                                                |                                                                                                    |
| College                                                                                                  | No Critique                                                                                                    |
| Department                                                                                               | Continuing Education - EQ Central (EQ)                                                                                                    |
| Award Programme                                                                                          | Foundation. Certificate in History                                                                                                    |
| Academic Year                                                                                            | 2020/21                                                                                                    |
|                                                                                                    |                                                                                                    |
| Candidate Statement and Consent to Share Information                                                     |                                                                                                    |
| Candidate Statement                                                                                      |                                                                                                    |
|                                                                                                    |                                                                                                    |
|                                                                                                    |                                                                                                    |
|                                                                                                    | If you are uploading a Candidate Statement then please indicate this in the Candidate Statement field.                                                                                                    |
| Declaration of Consent                                                                                   | All information yea provide in this form is treated confectivity and started security. Is order to ensure you receive appropriate consideration of your circumstances, this information may be chared with other individuals within the University including your Security needs to be base. While information provided will be treated confectivity, in any order possible in maintain, the low of anomych that is study given to examinate scripts and related material. By doosing "Yes" to the<br>examination advantagement to the information provided will be provided within the formation provided will be treated confectivity, related examines. The information provided will be treated confectivity, related examines to be advantagement of the information provided will be treated confectivity. The provide provided is the start and related material. By doosing "Yes" to the<br>examine their you concert to the information provide being hard in the information provided will be treated confectivity. The information advantage to the start and the information provided will be treated confectivity. The information advantage to the start advantage to the start advan |
| Consent to Share Information                                                                             |                                                                                                    |
|                                                                                                    | -                                                                                                    |
| Section Complete                                                                                         |                                                                                                    |
|                                                                                                    |                                                                                                    |
| Supporting Documentation                                                                                 | · · · · · · · · · · · · · · · · · · ·                                                                                                    |
| Do not upload supporting documents that are password protected - this will prevent your n                | otice from being erocessed.                                                                                                    |
|                                                                                                    |                                                                                                    |
| File Description                                                                                         | Type Action                                                                                                    |
| Ne documents attached                                                                                    |                                                                                                    |
| Section Complete                                                                                         |                                                                                                    |
|                                                                                                    |                                                                                                    |
|                                                                                                    | Attack Supporting Documentation                                                                                                    |
|                                                                                                    |                                                                                                    |
| Affected Assessments                                                                                     |                                                                                                    |
| Affected Assessments                                                                                     | C full academic year 2020/21                                                                                                    |
| Section Complete                                                                                         |                                                                                                    |
|                                                                                                    | -                                                                                                    |
| Before submitting your mitigating circumstances notice to examiners please ensure none of the uploaded e | upporting documents are password protected. Submitting password protected supporting documents will prevent your notice from being processed.                                                                                                    |
|                                                                                                    | Return to My Exams Save                                                                                                    |
|                                                                                                    |                                                                                                    |

- Enter your Candidate Statement and Consent to Share Information and tick Section Complete.
- Upload any Supporting Documentation by using the 'Attach Supporting Documentation' button. To do this select the Document Type, add a Document Description and use the Choose File button to select your file. Then click the Upload button.

| Hit Nating Circumstances Notices to Examiners - Attach Supporting Documentation            |                            |      |       |   |
|--------------------------------------------------------------------------------------------|----------------------------|------|-------|---|
| Do not upload supporting documents that are password protected - this will prevent your no | tice from being processed. |      |       |   |
| Allowed file types are DOC, DOCX, JPG, JPEG, PDF, RTF.                                     |                            |      |       |   |
| Document Type*                                                                             | Choose an option           |      | *     |   |
| Document Description*                                                                      |                            |      |       |   |
| File*                                                                                      | Choose file No file chosen |      |       |   |
|                                                                                            |                            | Back | Uploa | d |

**1** IMPORTANT: Do not upload supporting documents that are password protected – this will prevent your notice from being processed.

• Tick the Affected Assessments and tick Section Complete.

Click the **Save** button, to save without submitting your MCE. (You can come back and edit it later via the **Pending Mitigating Circumstances Notices to Examiners** link).

Once you have ticked the **Section Complete** checkboxes for each section, then you will have the option to:

• **Submit to College for review** (or department if on a non-matriculated programme, see screenshot below. The college/department can then review or add to the MCE before it is sent to the Exam Board)

or

• Submit complete MCE (to send it directly to the Exam Board).

| Mitigating Circumstances Notices to Examiners                                                                                                    |                                                                                                    |                                                                                                    |                                                                                                    |
|----------------------------------------------------------------------------------------------------|----------------------------------------------------------------------------------------------------|----------------------------------------------------------------------------------------------------|----------------------------------------------------------------------------------------------------|
| Student Information                                                                                                    |                                                                                                    |                                                                                                    |                                                                                                    |
| Student Number                                                                                                    |                                                                                                    |                                                                                                    |                                                                                                    |
| Surname                                                                                                    |                                                                                                    |                                                                                                    |                                                                                                    |
| Forenames                                                                                                    |                                                                                                    |                                                                                                    |                                                                                                    |
| College                                                                                                    | No College                                                                                                    |                                                                                                    |                                                                                                    |
| Department                                                                                                    | Continuing Education - EQ Central (EQ)                                                                                                    |                                                                                                    |                                                                                                    |
| Award Programme                                                                                                    | Foundation Certificate in History                                                                                                    |                                                                                                    |                                                                                                    |
| Academic Year                                                                                                    | 2020/21                                                                                                    |                                                                                                    |                                                                                                    |
| Candidate Statement and Consent to Share Information                                                                                                    |                                                                                                    |                                                                                                    |                                                                                                    |
| Canonate statement and Consent to share information                                                                                                    |                                                                                                    |                                                                                                    |                                                                                                    |
| Candidate Statement                                                                                                    | Test Canddiate Statement                                                                                                    |                                                                                                    |                                                                                                    |
|                                                                                                    |                                                                                                    |                                                                                                    | ,                                                                                                    |
|                                                                                                    |                                                                                                    |                                                                                                    | 11                                                                                                    |
|                                                                                                    | If you are uploading a Candidate Statement then please indicate this in the Candidate Statement field.                                                                                                    |                                                                                                    |                                                                                                    |
| Declaration of Consent                                                                                                    | examination administrators, and university proctors. Such sharing will be on a strictly need to know basis. Wh                                                                                                    | ceive appropriate consideration of your circumstances, this information may be shared with other individuals within the U<br>lie information provided will be treated confidentially, it may not be possible to maintain the level of anonymity that is us | Iniversity including your Senior Tutor, college administrators, chair of examiners,<br>sually given to examination scripts and related material. By choosing 'Yes' to the |
|                                                                                                    |                                                                                                    | t the University's Data Protection Policy can be found at <u>https://compliance.admin.ox.ac.uk/student-privacy-policy</u> .                                                                                                    |                                                                                                    |
| Consent to Share Information                                                                                                    |                                                                                                    |                                                                                                    |                                                                                                    |
|                                                                                                    |                                                                                                    |                                                                                                    |                                                                                                    |
| Section Complete                                                                                                    | 8                                                                                                    |                                                                                                    |                                                                                                    |
|                                                                                                    | 8                                                                                                    |                                                                                                    |                                                                                                    |
| Section Complete                                                                                                    | 8                                                                                                    |                                                                                                    |                                                                                                    |
|                                                                                                    |                                                                                                    |                                                                                                    |                                                                                                    |
| Supporting Documentation<br>Do not uplead supporting documents that are password protected - the will prevent your r                                                                                                    | atter from being processed.                                                                                                    |                                                                                                    | -                                                                                                    |
| Supporting Documentation<br>Do not upload supporting documents that are password protected - this will prevent your r<br>Pla                                                                                                    | utice from being processed.<br>Description                                                                                                    | Type<br>Continue Dessense                                                                                                    | -<br>Action                                                                                                    |
| Supporting Documentation<br>Do not upload supporting documents that are password protected - this will prevent your of<br>File<br>Condition Statement 4 add                                                                     | ution from being processed.<br>Description<br>Toot Candidate Statement                                                                                                    | Type<br>Candidat Statemen                                                                                                    | -<br>Action<br>Dates                                                                                                    |
| Supporting Documentation<br>Do not upload supporting documents that are password protected - this will prevent your r<br>Pla                                                                                                    | ution from being processed.<br>Description<br>Toot Candidate Statement                                                                                                    |                                                                                                    |                                                                                                    |
| Supporting Documentation<br>Do not upload supporting documents that are password protected - this will prevent your of<br>File<br>Condition Statement 4 add                                                                     | ution from being processed.<br>Description<br>Toot Candidate Statement                                                                                                    |                                                                                                    |                                                                                                    |
| Supporting Documentation<br>Do not upload supporting documents that are password protected - this will prevent your of<br>File<br>Condition Statement 4 add                                                                     | edice from being processed.<br>Description<br>Tex Canadata Statement                                                                                                    |                                                                                                    |                                                                                                    |
| Supporting Documentation<br>Do not upload supporting documents that are password protected - this will prevent your of<br>File<br>Condition Statement 4 add                                                                     | edice from being processed.<br>Description<br>Tex Canadata Statement                                                                                                    |                                                                                                    |                                                                                                    |
| Supporting Documentation Do not upload supporting documents that are password protected - this will prevent your of Pie Coddate Stratment Lad Excited Assessments Affected Assessments                                          | edice from being processed.<br>Description<br>Tex Canadata Statement                                                                                                    |                                                                                                    |                                                                                                    |
| Supporting Documentation Do not upload supporting documents that are password protected - this will prevent your of Pie Condists Statement Lad Affected Assessments Affected Assessments                                        | etter from being processed.                                                                                                    |                                                                                                    |                                                                                                    |
| Supporting Documentation Do not upload supporting documents that are password protected - this will prevent your of Pie Coddate Stratment Lad Excited Assessments Affected Assessments                                          | etter from being processed.                                                                                                    |                                                                                                    |                                                                                                    |
| Supporting Documentation On one upload supporting documents that are password protected - this will prevent your of Pie Coddate Statement 1 ad Excited Assessments Affected Assessments Section Complete Coddate Statement I ad | etter from being processed.                                                                                                    | Canddan Batamon                                                                                                    |                                                                                                    |
| Supporting Documentation On one upload supporting documents that are password protected - this will prevent your of Pie Coddate Statement 1 ad Excited Assessments Affected Assessments Section Complete Coddate Statement I ad | becription Test Candidate Statement  Prof. Candidate Statement  Prof. Candidate Statement  Prof. Candidate Statement  Prof. Statement years 2003(21)  Prof. Statement years 2003(21)  Prof. S | Canddan Batamon                                                                                                    |                                                                                                    |

Click the **Submit to College/Department for review** button to send an email to your College Office (or department for non-matriculated students) informing them that you have raised an MCE.

Or click the Submit complete MCE button to submit your MCE.

#### 7.6.2 Pending mitigating circumstances notice to examiners (MCE)

The **Pending mitigating circumstances notice to examiners** link allows you to view and complete an MCE that has been created for you by your college (or department if you are on a non-matriculated programme).

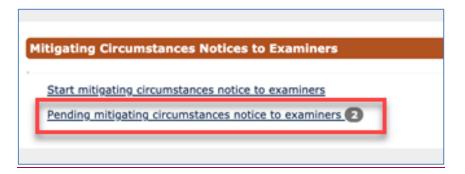

When you click on the **Pending mitigating circumstances notice to examiners** link any MCEs created by or for you are displayed.

| Mitigating Circumstances Notice to Examiners |               |               |                     |                 |                      |           |  |  |  |  |
|----------------------------------------------|---------------|---------------|---------------------|-----------------|----------------------|-----------|--|--|--|--|
| Award Programme                              | Year of Study | Academic Year | Candidate Statement | Supporting Docs | Affected Assessments | Action    |  |  |  |  |
| BA History                                   | 3             | 2018/19       | Complete            | Complete        | Complete             | Submitted |  |  |  |  |
| BA History                                   | 3             | 2018/19       | Complete            | Complete        | Complete             | Submitted |  |  |  |  |
| BA History                                   | 3             | 2018/19       | Incomplete          | Incomplete      | Incomplete           | Open MCE  |  |  |  |  |
|                                              |               |               | Return to My Exams  |                 |                      |           |  |  |  |  |

MCEs already completed and submitted are not editable.

Any MCEs not yet submitted can be actioned by clicking on the **Open MCE** link in the Action column.

On the next screen you can enter the details of their MCE. The first section, showing your information, is not editable.

| Mitigating Circumstances Notices to | Examiners                                                                                                    |
|-------------------------------------|----------------------------------------------------------------------------------------------------|
| Student Information                 | •                                                                                                    |
| Student Number                      | 1148156                                                                                                    |
| Surname                             | PIPER                                                                                                    |
| Forename                            | PETER                                                                                                    |
| College                             | Balliol College                                                                                                  |
| Department                          | Department of Politics and International Relations (CT)                                                          |
| Award Programme                     | Master of Philosophy in International Relations                                                                  |
| Academic Year                       | 2018/19                                                                                                    |
| Final Exam Board Date               | in the former for an and the former of the former of the former of the former of the former of the former of the |

Then completes the Candidate Statement and Consent to Share Information section by:

- Entering your **Candidate Statement** (mandatory field)
- Tick the *I* am completing on behalf of the student and have obtained their consent to share information with the exam board check box if necessary
- Entering the Reasons for the late submissions of MCE (is mandatory if deadline has passed).
- Ticking Section Complete tick box if nothing further is to be added to the section.

#### **Examination Entry**

| Candidate Statement and Consent to Share Informati                                                                      | ion                                                                                                    |
|----------------------------------------------------------------------------------------------------|----------------------------------------------------------------------------------------------------|
| Candidate Statement                                                                                                    |                                                                                                    |
| Declaration of Consent                                                                                                  | If you are uploading a Candidate Statement then please indicate this in the Candidate Statement field.<br>All information you provide in this form is treated confidentially and stored securely. In order to ensure you receive appropriate consideration of your circumstances, this information may be shared with<br>other individual within the University including your Senior Tutor. College administrators, chair of examinesr, examination administrators, and university proctors. Such sharing will be on a strictly need to<br>know basis. While information provided will be treated confidentially. It may not be possible to maintain the level of anonymity that is usually given to examination scripts and related material. By choosing<br>"Yes' to the question below you consent to the information you provide being shared in this way. Further information about the University's Data Protection Policy can be found at<br><u>https://compliance.admin.ox.ac.uk/student-orivacy-policy</u> . |
| I am completing on behalf of the student and have<br>obtained their consent to share information with the exam<br>board |                                                                                                    |
| Reasons for late submission of MCE                                                                                      | Notices should be submitted as soon as possible and not more than three months after the release of results. Notices made after results are known will only be forwarded to examiners if they meet one of the following criteria: (a) your condition prevented your from making an earlier submission; (b) your condition was not known or diagnosed until after the final meeting of the examiners; (c) there has been a procedural error that has prevented your information from being submitted. Please explain why your notice was not made earlier addressing one or more of the criteria.                                                                                                    |
| Section Complete                                                                                                    |                                                                                                    |

Then upload any **Supporting Documentation**. Documents can be uploaded (e.g. additional candidate statement, medical evidence etc) by clicking on the Attach Supporting Documentation button.

| Supporting | g Documentation complete |               |        | • |
|------------|--------------------------|---------------|--------|---|
| File       | Description              | Туре          | Action |   |
| No documen | its attached             |               |        |   |
| Sec        | tion Complete 🛛          |               |        |   |
|            | Attach Supporting        | Documentation |        |   |

Then finally complete the Affected Assessments section using the check boxes.

| Affected Assessments C | omplete                                                    |
|------------------------|------------------------------------------------------------|
| Affected Assessments   | ✓ Full academic year 2017/18                               |
|                        | OR                                                         |
|                        | A12694 - Ethics - 25 May 2018                              |
|                        | A12697 - Philosophy of Religion - 05<br>June 2018          |
|                        | A12704 - Theory of Politics - 22 May<br>2018               |
|                        | A14010 - German X: Modern<br>Prescribed Authors (i): Grass |
| Section Complete       |                                                            |

Then continue to complete the fields (yellow are mandatory) and tick the **Section Complete** check box as each section is completed.

# Section Complete

Save

If at any point you want to Save the MCE but without submitting then click on the buttom button at the bottom of the screen. e.g. if the you have only completed the **Candidate Statement**, but not the **Supporting Docs** or **Affected Assessments**.

| Mitigating Circum                    | stances No       | otice to Exam    | iners                  |                    |                         |                 |
|--------------------------------------|------------------|------------------|------------------------|--------------------|-------------------------|-----------------|
| Award Programme                      | Year of<br>Study | Academic<br>Year | Candidate<br>Statement | Supporting<br>Docs | Affected<br>Assessments | Action          |
| BA Philosophy and Mod<br>Langs (GER) |                  | 2017/18          | Complete               | Complete           | Complete                | Submitted       |
| BA Philosophy and Mod<br>Langs (GER) |                  | 2017/18          | Complete               | Incomplete         | Incomplete              | <u>Open MCE</u> |

Once all sections are complete then you can click the **Submit** button and this will mark the record as complete and you will no longer be able to edit it.

| Mitigating Circumstanc                     | es Notices to Examiners                                      |
|--------------------------------------------|--------------------------------------------------------------|
| Student Information                        | ·                                                            |
| Student Number                             | 1236542                                                      |
| Surname                                    | Piper                                                        |
| Forenames                                  | Peter                                                        |
| College                                    | Brasenose College                                            |
| Department                                 | Medieval & Modern Languages (CA)                             |
| Award Programme                            | Bachelor of Arts in Philosophy and Modern Languages (German) |
| Academic Year                              | 2017/18                                                      |
| Candidate Statement<br>Supporting Document | and Consent to Share Information complete                    |
| Affected Assessments                       |                                                              |
|                                            | Return to Examinations     Save                              |

An email notification is then triggered to the college to inform them the MCE has been completed by you.

#### 7.6.3 Reviewing the outcome of a mitigating circumstances notice to examiners (MCE)

You will be able to view the outcome of your Mitigating Circumstances Notice to Examiners (MCE) via the results screen on Student Self Service at the point of your results being released.

|   | fademic and Asses                                                                                                    | sments Results                                                                                                    | - And a start of the start of the start of t |                                                                                                    |
|---|----------------------------------------------------------------------------------------------------|----------------------------------------------------------------------------------------------------|----------------------------------------------------------------------------------------------------|----------------------------------------------------------------------------------------------------|
| < | sults                                                                                                    |                                                                                                    |                                                                                                    |                                                                                                    |
|   | ogramme Title test                                                                                                    | Completion Date                                                                                                    | Programme Award                                                                                                    | Final Award                                                                                                    |
| < | Sc Mathematical Finance                                                                                                    | -                                                                                                    | -                                                                                                    | -                                                                                                    |
| 4 | }                                                                                                    |                                                                                                    | -                                                                                                    | ~ ~ ~ ~ ~ ~ ~ ~ ~ ~ ~ ~ ~ ~ ~ ~ ~ ~ ~ ~                                                                        |
| ź |                                                                                                    |                                                                                                    | C                                                                                                    | View Mitigating Circumstances Notice to Examiners                                                              |
| ` | er of Programme:                                                                                                    | Year                                                                                                    | Year Outcome:                                                                                                    |                                                                                                    |
|   | and a second and a second and a | and the second second s | and the second second s | A second and a second as a second as a second as a second as a second as a second as a second as a second as a |

After clicking View Mitigating Circumstances Notice to Examiners the below Outcomes screen will be displayed:

| itcome Type: Y | ear             |                                |              |         |         |              |                                                        |                                             |
|----------------|-----------------|--------------------------------|--------------|---------|---------|--------------|--------------------------------------------------------|---------------------------------------------|
|                | Year on Course  |                                | Year         |         | Exa     | m Board Date |                                                        | Outcomes                                    |
|                | -               |                                |              |         |         | -            |                                                        | -                                           |
|                |                 |                                |              |         |         |              |                                                        |                                             |
|                |                 |                                |              |         |         |              |                                                        |                                             |
| utcome Type: A | ccoccmont       |                                |              |         |         |              |                                                        |                                             |
| Assessment     | Assessment Unit | Assessment Title               | Assessment   | Year    | Attempt | Exam Board   | Outcome(s)                                             |                                             |
| Code           | Number          | Assessment rue                 | Туре         | rear    | Number  | Date         | outcome(s)                                             |                                             |
|                |                 |                                |              |         |         |              |                                                        |                                             |
| A14709         | A14709R1        | Advanced Modelling<br>Topics 2 | Submission   | 2016/17 | 1       | 05/Jun/2018  | of the remaining work                                  | or papers and finalise results on the basis |
|                |                 |                                |              |         |         |              |                                                        |                                             |
| A15226         | A15226R1        | Advanced Numerical             | Submission   | 2016/17 | 1       | 05/Jun/2018  | Application has been                                   | considered and no adjustment made           |
| MAJLEU         | AIDEEDKI        | Methods                        | 545111331011 | 2010/1/ |         | 03/3011/2010 | Application has been considered and no adjustment made |                                             |

## 8 Degree Ceremonies

Following completion of your award programme, and when you take leave to supplicate you can request a degree ceremony date through Student Self Service. You will then access Student Self Service (outlined in step 2) and click the **My Ceremonies** link at the top of the screen to display the *Graduand Degree Ceremony Booking* screen.

| Graduand Degree Ceremony Booking                                                                                                    | Ceremonies                                                                                                    |
|----------------------------------------------------------------------------------------------------|----------------------------------------------------------------------------------------------------|
| Degree Ceremonies Online Booking                                                                                                    | Need Help?                                                                                                    |
| Depending on the arrangements provided by yo                                                                                                    | ur college, we will ask you to:                                                                                                    |
| <ul> <li>Choose a Ceremony to Graduate in Person</li> <li>Confirm Degree Certificate Address Details</li> <li>Confirm Guest Details for both Ceremony</li> <li>Confirm Accessibility/Disability Information</li> </ul>          | s<br>and College Catering (if applicable)                                                                                                    |
|                                                                                                    | n below, you confirm that you accept the Terms and Conditions relatin<br>that you may not be able to graduate if you have any debts                                                      |
|                                                                                                    |                                                                                                    |
| o Degree Ceremonies. In particular, please note                                                                                                    |                                                                                                    |
| o Degree Ceremonies. In particular, please note<br>outstanding to the University.                                                                                                    |                                                                                                    |
| o Degree Ceremonies. In particular, please note<br>outstanding to the University.<br>Your Degree Ceremony                                                                                                    | e that you may not be able to graduate if you have any debts                                                                                                    |
| o Degree Ceremonies. In particular, please note<br>outstanding to the University.<br>Your Degree Ceremony<br>Student Name                                                                                                    | e that you may not be able to graduate if you have any debts<br>Kai Leo Greenwich                                                                                                    |
| o Degree Ceremonies. In particular, please note<br>butstanding to the University.<br>Your Degree Ceremony<br>Student Name<br>Award Programme                                                                                    | Kai Leo Greenwich         DPhil Physical and Theoretical Chemistry                                                                                                    |
| o Degree Ceremonies. In particular, please note<br>outstanding to the University.<br>Your Degree Ceremony<br>Student Name<br>Award Programme<br>College                                                                         | Kai Leo Greenwich         DPhil Physical and Theoretical Chemistry         Christ Church                                                                                                 |
| o Degree Ceremonies. In particular, please note<br>butstanding to the University.<br>Your Degree Ceremony<br>Student Name<br>Award Programme<br>College<br>Date of Ceremony                                                     | E that you may not be able to graduate if you have any debts         Kai Leo Greenwich         DPhil Physical and Theoretical Chemistry         Christ Church         To be confirmed    |
| o Degree Ceremonies. In particular, please note<br>outstanding to the University.<br>Your Degree Ceremony<br>Student Name<br>Award Programme<br>College<br>Date of Ceremony<br>Time                                             | kai Leo Greenwich         DPhil Physical and Theoretical Chemistry         Christ Church         To be confirmed         To be confirmed                                                 |
| Your Degree Ceremonies. In particular, please note<br>outstanding to the University.<br>Your Degree Ceremony<br>Student Name<br>Award Programme<br>College<br>Date of Ceremony<br>Time<br>Number of Guaranteed Ceremony Tickets | Kai Leo Greenwich         DPhil Physical and Theoretical Chemistry         Christ Church         To be confirmed         To be confirmed         To be confirmed         To be confirmed |

You can then click on the Book Degree Ceremony button, which will then display the Terms and Conditions screen.

#### **Terms and Conditions**

I understand that:

- The conferral of my degree is conditional on my passing the required examinations.
- I must ensure that I have no outstanding debt(s) to the University of Oxford. I may be unable to graduate on the date I have booked if I have any outstanding debts.
- The booking system works in real-time, and if I choose to attend a ceremony, and then wish to change my date of attendance, my booking will be reset and I will lose my original place with no guarantee that alternative dates will be available.
- If I choose to decline from this booking within 30 days of the degree ceremony date, or if I fail to attend on the day I have booked, my degree will be conferred in absence, and I will be unable to have my degree awarded in person at any future ceremonies.
- If I have been awarded any degrees of lower standing by the University of Oxford that have not been conferred at a previous degree ceremony, these degrees will be conferred at the ceremony I have just booked. These degrees will be conferred in absence, and I understand that I will not be able to have them conferred in person at a later date.
- I must attend the degree ceremony wearing the appropriate academic dress in accordance with the <u>University Regulations</u>.

For Postgraduate Research students admitted on to their course before 1 October 2007:

• I understand that I must have submitted a hardbound copy of my thesis 5 days prior to my degree ceremony date.

For Postgraduate Research students admitted on to their course on or after 1 October 2007:

- I understand that I must have submitted a hardbound copy of my thesis 5 days prior to my degree ceremony date,
- I understand that I must have submitted an electronic copy of my thesis 5 days prior to my degree ceremony date.

| Please confirm that you accept the terms and conditions.* | Yes |  |
|-----------------------------------------------------------|-----|--|
| Cancel Next                                               |     |  |
| Fields marked with * are mandatory.                       |     |  |

In order to advance to the next section, you will have to agree to the terms and conditions listed and click **Next** to display the *Choosing Your Degree Ceremony* screen.

| Choosing Your Degree Ceremony                                                                                                    |    |
|----------------------------------------------------------------------------------------------------|----|
|                                                                                                    |    |
| If you wish to attend a ceremony, please select an available date below, and click 'Attend'.                                                                                                    |    |
| The booking process runs in real time. If you click 'Attend' and there are no longer places available, you will be broug back to this screen where you can choose an alternative ceremony if available.                                                                         | ht |
| If you wish to graduate in absence, please select 'In Absentia' and we will graduate you at the next available Universi ceremony on Saturday 24 January 2015 AM.                                                                                                    | ty |
| You may decline to graduate by clicking 'Decline'. If you wish to graduate in a later year, you must contact your college who will add you to a waitlist - please note that there is no guarantee that a future ceremony space will become avail and that you accept this risk. |    |
| Unavailable Ceremonies:<br>Saturday 12 July 2014 AM                                                                                                    |    |
| Wednesday 23 July 2014 AM                                                                                                    |    |
| Friday 25 July 2014 AM                                                                                                    |    |
| Friday 01 August 2014 AM                                                                                                    |    |
| Saturday 02 August 2014 AM                                                                                                    |    |
| Saturday 15 November 2014 AM                                                                                                    |    |
| Available Ceremonies:                                                                                                    |    |
|                                                                                                    |    |
| *This question is mandatory if you wish to attend.           Image: Saturday 06 June 2015 AM                                                                                                    |    |
|                                                                                                    |    |
| Cancel Decline In Absentia Attend                                                                                                    |    |
|                                                                                                    |    |

You will then be presented with a list of ceremonies at which your college is presenting, including any which are full, unavailable, and therefore full. You have the option to **Cancel**, **Decline**, **In Absentia** or **Attend**.

If you click Attend the Confirm Attendance screen will appear.

| Confirm Attendance                                                                                                    |
|----------------------------------------------------------------------------------------------------|
| You have chosen to attend the degree ceremony on <b>Saturday 6 June 2015</b> at <b>11:00 am</b> in person. Please confirm your choice or click on the 'Back' button to return to the previous screen. |
| Back Confirm                                                                                                    |

When you click on the **Confirm** button to confirm your attendance, this will then display the *Summary of Degree Ceremony Booking* screen.

| Summary of Degree Ceremony Booking                                                                                                    |
|----------------------------------------------------------------------------------------------------|
|                                                                                                    |
| Thank you for choosing your degree ceremony.                                                                                                    |
| We have just sent you a booking summary to your Oxford email address. You can also find this information on the Degree Ceremonies page in eVision.   |
| Please complete your booking by clicking on the 'Details' button below to confirm your contact details and enter college information (if requested). |
| Details                                                                                                    |

You should then click **Details** to display the *Confirm Contact Details* screen which will show the address that your degree certificate will be sent to following the ceremony; if this address is incorrect then you must change it.

| Confirm Contact Deta                                    | ils                                                                                                    |
|---------------------------------------------------------|----------------------------------------------------------------------------------------------------|
|                                                         |                                                                                                    |
|                                                         |                                                                                                    |
|                                                         | urrently hold for you, and to which we will send your <b>degree certificate</b> after the ceremony.<br>f necessary, and confirm that this is the address you would like us to use. |
| Address Line 1*                                         | 18 Longmead Avenue                                                                                                    |
| Address Line 2*                                         | South Sea                                                                                                    |
| Address Line 3                                          |                                                                                                    |
| Address Line 4                                          |                                                                                                    |
| Address Line 5                                          | Oxford                                                                                                    |
| Postcode*                                               | SO50 7PS                                                                                                    |
| Home Phone<br>Number*                                   |                                                                                                    |
| Mobile Phone                                            |                                                                                                    |
| Number*                                                 |                                                                                                    |
| Work Phone<br>Number                                    |                                                                                                    |
|                                                         | nail address that can be used for all communications regarding your graduation<br>d be a NON OXFORD email address.                                                                 |
| Email*                                                  |                                                                                                    |
| Please confirm that<br>this address is now<br>correct*. | Please select                                                                                                    |
|                                                         |                                                                                                    |
| Next                                                    |                                                                                                    |
| Fields marked with * are                                | mandatory.                                                                                                    |

You must also ensure your phone number(s) and email address and correct and if that data is missing you must enter it and then click **Next** to display the *College Requirements* screen.

| College Requirements                                                                               |                            |                    |               |                          |                   |       |
|----------------------------------------------------------------------------------------------------|----------------------------|--------------------|---------------|--------------------------|-------------------|-------|
|                                                                                                    |                            |                    |               |                          |                   |       |
| Worcester College require the o                                                                    | etails below to better ca  | ater for your grad | luation expe  | rience.                  |                   |       |
|                                                                                                    |                            |                    |               |                          |                   |       |
| Please note that there may be a emails further information to ye                                   |                            |                    | c dress; you  | r college will be in tou | uch about that wh | en it |
| Please note that there may be                                                                      | i charge for college dinir | ng or for academi  | ic dress; you | ur college will be in to | ouch about that.  |       |
|                                                                                                    |                            |                    |               |                          |                   |       |
| Ceremony Tickets                                                                                   |                            |                    |               |                          | 1                 |       |
| You can have 3 guest tickets fo                                                                    | r the ceremony. Please     | let us know how    | many you w    | ould like to use.*       | Please select     | -     |
| Visa and Other Requirements                                                                        |                            |                    |               |                          |                   |       |
| Will you be contacting your<br>college to request a visa letter<br>for you or one of your guests?* |                            |                    |               |                          |                   |       |
| Additional comments or requirements:                                                               |                            |                    |               |                          |                   |       |
| Additional Nominated Conta                                                                         | ct                         |                    |               |                          |                   |       |
| Forename*:                                                                                         |                            | S                  | urname*:      |                          |                   |       |
| Home email                                                                                         |                            |                    | hone          |                          |                   |       |
| address*: number*:                                                                                 |                            |                    |               |                          |                   |       |
| Next                                                                                               |                            |                    |               |                          |                   |       |
|                                                                                                    |                            |                    |               |                          |                   |       |
| Fields marked with * are mandatory.                                                                |                            |                    |               |                          |                   |       |
|                                                                                                    |                            |                    |               |                          |                   |       |

Here you must select how many guests will be attending your ceremony and whether any of your guests require a visa letter. You must also enter the details of your additional nominated contact and then click Next to display the *Summary of Degree Ceremony Booking screen*.

| Summary of Degree Ceremony Booking                                                                                                    |
|----------------------------------------------------------------------------------------------------|
|                                                                                                    |
| Thank you for amending your Degree Ceremony booking.                                                                                                    |
| We have just sent you a booking summary to the email address you provided during the booking process. You can also find this informaton on the Degree Ceremonies page in eVision. |
| Finish                                                                                                    |

You can then click Finish to complete the Degree Ceremony booking process through Student Self Service.

## 9 Further Help & Information

#### 9.1 Student Systems Support Centre (SSSC)

The <u>Student Systems Support Centre (SSSC)</u> provides guidance and assistance with the use of the University's student systems and associated business processes.

#### 9.2 Student Information

The Student Information team is responsible for supporting the annual student registration (enrolment) process and administers the admission of Recognised students. The team coordinates the Orientation Programme for new European and international students and student surveys, including the Student Barometer and National Student Survey. An enquiry desk is maintained at the Examination Schools for students to drop-in and ask questions about student matters from 8:30-17:00 Monday to Friday.

If you have further queries regarding the above, please contact them via <a href="mailto:student.information@admin.ox.ac.uk">student.information@admin.ox.ac.uk</a>

#### 9.3 Document Information

This document is subject to change; please ensure you have the latest version.

| <b>Revision Date</b> | Version | Summary of Changes                                                                   | Author          |  |
|----------------------|---------|--------------------------------------------------------------------------------------|-----------------|--|
| 01 Aug 2017          | 0.1     | Adjustment of the Student Self Service Manual v2.5 remade specifically for students. | Max<br>Whitmore |  |
| 09 July 2018         | 1.0     | Amendment to FAP screens                                                             | Abi Taylor      |  |
| 31 August<br>2018    | 1.1     | Changes to the Career section                                                        | Abi Taylor      |  |
| 15 October<br>2018   | 1.2     | GSR added                                                                            | Abi Taylor      |  |
| 2 November<br>2018   | 1.3     | Updates to headings based on feedback from students                                  | Sarah Argles    |  |
| 17 May 2019          | 1.4     | Updated to disability page                                                           | Clare Kilham    |  |
| 09 September<br>2019 | 2.0     | Updates to Careers section                                                           | Abi Taylor      |  |
| 18 November<br>2019  | 3.0     | Updates to include MCE changes                                                       | Abi Taylor      |  |
| 27 November<br>2019  | 5.0     | Updates to include on-course application functionality                               | Abi Taylor      |  |
| 10 December<br>2019  | 5.1     | Tweaks from Andy Garlick and Helen Beauchamp                                         | Abi Taylor      |  |
| 07 January<br>2020   | 6.0     | Edits to MCE                                                                         | Abi Taylor      |  |
| 23 January<br>2020   | 7.0     | MCE finalised                                                                        | Abi Taylor      |  |
| 28 February<br>2020  | 7.1     | Primary Supervisor terminology                                                       | Abi Taylor      |  |
| 14/08/20             | 7.2     | Declaration text change                                                              | Abi Taylor      |  |

| 25/08/20 | 7.3 | Student Support Plans                   | Abi Taylor |
|----------|-----|-----------------------------------------|------------|
| 29/03/21 | 7.5 | Accessibility checks and updates to MCE | Abi Taylor |